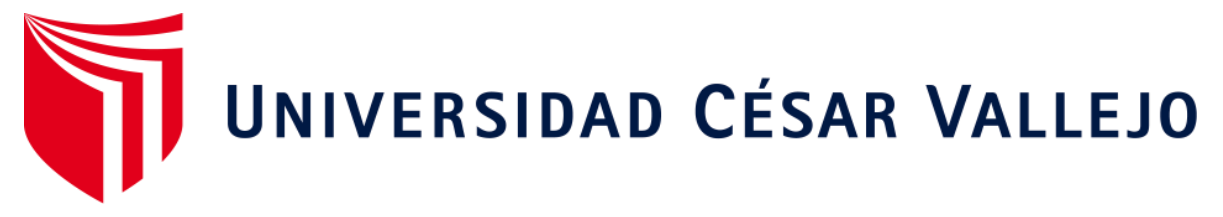

# **FACULTAD DE INGENIERÍA ESCUELA ACADÉMICO PROFESIONAL DE INGENIERÍA MECÁNICA ELÉCTRICA**

"IMPLEMENTACIÓN DE TELEMETRÍA CON EQUIPOS AVL PARA INCREMENTAR LA CALIDAD DE INFORMACIÓN EN LA GESTIÓN DE FLOTA DE LA EMPRESA TURISMO DIAS S.A"

# **TESIS PARA OBTENER EL TÍTULO PROFESIONAL DE INGENIERO MECÁNICO ELECTRICISTA**

**AUTORES:** ROJAS VALDIVIA, JEFERSON AGUIRRE VACALLA, ELMER

**ASESOR:** MG. SIFUENTES INOSTROZA, TEOFILO MARTIN

**LINEA DE INVESTIGACIÓN:** SISTEMAS Y PLANES DE MANTENIMIENTO

> **TRUJILLO – PERÚ 2018**

# **PÁGINA DEL JURADO**

<span id="page-1-0"></span>El jurado evaluador del trabajo de investigación para obtener el título profesional de INGENIERO MECÁNICO ELECTRICISTA que ha mencionado el bachiller en mención; acuerda aprobar por unanimidad y recomienda la publicación y difusión del mismo para el conocimiento de la comunidad académica.

> Dr. Jorge Antonio Inciso Vásquez Presidente

\_\_\_\_\_\_\_\_\_\_\_\_\_\_\_\_\_\_\_\_\_\_\_\_\_\_\_\_\_\_\_

Mg. Teófilo Martin Sifuentes Inostroza Secretario

\_\_\_\_\_\_\_\_\_\_\_\_\_\_\_\_\_\_\_\_\_\_\_\_\_\_\_\_\_\_\_

Dr. Jorge Eduardo Lujan López Vocal

\_\_\_\_\_\_\_\_\_\_\_\_\_\_\_\_\_\_\_\_\_\_\_\_\_\_\_\_\_\_\_

## **DEDICATORIA**

<span id="page-2-0"></span>A Dios, por darme la oportunidad de vivir y por estar conmigo en cada paso que doy, por fortalecer mi corazón e iluminar mi mente y por haber puesto en mi camino a aquellas personas que han sido mi soporte y compañía durante todo el periodo de estudio.

A mis padres por bríndanos el apoyo incondicional, y gracias a ellos estoy cumpliendo una meta tan anhelada, ya que ellos han sido el de mi formación personal y profesional.

## **Elmer Aguirre Vacalla**

A Dios por haberme permitido llegar hasta este punto y haberme dado salud para lograr mis objetivos, además de su infinita bondad y amor.

A mis padres por ser el pilar fundamental en todo lo que soy, en toda mi educación, tanto académica, como de la vida, por su incondicional apoyo perfectamente mantenido a través del tiempo.

A mis amigos y familiares cercanos que siempre estuvieron ahí anhelándome a seguir superándome cada día en mi vida profesional.

Todo este trabajo ha sido posible gracias a ellos.

## **Jeferson Rojas Valdivia**

## **AGRADECIMIENTO**

<span id="page-3-0"></span>A Dios por darme las fuerzas para seguir luchando cada día y así poder cumplir mi meta trazada.

A los docentes de la universidad que aportaron todo su conocimiento y experiencia en nuestra formación, para ser unos excelentes profesionales.

## **Elmer Aguirre Vacalla**

A mi familia, por haberme dado la oportunidad y el apoyo para formarme en esta prestigiosa universidad y haber sido mi apoyo durante todo este tiempo.

De manera especial a mi tutor del curso, por haberme guiado, a lo largo de mi carrera universitaria y haberme brindado el apoyo para desarrollarme profesionalmente y seguir cultivando mis valores.

A la Universidad Cesar Vallejo, por haberme brindado la oportunidad de enriquecerme en conocimiento.

#### **Jeferson Rojas Valdivia**

## **DECLARATORIA DE AUTENTICIDAD**

<span id="page-4-0"></span>Nosotros: Jeferson Rojas Valdivia con DNI N° 45848718 y Elmer Aguirre Vacalla con DNI N° 47280053, a efecto de cumplir con las disposiciones vigentes consideradas en el Reglamento de Grados y Títulos de la Universidad Cesar Vallejo, Facultad de Ingeniería, Escuela de Ingeniería Mecánica, declaro bajo juramento que toda la documentación que acompaño es veraz y autentica.

A la vez, declaro también bajo juramento que todos los datos e información que se presenta en la presente tesis son veraces y auténticos.

En tal sentido asumo la responsabilidad que corresponda ante cualquier falsedad, ocultamiento u omisión tanto de los documentos como de información aportada por lo cual me someto a lo dispuesto en las normas académicas de la Universidad Cesar Vallejo.

Trujillo, 2018

Jeferson Rojas Valdivia Elmer Aguirre Vacalla

Autores

\_\_\_\_\_\_\_\_\_\_\_\_\_\_\_\_\_\_\_\_\_\_\_\_\_\_\_\_ \_\_\_\_\_\_\_\_\_\_\_\_\_\_\_\_\_\_\_\_\_\_\_\_\_\_\_\_

## **PRESENTACIÓN**

<span id="page-5-0"></span>Señores miembros del Jurado, presentamos ante ustedes nuestra Tesis titulada "IMPLEMENTACIÓN DE TELEMETRÍA CON EQUIPOS AVL PARA INCREMENTAR LA CALIDAD DE INFORMACIÓN EN LA GESTIÓN DE FLOTA DE LA EMPRESA TURISMO DIAS S.A", en cumplimiento del Reglamento de Grados y Títulos de la Universidad César Vallejo para obtener el Título Profesional de Ingeniero Mecánico Electricista.

Por lo tanto, consideramos que el esfuerzo en el desarrollo del presente trabajo cumpla y satisfaga sus expectativas. Ponemos a su consideración, este documento para su respectiva evaluación y de esta manera poder obtener su aprobación.

# **INDICE**

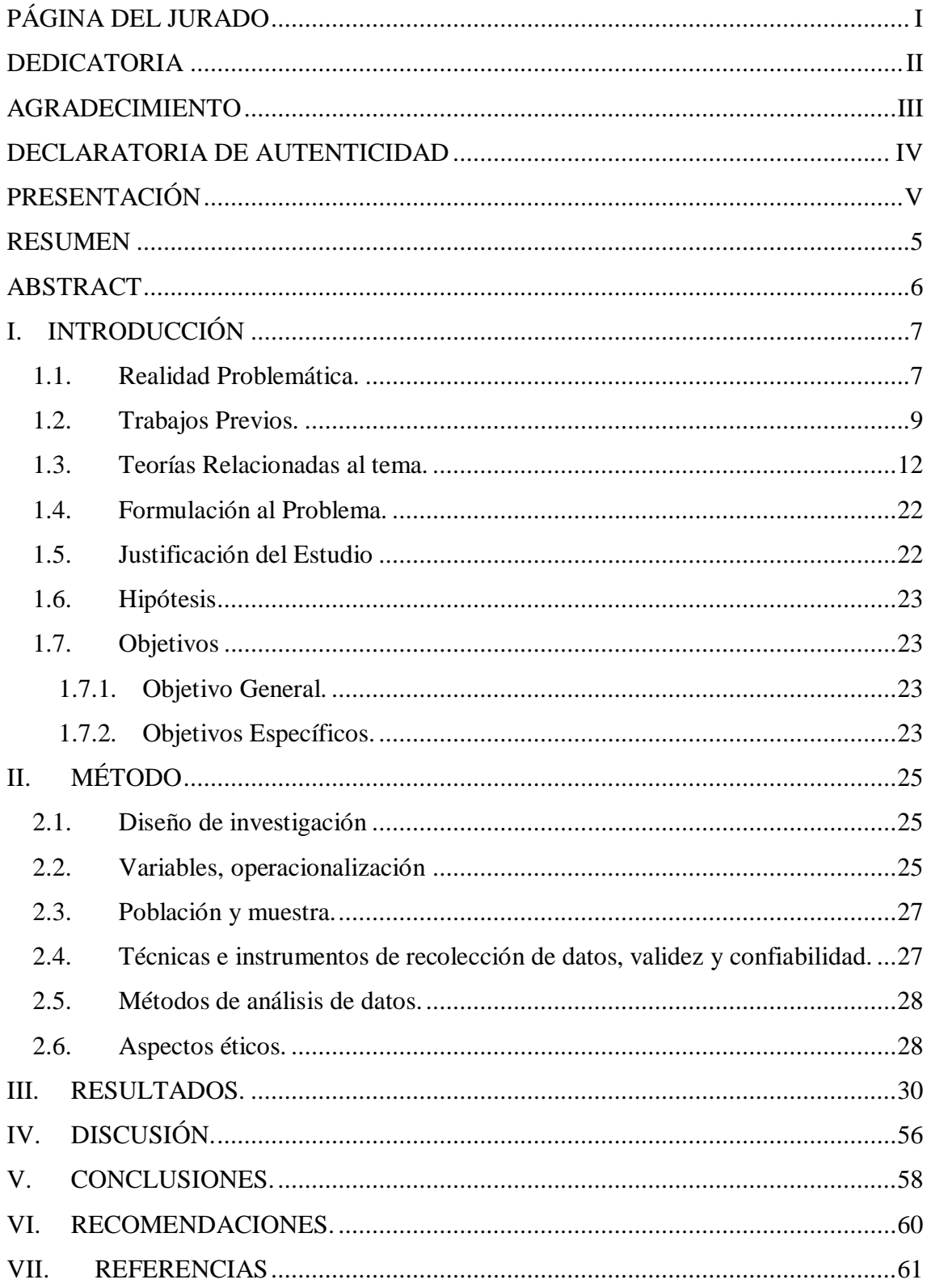

# **INDICE DE FIGURAS**

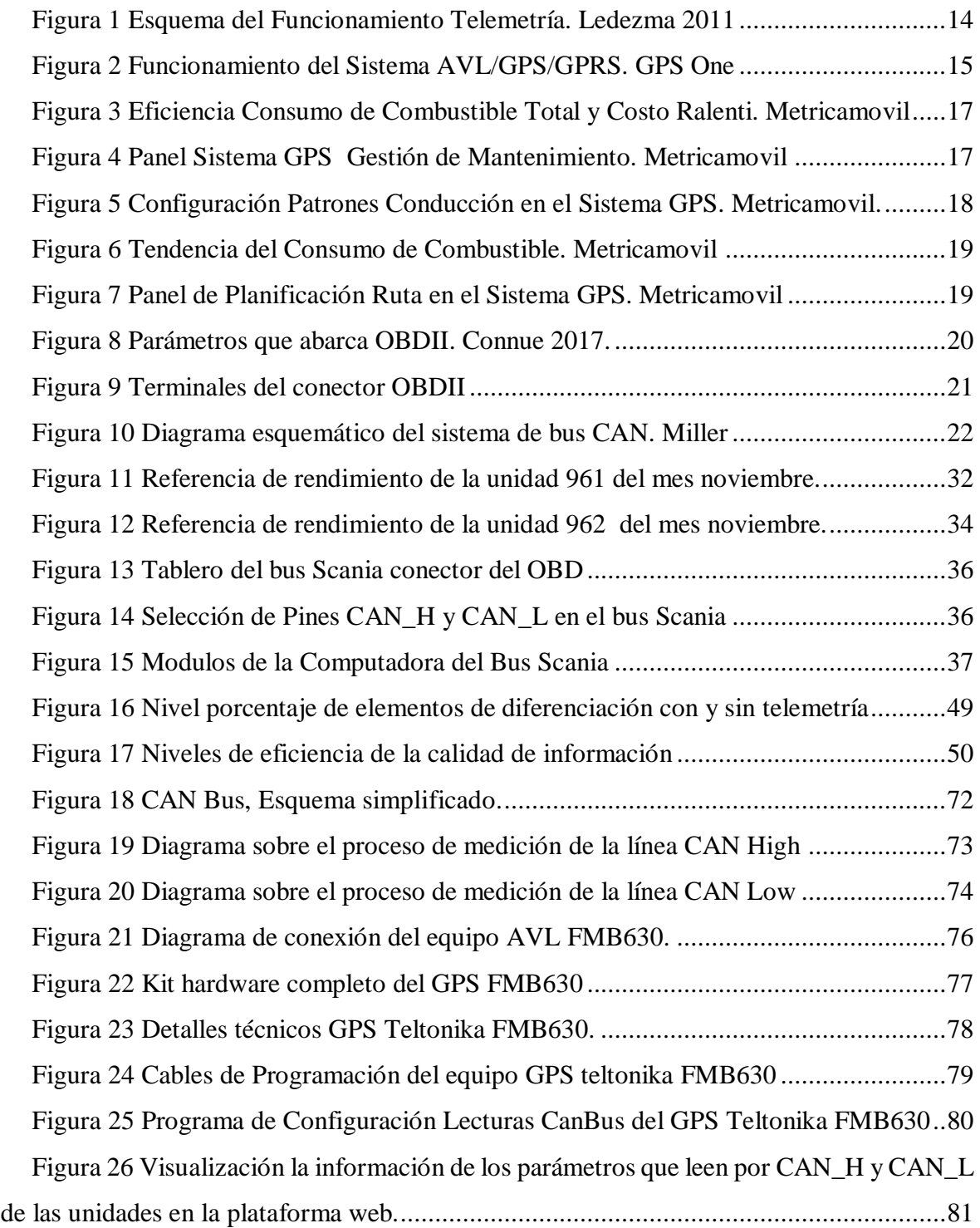

# **INDICE DE TABLAS**

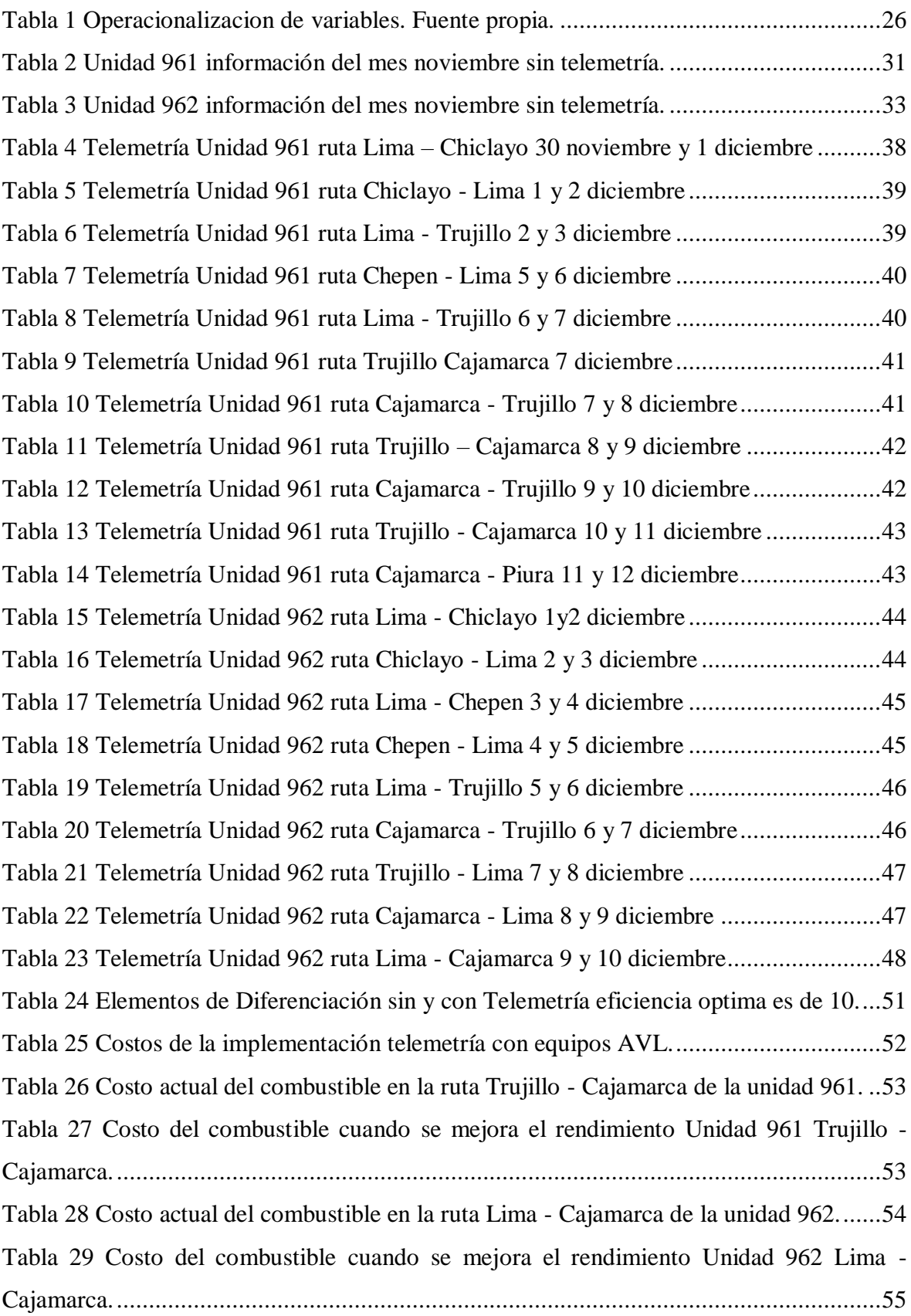

# **INDICE DE ANEXOS**

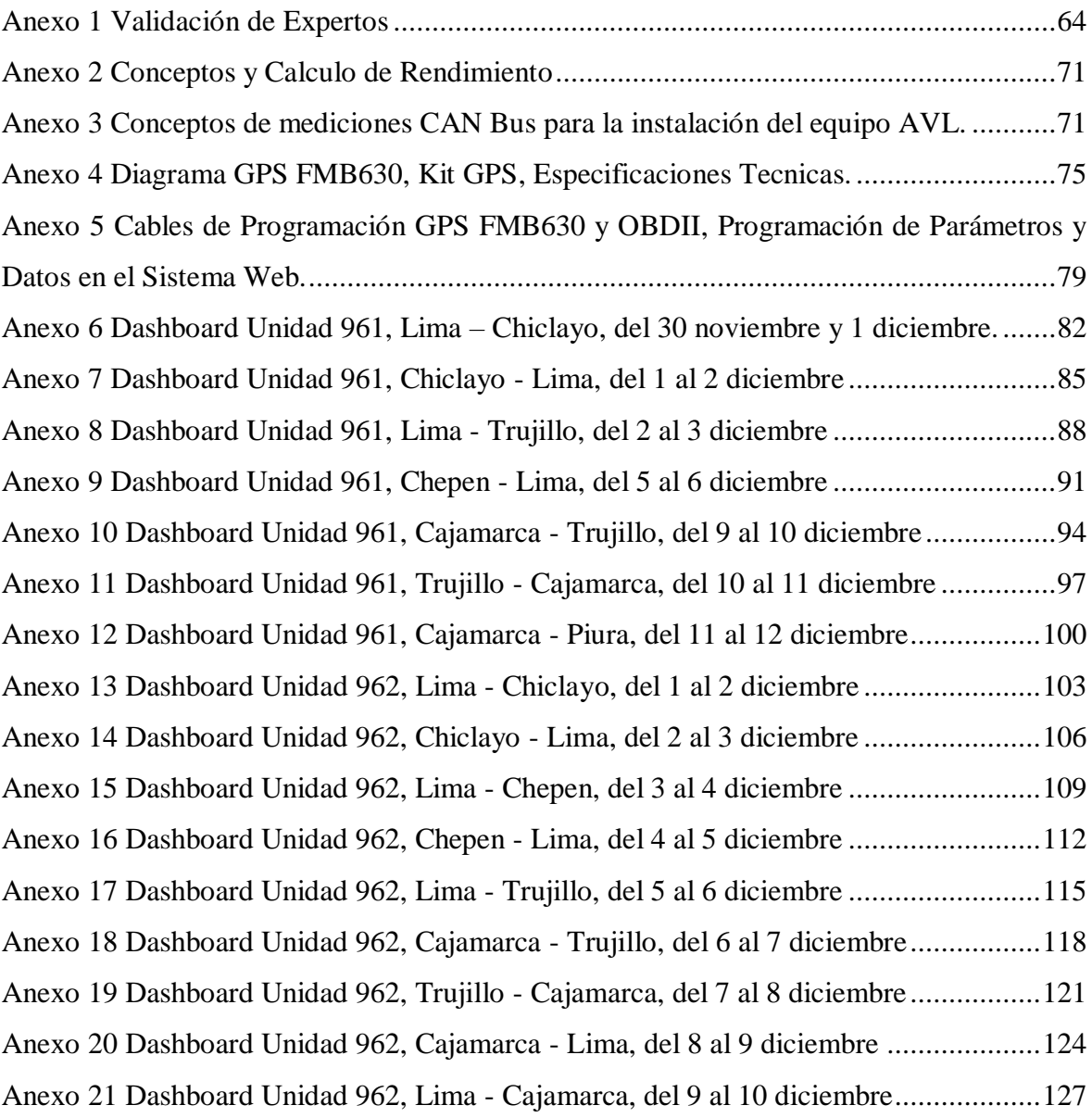

#### **RESUMEN**

<span id="page-10-0"></span>Esta tesis tiene como finalidad la implementación de la telemetría con equipos AVL que permita aumentar la calidad de información, como los parámetros de funcionamiento, operación y rendimiento de los vehículos de la empresa TURISMO DIAS de la ciudad de Trujillo 2018, para una adecuada gestión de flota.

Se aplicaron conocimientos teóricos sobre la telemetría, su aplicación en la industria y como se interconecta con el vehículo por medio del dispositivo AVL usando sus líneas de comunicación del OBD II, esto te permitirá monitorear en tiempo real los parámetros que se desea evaluar según la necesidad, como el rendimiento del combustible en Km\*gal, recopilada la información esta se procesa y se evalúa en función a la que se aplica en la gestión de flota. Para lo cual se usó el diseño de investigación pre-experimental.

Para desarrollar esta investigación se inició por la recopilación de datos sin el uso de la telemetría y calcular el rendimiento, luego se implementó la telemetría, una vez implementada se recopilo datos y se realizó una comparación de datos con el uso y sin el uso de la telemetría sobre los parámetros que se mide y el rendimiento, y finalmente se evaluó costos de inversión en la implementación y el retorno de inversión, esto se realizó con una población de 41 vehículos, y una muestra no probabilística de 2 vehículos que se seleccionó al azar. Las técnicas usadas para la investigación fueron la encuesta, observación directa. La conclusión obtenida médiate el estudio es que con la implantación de la telemetría la información recibida es precisa y terminante en tiempo real, en comparación con los datos obtenidos sin el uso de la telemetría es deficiente y con márgenes de error.

**Palabras claves:** Telemetría, Calidad de información, Gestión de Flota.

## **ABSTRACT**

<span id="page-11-0"></span>This thesis has the purpose of implementing telemetry with AVL equipment that allows to increase the quality of information, such as the operation, operation and performance parameters of the vehicles of the company TURISMO DIAS of the city of Trujillo 2018, for an adequate management of fleet.

We applied theoretical knowledge about telemetry, its application in the industry and how it is interconnected with the vehicle through the AVL device using its OBD II communication lines, this will allow you to monitor in real time the parameters that you want to evaluate according to the need, as the fuel efficiency in Km \* gal, compiled the information is processed and evaluated according to the one applied in fleet management. For which the design of pre-experimental research was used.

To develop this research, it was started by collecting data without the use of telemetry and calculating performance, then telemetry was implemented, once implemented data was collected and a comparison of data was made with the use and without the use of the telemetry on the parameters to be measured and performance, and finally investment costs were evaluated in the implementation and return on investment, this was done with a population of 41 vehicles, and a non-probabilistic sample of 2 vehicles that was selected at random . The techniques used for the investigation were the survey, direct observation. The conclusion obtained from the study is that with the implementation of telemetry the information received is accurate and strict in real time, compared to the data obtained without the use of telemetry is deficient and with margins of error.

**Keywords:** Telemetry, Information quality, Fleet Management.

## **I. INTRODUCCIÓN**

#### <span id="page-12-1"></span><span id="page-12-0"></span>**1.1. Realidad Problemática.**

## **1.1.1. A Nivel Internacional.**

La telemetría en el mundo se aplica normalmente mediante la conexión inalámbrica, también se puede realizar a través de la telefonía, enlace de fibra óptica, redes de ordenadores, entre otros. Es utilizada en las diferentes industrias como automovilismo, aviación, astrología, medicina humana, agricultura industrias petroleras. En Guayaquil, las acciones tecnológicas que se asumieron para afrontar el problema de crecimiento en pérdidas eléctricas del país. El problema del país es que se encontraba en una situación muy crítica; en donde se registraba una pérdida del 30.72% de energía por parte de la empresa de distribución de energía en el año 2004. La labor efectuada por la empresa distribuidora de energía eléctrica de Guayaquil, fue un gran reto, por ser uno de los primeros esfuerzos que se realizaban con la nueva tecnología, para poder solucionar la problemática de la perdida de energía.

Se decidió usar un solo modelo de medidores: Alpha Plus 2, por ello fue que nació la idea de arriesgarse por la nueva tecnología local y desarrollarla en su entorno. El reto no se trataba solo de considerar nuevas acciones tecnológicas; sino también de coordinar con las áreas internas y empresas externas como: Conecel, Barrick y Ecuador Telecom. Al final de todo se logró la implementación con mucho éxito y lo más importante fue difundir el uso de la telemetría eléctrica en el país. (Calderon Munoz & Flores Macias, 2014)

#### **1.1.2. A Nivel Nacional.**

En el Perú la telemetría aplicada, se viene dando de a pocos existen aplicaciones que se vienen usando en hidrocarburos, hidroeléctricas, mineras, transporte, meteorológico, etc. En Huaraz El sector de Medio Ambiente de La Compañía Minera Antamina (CMA), tuvo que resolver un grave problema, el cual pudo poner en riesgo el funcionamiento de las operaciones en la mina y el apoyo económico de las entidades que financiaban el proyecto minero, debido al desequilibrio ecológico y ambiental que ocasionaba el acarreo de materiales o sedimentos provenientes de las labores de ésta.

En los puntos referentes al Km. 94 de la carretera principal hacia los campamentos de la mina, Carretera Conococha - Yanacancha - Antamina, se encuentra una serie de lagos y comunidades aledañas los cuales han sido afectados ambientalmente por los sedimentos provenientes de la construcción de la carretera y acarreo de materiales de la mina, poniendo en riesgo la fauna y flora del lugar.

En un inicio, para la supervisión de sedimentos CMA se instaló un sistema de equipos de instrumentación en los taludes, que medían parámetros como temperatura, precipitación, presión barométrica, humedad relativa, nivel de evaporación, vibración, desplazamientos de terrenos, etc., que son útiles para analizar el grado de erosión y sedimentación.

Asimismo, Personal de CMA tenía como rutina recorrer diariamente el trayecto de la carretera Conococha - Antámina, ascender hacia las laderas de los taludes donde se encontraban los dataloggers, de los sensores y tomar los datos registrados. Los Sistemas de Control de Sedimentos, también localizados en el km 94 de la carretera, consisten en tanques, tuberías asociadas, válvulas y equipo de medición de flujos para la adición por gravedad del floculante y coagulante en cantidades controladas para la descarga de sedimentos en el agua que fluye desde la zona de la falla de pendiente y las pozas de sedimentación, las cuales descargan a un curso de drenaje a través de un humedal hacia el final del lado sur de la laguna, tomando como límite máximo permisible 50 mg/L establecido por Antamina. (Dante Enrique, 2011)

## **1.1.3. A Nivel Local.**

En la región de La Libertad, es una de las empresas de transportes de pasajeros interprovincial que tiene formado una área de gestión y control de mantenimiento de flota, el área cumple la función de hacer el uso adecuado de los insumos que son derivados para los mantenimientos y el llenado de combustible; todo ello lo realizan en base al kilometraje que ha recorrido la unidad, en la actualidad llevan el control de sus mantenimientos de manera manual los datos son anotados en una plantilla de hoja que lo realiza el vigilante cada vez que los vehículos ingresan a su base o centro de abastecimiento de combustible, luego los datos anotados son entregados al encargado para que actualice su Excel.

Por consiguiente, la empresa TURISMO DIAS SA tiene dificultades al momento de llenar la información en el Excel por la falta de la información que disponga en el momento como el kilometraje y llenado de combustible con dichos parámetros calcular el rendimiento del vehículo y programar sus mantenimientos.

Otro factor es el no tener la información de los patrones de conducción no se puede medir el comportamiento de manejo de cada conductor como giro, frenado y aceleración brusco, como también el número de veces que el mismo excedió el límite de velocidad; estos malos hábitos de manejo también afectan directamente en el uso inadecuado de los insumos que afecta directamente a la economía de la empresa.

Si la empresa contara con la tecnología integrada de telemetría, le permitiría tener la información precisa en tiempo real sobre el control de mantenimiento programado por un sistema de manera automática que le notifique mediante un correo o manera auditiva días previos o kilometraje. Se pueden tener reportes del rendimiento del vehículo, RPM, kilometraje, informe de patrones de conducción, velocidades excesivas, horas motor, temperatura refrigerante, con el uso de la tecnología se tiene una mejor calidad de información en tiempo real y preciso que te permite evaluar el comportamiento de la unidad por tramos para así determinar los factores que puedan estar generando pérdidas para la empresa.

#### <span id="page-14-0"></span>**1.2. Trabajos Previos.**

### **1.2.1. Internacional.**

Sánchez (2011) en su tesis de, ESTUDIO Y DISEÑO DE METODOLOGÍA CON TÉCNICAS GPS PARA LA ACTUALIZACIÓN DE LA CARTOGRAFÍA CATASTRAL DEL MUNICIPIO PALAVECINO (VENEZUELA). Propone una mejora de la metodología para la generación y la actualización de la cartografía catastral por medio de un sistema que pueda permitir la recepción de imágenes tomadas desde el aire de zonas de poca altura, su funcionamiento será mediante el mando a distancia por medio de un helicóptero sin tripulación y el cual se usa como un aerotransportador de diferentes equipos para poder capturar imágenes desde el aire en los lugares deseados mediante de un sistema de GPS que muestre la ubicación del helicóptero en su trayecto de vuelo orientado además de un monitoreo en tierra, donde se manifiestan los incidentes de vuelo en una computadora portátil que este compuesto de un transmisor de telemetría y video. La cámara compactada en el aerotransportador, tomará captura de las imágenes en el lugar preciso el cual será almacenado en una memoria pequeña para que posteriormente sean procesadas a mapas vectoriales como producto final, mediante un software de fotogrametría. La metodología propuesta para el municipio de Venezuela mediante el programa nacional de generación y actualización del catastro nacional del territorio venezolano. Conclusión la metodología permite la actualización en un tiempo relativamente corto de la cartografía catastral a partir de tomas de fotografías aéreas realizadas a baja altura con equipos portátiles. Con todo ello, se considera que la metodología propuesta mejora enormemente los procedimientos de generación y actualización de cartografía catastral con tecnologías de bajo coste y precisiones aceptables en función de las exactitudes requeridas.

#### **1.2.2. Nacional.**

Ademir (2011) en su tesis "DISEÑO DE UNA RED DE TELEMETRÍA PARA EL COMPLEJO HIDROELÉCTRICO DEL MANTARO". Tiene como objetivo el diseño de una Red de Telecomunicaciones para brindar un Servicio de calidad que interconectaran Estaciones de gran importancia dentro del sector de generación de energía eléctrica, como son las Estaciones de lagunas reguladas, Estaciones Hidrometeorológicas y la Estación de Control. Se realizará un previo estudio del posible número de estaciones que serán interconectadas según la ubicación geográfica y la facilidad del acceso a la tecnología en dichas zonas, y tener un bosquejo de red con ayuda de algún software que permita simular mediante radioenlaces, para casos necesarios. Se tiene como resultado previo análisis mediante la simulación de Telemetría que envía de forma automática y en tiempo real la información climatológica recopilada por las estaciones hidrometeorológicas, así mismo realizar el seguimiento a distancia como las estaciones hidrometeorológicas, las estaciones de lagunas reguladas, y también te permitirá el envío de órdenes a distancia para operar el accionamiento de las compuertas que retienen el agua, esta se accionara de forma automática. En conclusión, el diseño de una red de telemetría mostrado cumple con la propuesta planteado al tener el control climatológico y el control de compuertas de manera automática previo una orden ejecutada desde el centro de control.

Capcha & Cahico (2017) en su tesis "DISEÑO Y CONSTRUCCIÓN DE UN SISTEMA DE TELEMETRÍA PARA ALERTAR EL HURTO DE COMBUSTIBLE EN VEHÍCULOS TOYOTA DIÉSEL LIVIANOS EN LA CIUDAD DE PAMPAS EN EL AÑO 2017" tuvo como objetivo determinar el medio para el hurto de combustible con un sistema de telemetría en vehículos diésel livianos en el Distrito de Pampas. La investigacion del proyecto se desarrolló en función a la problematica (sobre el hurto de combustible en vehículos diésel livianos). Para estudio del proyecto se utilizó una investigacion aplicada que utiliza módulos desarrollados y probados en anteriores investigaciones como son: arduino, GPS y Shield GPRS / GSM. Para adquirir nuestro sistema de Telemetría, se utiliza el diseño pre-experimental porque se manipulan deliberadamente la variable independiente con grado de presencia o ausencia para analizar la consecuencia de esta manipulación sobre la variable dependiente, dentro de una situación de control mínimo. El tamaño de la muestra, para una población N infinita, se establece de acuerdo a la fórmula entonces el número de muestras necesarias para la prueba de hipótesis es 384. El tiempo de entrega de datos entre la transmisión y recepción por mensaje de texto utilizando la red GSM es menor a 20 segundos, de los mensajes enviados y recibidos con el sistema de telemetría el tiempo de entrega de mensajes de texto (Ver en la tabla D.1 del anexo D) fue: El tiempo máximo es 12.5 segundos y el tiempo mínimo es 9.13 segundos. El sistema electrónico para la adquisición de datos de la posición geográfica tiene una precisión de posición horizontal menor a 2.5 metros, la distribución de los datos se encuentran de 0.81 metros a 2.61 metros, y que la mayoría de los datos se encuentran entre 0.81 metros y 2.05 metros, por lo que se afirma que el 96.88% de los datos son menores a 2.5 metros. Se tuvo que para el transmisor y receptor de datos el tiempo de transmisión y recepción de datos por mensaje de texto utilizando la red GSM es de 10.85 segundos en promedio, para el consumo de combustible como pérdida el consumo de combustible como pérdida es a partir a 2 litros por cada 10 segundos para alertar el hurto. Confirmando que el sistema detecta al 100%.

Valdez (2016) en su tesis "Consumo de combustible en unidades categoría N3 para el servicio de transporte de carga, ruta Lima" el proyecto tiene como objetivo implementar la telemetria en la marca kenworth modelos T660 y T800 unicamente en la ruta Lima – Piura. Hoy en día los sistemas electrónicos permiten registrar el funcionamiento y el desempeño de las partes mecánicas del vehículo. La Telemetría reúne este conjunto de nuevas soluciones tecnológicas que registran dicha información ya sea para ser recogida a través de scanners o computadoras o trasmitida incluso en tiempo real. Como parte de la solución al problema antes descrito es hacer uso de la Telemetría con la finalidad analizar el consumo de combustible en el servicio de transporte de carga en la ruta Lima – Piura hecho con las unidades marca Kenworth modelos T660 y T800. La propuesta de solución es implementar un sistema que permita obtener datos reales y línea con respecto a las diferentes variables relacionadas con el problema con la finalidad de detectar consumos irregulares de

combustible en las unidades de trasporte. Para ello se hará uso de la Telemetría para evaluar y controlar el consumo de combustible de las unidades de transporte de carga de la categoría N3 utilizadas en la ruta Lima – Piura.

Luego de implementado el proyecto y amortizado su costo, se espera una utilidad a favor de S/.26,798.53 descontando los gastos mensuales necesarios para sostener los cambios implementados para operatividad de la empresa. Por todo lo anterior se determina que el proyecto tiene un rendimiento económico positivo y cumple con las condiciones necesarias para destinar los recursos para su implementación. El siguiente proyecto tiene una inversión de S/. 57,235.94. El tiempo de ejecución estimado es de 85 días y se estima que el monto invertido se recuperará en 3 meses obteniendo los beneficios expuestos en el presente documento. Considerando la viabilidad, ventajas y beneficios de esta propuesta para la empresa, se solicita la autorización para la ejecución del proyecto.

## **1.2.3. Local.**

En Trujillo, no existe un estudio de investigación sobre uso de telemetría en empresas, la mayoría empresas usan los métodos convencionales para la ejecución de sus labores.

## <span id="page-17-0"></span>**1.3. Teorías Relacionadas al tema.**

## **1.3.1. Definición de Telemetría.**

Telemetría proviene de una palabra griega "Tele" significa "distancia", y "metría" expresa "medida". La telemetría es un sistema que te permite medir y rastrear magnitudes físicas, mediante datos los cuales son transmitidos a un centro de control. Normalmente la telemetría se transmite por redes inalámbricas, pero también se puede transmitir por medio de telefonía, enlaces de fibra óptica y redes de ordenador. Es usada en distintas áreas de la industria como el Automovilismo, aviación, industria del petróleo, agricultura, medicina humana, y te brinda información del estado de un proceso el cual te facilita controlarlo a distancia. La telemetría es una técnica automatizada de las comunicaciones que da mediciones y recopilación de datos de los lugares más remotos para su constante vigilancia. (REDESDEINFORMACIONBLOG, 2017)

#### **1.3.2. Aplicación de la telemetría.**

Las principales aplicaciones de la telemetría en la industria son 3 los más usados.

- $\triangleright$  Telemetría vehicular.
- Telemetría en Medicina.
- > Telemetría Satelital.

## **1.3.2.1. Telemetría vehicular.**

La telemetría vehicular mediante un sensor te permite recopilar y tener a tu alcance en forma real toda la información y comportamiento de vehículo como su estado de funcionamiento, consumo de combustible, desgaste de los frenos, también te permite identificar averías o corregir errores de conducción, donde esta información es recopilada por un sistema de notificaciones para ser tratada y obtener conclusiones del estado del vehiculó y el tipo de conducción.

En la fórmula 1 la telemetría es muy usada ya que les permite a los ingenieros y conductores tener a su alcance todos los datos de funcionamiento del vehículo como inyección de combustible, encendido, freno de motor, el control de tracción lo que les permite tomar decisiones si esta para algún ajuste mecánico, esto lo realizan a través de computadoras que están intercomunicadas inalámbricamente con el vehículo. (Kaplan, 2006)

## **1.3.2.2. Telemetría en Medicina.**

En la medicina es de gran ayuda la telemetría ya que te permite medir, registrar un proceso de electrocardiográficos a distancia, el paciente va estar monitoreado las 24 horas del día mediante los radiotransmisores que están conectados mediante electrodos inalámbricos adheridos a su piel, los registros se observan en una pantalla de computadora instalado en un centro de enfermería, en donde va estar a al alcance de los doctores todos los resultados de los pacientes sobre sus electrocardiogramas.

## **1.3.2.3. Telemetría Satelital.**

Facilita la obtención de datos tomados a bordo a través del satélite desde la tierra, lo cual es de gran importancia cuando se trata sobre la seguridad del ser humano. También te, permite tener el control de las pruebas realizadas de vuelos y el monitoreo de aviones, misiles. (Telemetria, 2015)

## **1.3.3. Funcionamiento de la Telemetría.**

El funcionamiento de la telemetría es la conversión de una señal captada por un sensor, a señales eléctricas las cuales, transmitidas de forma inalámbrica para su respectivo registro y medición, estas señales pueden ser temperatura, vibraciones, voltaje y presión. (Kaplan, 2006)

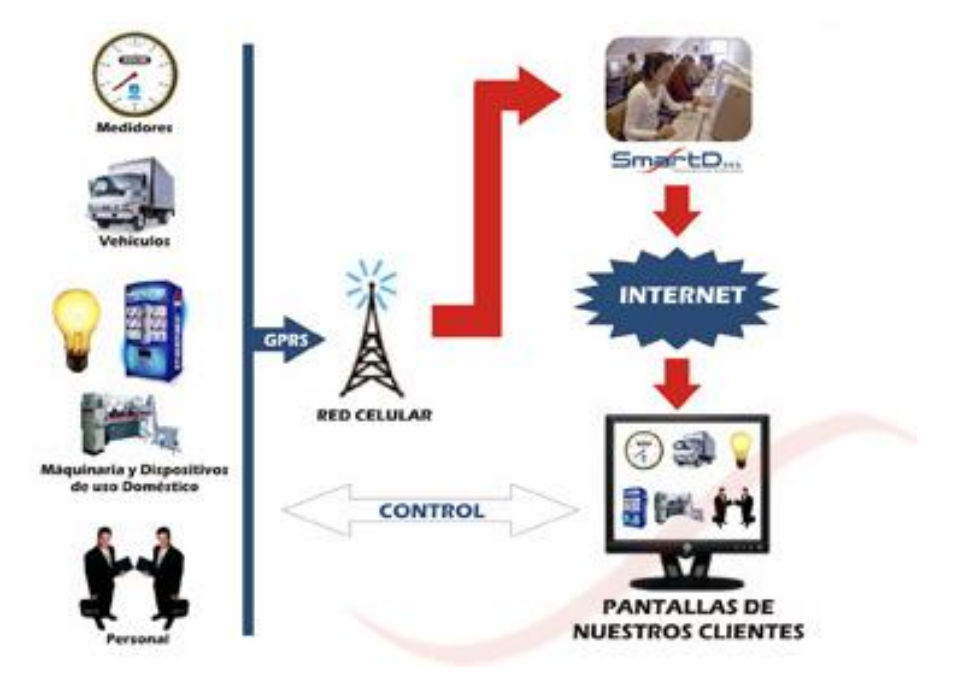

*Figura 1 Esquema del Funcionamiento Telemetría. Ledezma 2011*

#### <span id="page-19-0"></span>**1.3.4. Sistema AVL (Localización Vehicular Automatizada).**

Es un conjunto de dispositivos de hardware y software que te brindan la ubicación de geográficamente de un vehículo en un lapso de tiempo determinado, también da información de ciertas variables físicas relacionadas al vehículo como su aceleración en un instante dado, velocidad, consumo de combustible, identidad del conductor. (Kaplan, 2006)

La tecnología AVL es una herramienta de gran ayuda en la aplicación de administración de flota de transporte, los equipos AVL se aplica en un sistema de rastreo en tiempo real, principalmente con el uso de GPS y un modem inalámbrico que es el encargado de transmitir los dados recopilados. (Marcelo, 2009)

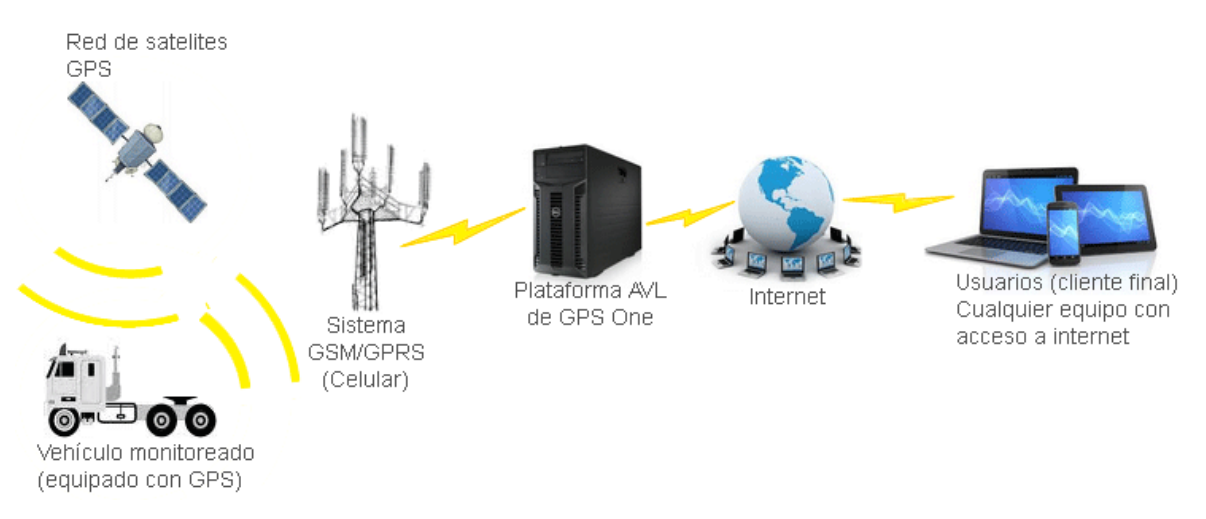

*Figura 2 Funcionamiento del Sistema AVL/GPS/GPRS. GPS One*

## <span id="page-20-0"></span>**1.3.5. Dispositivo AVL (Localización Vehicular Automatizada).**

En un sistema de AVL se opera mediante la comunicación dispositivos AVL que están instalados en el vehículo que se desea monitorear, estos dispositivos captan la información y es transmitida por una red de comunicación así un receptor, para que dicha información sea procesada y consumida por usuario interesado. (Kaplan, 2006)

## **1.3.5.1. Sistema de Posicionamiento Global (GPS).**

Consta de un conjunto de satélites en órbita alrededor del planeta que brindan información necesaria a receptores de radio para que se pueda calcular la ubicación geográfica con una gran precisión. (Kaplan, 2006)

## **1.3.5.2. Red de comunicación celular.**

Para la transmisión de información captada a una plataforma tecnológica o servidor, es necesario contar con redes de celulares por lo que estos tienen mayor cobertura y la información a transmitir es relativamente baja por lo que usa tecnología de poco ancho de banda. (Kaplan, 2006)

## **1.3.5.3. Plataforma tecnológica.**

Una vez que la información es recopilada en la plataforma tecnológica captada por los dispositivos AVL es almacenada y procesada y visualizada para el uso que le pueda dar el usuario. (Kaplan, 2006)

#### **1.3.6. Calidad de información.**

Es la precisión de los datos y la veracidad de donde fueron adquiridos, en la actualidad contamos con suficientes herramientas que ayudan a obtener gran cantidad de información para almacenarla, procesarla y extraer resultados que te facilitaran una adecuada toma de decisiones. Sin embargo, la facilidad con la que se adquiere la información con ayuda de la tecnología se nos olvida la calidad de información que se está recopilando. (Espona, 2012)

En la automatización de un proceso se genera gran cantidad de datos e infinidad de parámetros y variables, esto muchas veces se convierte en un problema en la hora de seleccionar la información útil para mejorar procesos. La calidad de información es una de las reglas más primordiales para los negocios y la información debe ser compresible para cada usuario. (Espona, 2012)

## **1.3.7. Gestión de flota.**

En la administración y logística de un determinado número de vehículos de una empresa, la efectiva gestión de flota busca minimizar costos de transporte mediante una apropiada utilización de los recursos, y a su vez se incluyen funciones de mantenimiento de vehículos, control de combustible, repuestos.

Tiene como función básica el monitoreo de los vehículos mediante un sistema GPS. (Valencia, 2016)

## **Optimización de flota con AVL.**

Permite hacer más eficientes los procesos empresariales en los que algún vehículo esté implicado. Se trata de una herramienta que ofrece una integración de la información sobre localización y estado de los automóviles y su mercancía con los procesos y aplicaciones de negocio.

*Mejore la eficiencia en combustible.* Desde el uso del combustible hasta los llenados del depósito, el AVL le informa de todos los aspectos del combustible para ayudarle a identificar y reducir kilómetros no productivos; con el uso del sistema GPS, los administradores de flota lograrán la eficiencia en combustible de la flota gestionando mejor las rutas, la velocidad de los vehículos, el tiempo al ralentí, las tarjetas de combustible y el mantenimiento de los vehículos.

L/100 km el mes pasado

Mantenimiento ?

Coste de ralentí semanal, tendencia diaria (litros)

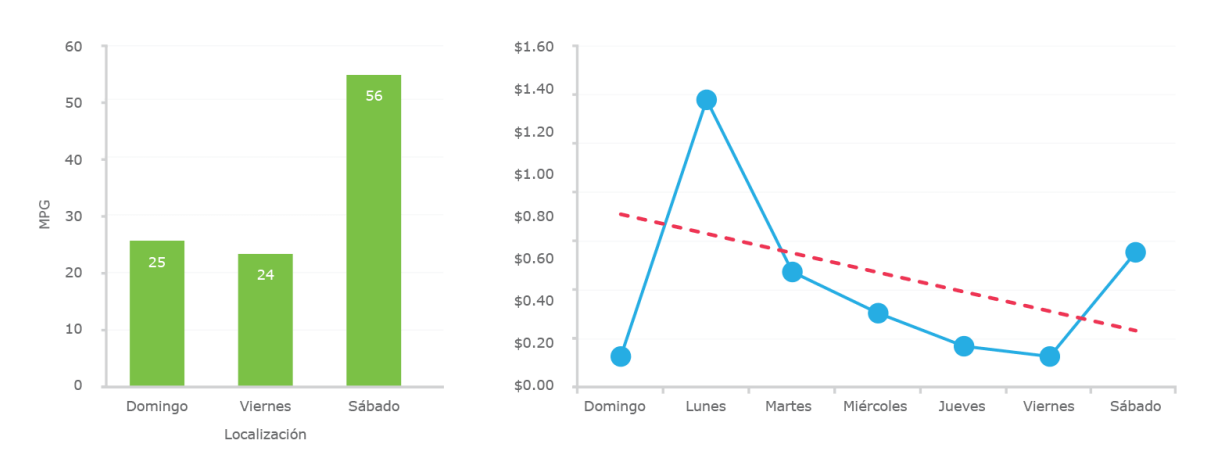

*Figura 3 Eficiencia Consumo de Combustible Total y Costo Ralenti. Metricamovil*

<span id="page-22-0"></span>*Gestionar el mantenimiento del vehículo.* Los errores de diagnóstico activos y más información del motor disponible a través del software de gestión de flotas es muy útil para dar prioridad al mantenimiento de unos vehículos u otros. Identifique rápidamente las áreas problemáticas centrales y reduzca sus costes de mantenimiento centrándose en el buen estado del motor de forma predictiva.

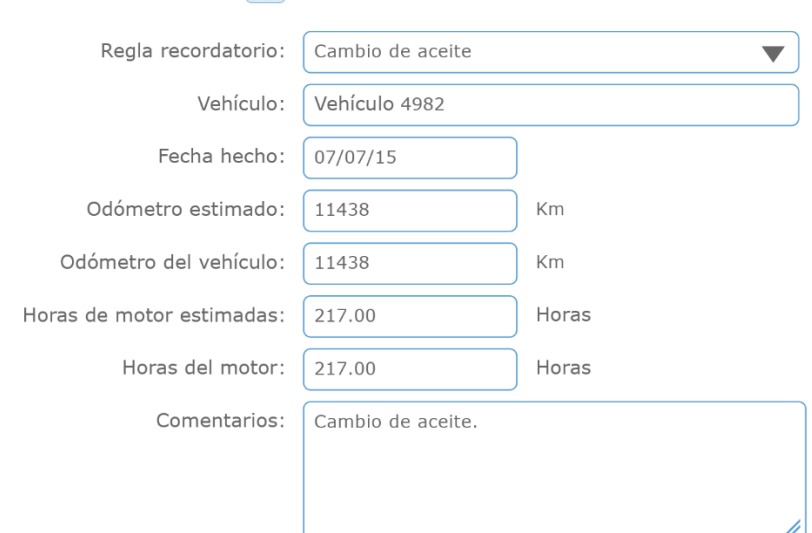

<span id="page-22-1"></span>*Figura 4 Panel Sistema GPS Gestión de Mantenimiento. Metricamovil*

*Evite el desgaste del vehículo.* Aunque hasta las reparaciones más sencillas en los vehículos pueden salir caras en la cuenta de resultados, son evitables. Con los datos de GPS y acelerómetro del AVL que cuenta con un sensor de alta frecuencia (detecta giro, frenado y aceleración brusco), podrá tomar medidas proactivas para enseñar a los conductores cómo frenar y qué hábitos pueden desgastar de forma prematura los frenos y los neumáticos.

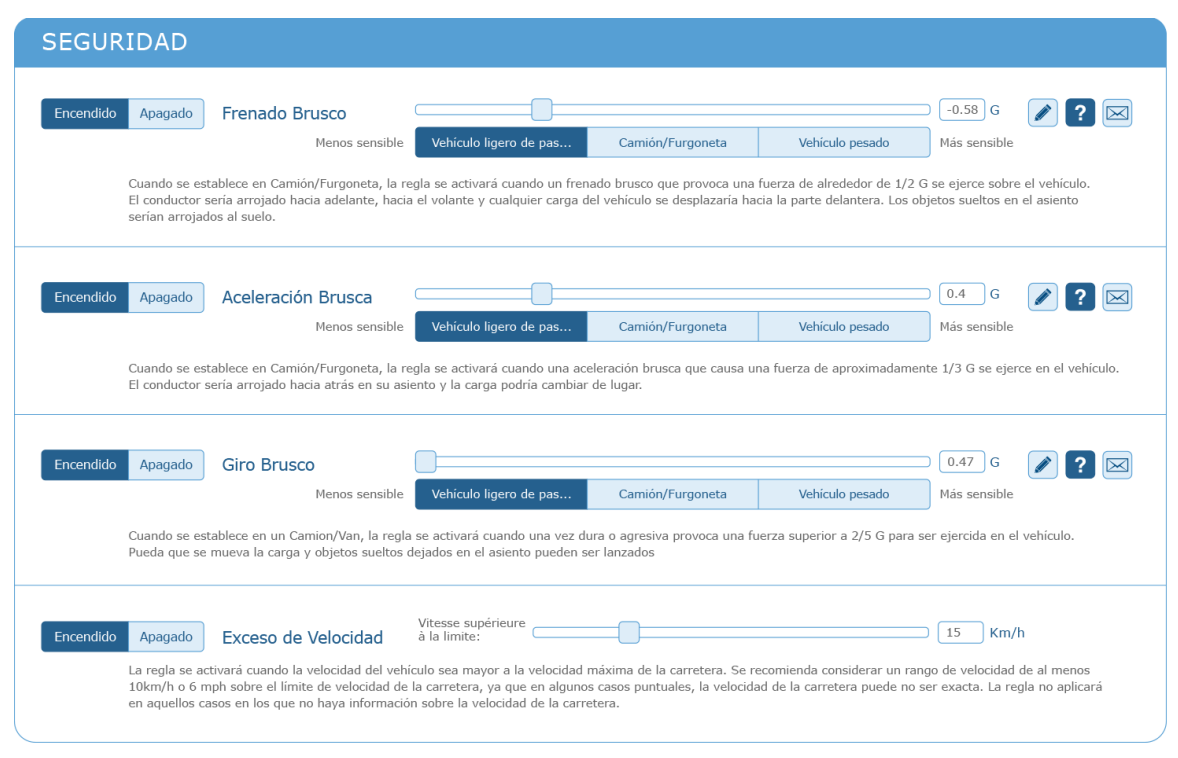

*Figura 5 Configuración Patrones Conducción en el Sistema GPS. Metricamovil.*

<span id="page-23-0"></span>*Reducir los costes de combustible.* El AVL le ofrece los reportes y métricas más completos para ayudarle a reducir el consumo de combustible; podrá mejorar el ahorro en combustible de la flota y seguir de cerca datos sobre el combustible para así hacer un seguimiento de los comportamientos al volante relacionados con un mayor gasto en combustible.

*Consumo de combustible.* Los reportes sobre la eficiencia en combustible los AVL registran el uso de datos sobre el consumo del combustible para comparar entre conductores o vehículos y así saber en qué áreas mejorar. Para gestionar flotas que le ayuden a supervisar los comportamientos al volante que tienen un impacto negativo sobre el ahorro de combustible de la flota.

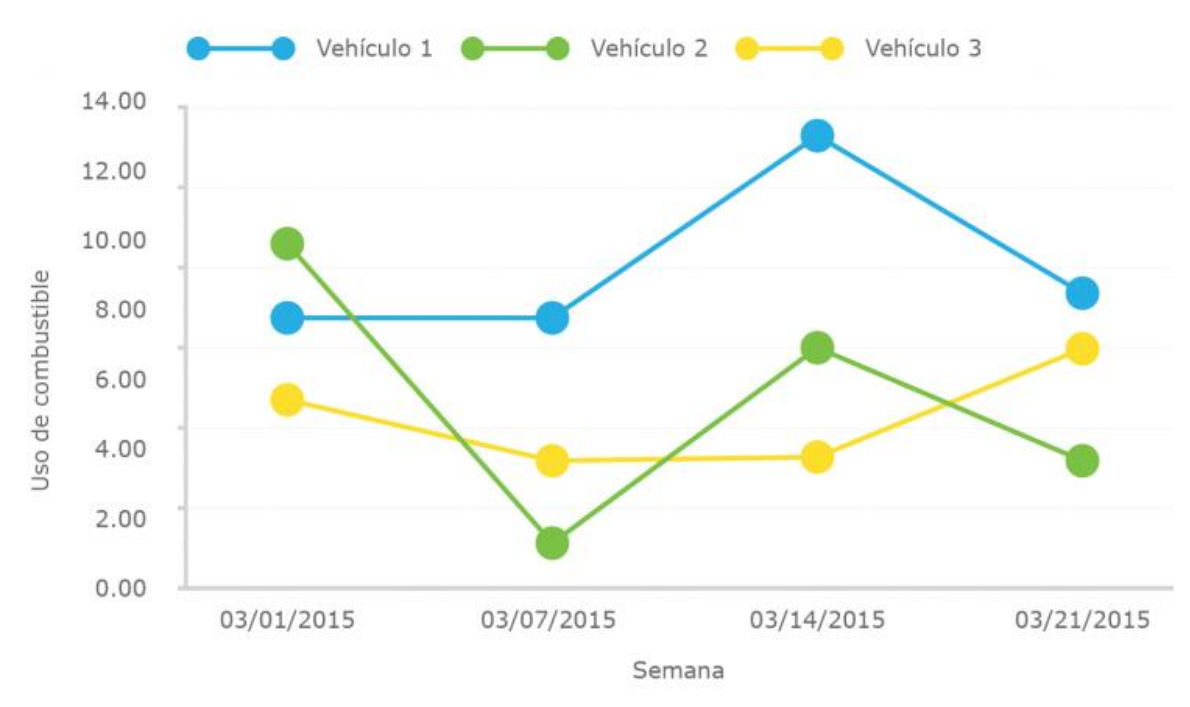

*Figura 6 Tendencia del Consumo de Combustible. Metricamovil*

<span id="page-24-0"></span>*Planifique los viajes de forma eficiente con la optimización de rutas.* Como administrador, se entiende la importancia de hacer las entregas de forma rápida y precisa, al tiempo que asegura un nivel de satisfacción del cliente óptimo. Las herramientas de optimización de rutas de sistema AVL podría enviar a los conductores a los destinos óptimos y reducir el consumo en combustible, el kilometraje, las emisiones de CO2 y aumentar la eficiencia operativa de su organización.

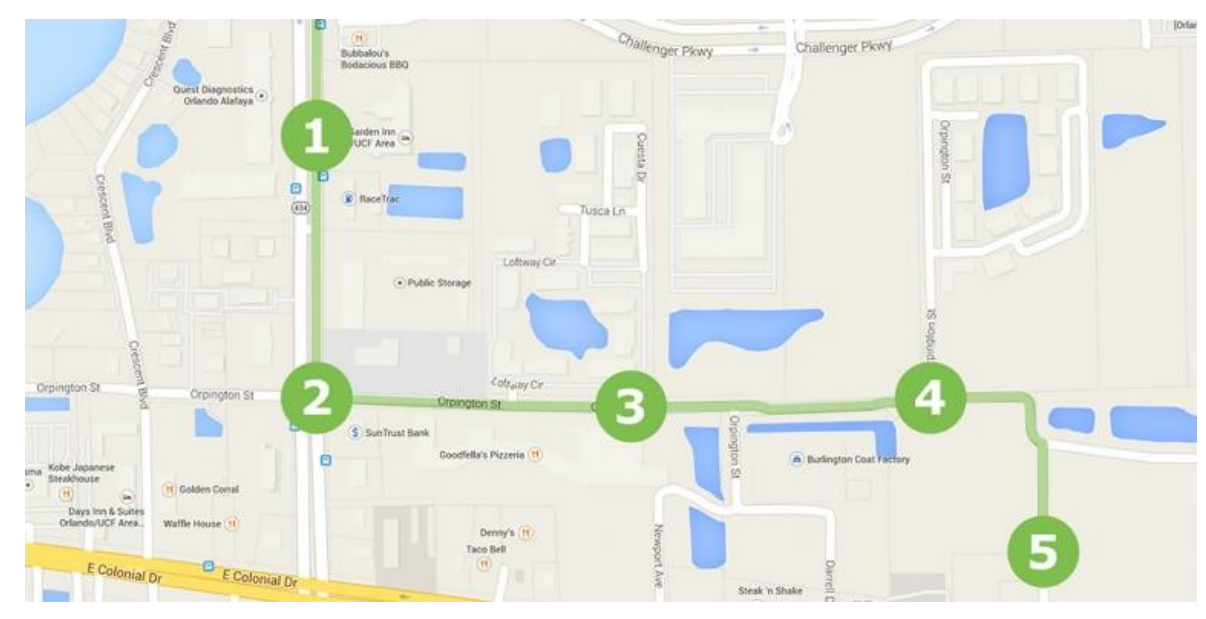

<span id="page-24-1"></span>*Figura 7 Panel de Planificación Ruta en el Sistema GPS. Metricamovil*

*Detecte los problemas del motor por adelantado.* Al gestionar la información sobre el código de errores del motor, podrá ocuparse de forma proactiva de los problemas de motor muy pronto, antes de que se conviertan en reparaciones caras o en tiempo con el vehículo inutilizado. Estos códigos del vehículo identifican y ubican rápidamente el problema del motor y le ayudan a ahorrar tiempo y dinero inspeccionando el vehículo. (Metricamovil, sf)

## **1.3.8. Definición OBDII.**

OBDII (Diagnostico a Bordo) aporta una gran ayuda para el diagnóstico de posibles fallas eléctricas o electrónicas en un vehículo, el OBDII es una versión actualizada del OBD, que fue creada para monitorear los niveles de las emisiones de los gases de escape del vehículo los cuales es monitoreado mediante dos sensores llamados sonda lambda o de oxígeno los cuales están instalados en el catalizador uno en la entrada y otro en la salida del catalizador.

También te monitorea los demás componentes electrónicos del vehículo cuando ocurre alguna falla y manda una alerta visual a tablero mediante un símbolo llamado el (Check Engine) la alerta lo envía la unidad de mando del vehículo el cual es almacenada de momento, para luego ser descargada por el mecánico y ayuda a determinar el porqué de la falla. (CONUEE, 2017)

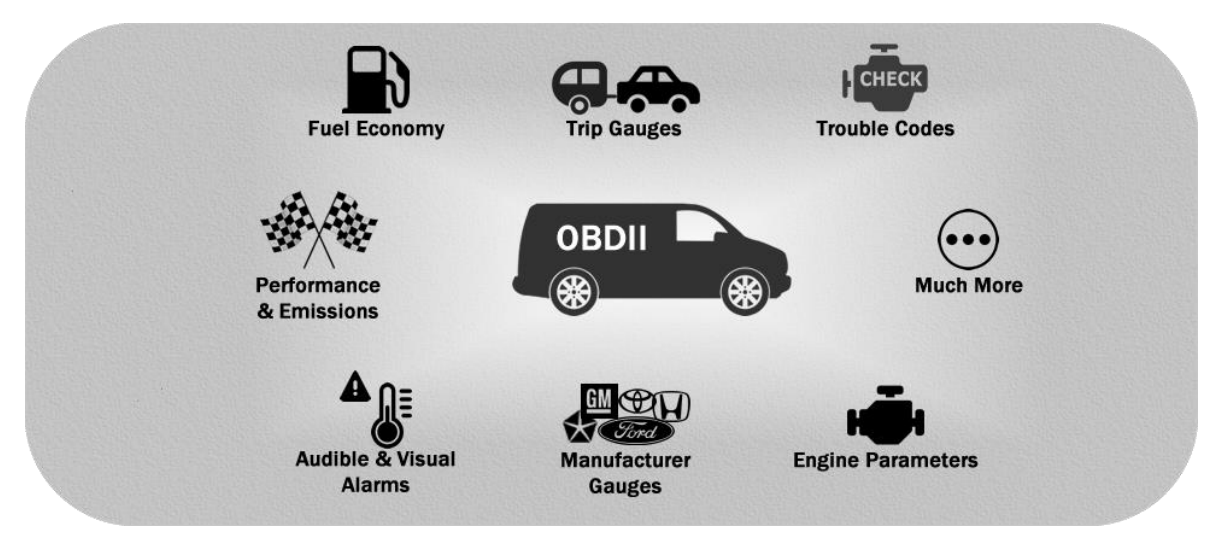

<span id="page-25-0"></span>*Figura 8 Parámetros que abarca OBDII. Connue 2017.*

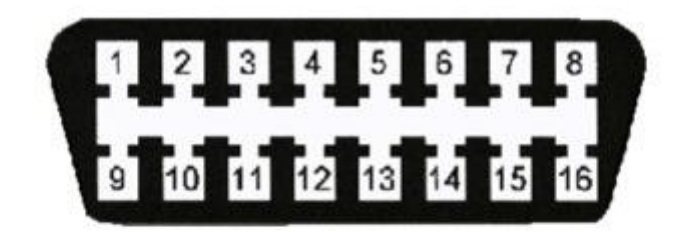

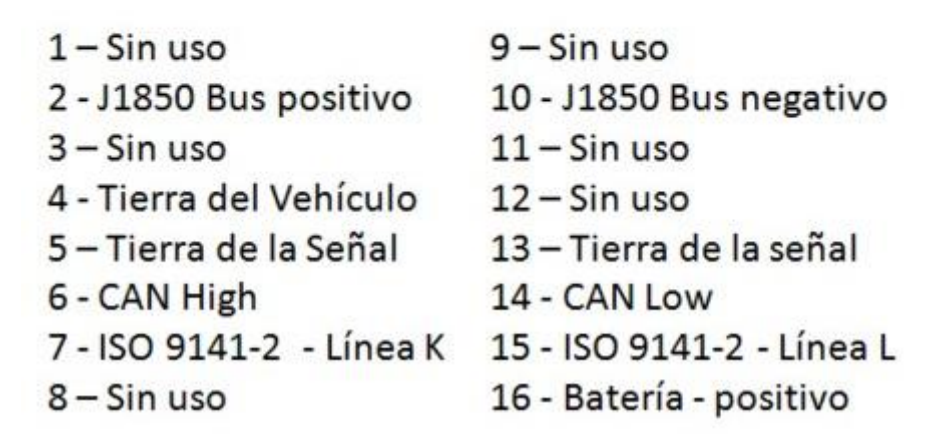

*Figura 9 Terminales del conector OBDII*

# <span id="page-26-0"></span>**1.3.9. CAN Bus.**

CAN Bus es un protocolo de transmisión de datos los cuales te permiten el intercambio de información entre unidades de mando, unir cualquier equipo electrónico con otro usando un sistema de comunicación. Esto permitirá interconectar gran variedad de dispositivos entre sí y la transmisión de mensajes entre múltiples CPU (unidades Centrales de Proceso)

El protocolo de comunicaciones CAN proporciona los siguientes beneficios:

- Ofrece alta protección contra las interferencias, facilita el autodiagnóstico y la reparación de errores de datos.
- $\triangleright$  Es un protocolo de comunicaciones estandarizado, con lo que se simplifica y economiza el proceso de comunicación de los diferentes subsistemas de distintos fabricantes sobre una red común.
- Al ser una red multiplexada (envía información simultánea al mismo tiempo), reduce considerablemente el cableado. (PHG, sf.)

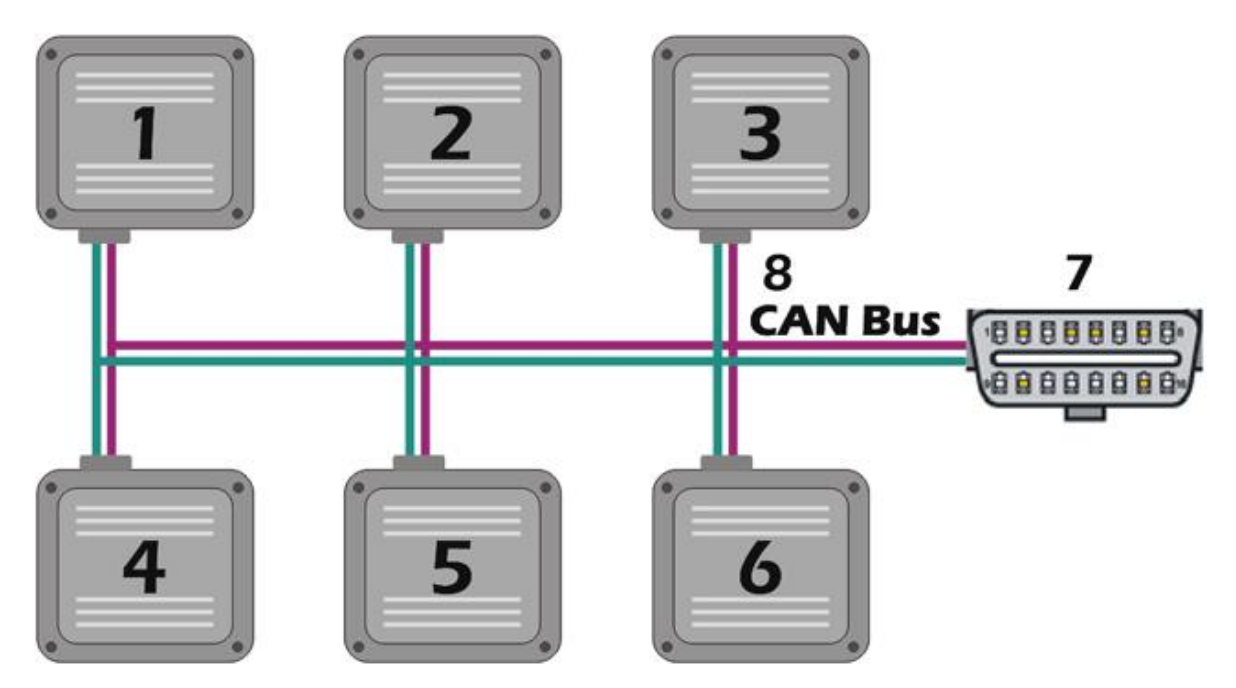

*Figura 10 Diagrama esquemático del sistema de bus CAN. Miller*

## <span id="page-27-2"></span><span id="page-27-0"></span>**1.4. Formulación al Problema.**

¿En qué medida se incrementará la calidad de información en la gestión de flota de la empresa Turismo Días S.A , con la implementación de telemetría con equipos AVL?

## <span id="page-27-1"></span>**1.5. Justificación del Estudio**

En el estudio consideramos cuatro justificaciones los cuales son:

#### **1.5.1. Relevancia Tecnológica.**

La implementación de equipos con interfaz CAN Bus trae consigo un mejor rendimiento y productividad de la empresa TURISMO DIAS S.A, Trujillo. Los problemas de consumo excesivo de combustible se medirán de acuerdo al criterio del operador por tramos e intervalos de tiempo, mediante un reporte en el sistema permitirá saber que parámetro está generando el uso excesivo del insumo.

## **1.5.2. Relevancia Social.**

Con el estudio se quiere hacer saber a las empresas que manejan una flota con el uso de telemetría pueden tener el control de la máquina y así darle un uso adecuado prolongando una vida útil adecuada.

## **1.5.3. Relevancia Económica.**

Con la implementación de la telemetría se busca hacer un buen uso a los insumos como el combustible, aceite, grasa, llantas, etc para el beneficio de la empresa TURISMO DIAS S.A, debido a que la adquisición de los insumos se verá regulada y no tener cambios de piezas o consumo en exceso del combustible a la vez genera un ahorro económico; se sabe que el combustible es donde se invierte el mayor capital en una empresa, también el buen uso de la maquina previene desgaste de piezas en el vehículo.

#### **1.5.4. Relevancia Ambiental.**

La fabricación de Motores de Combustión interna está fuertemente relacionada al empleo progresivo debido a que un vehículo sin ello no entra en marcha, por lo tanto, a más demanda en la fabricación de piezas aumenta la emanación de gases invernaderos; con el uso de telemetría se busca reducir el uso de los combustibles que es uno de los insumos del parque automotor que genera la emanación de elementos tóxicos y los denominados "gases de invernadero", haciendo el uso efectivo de los insumos se estará reduciendo la emanación de elementos tóxicos al ambiente.

#### <span id="page-28-0"></span>**1.6. Hipótesis**

La implementación de la telemetría con equipos AVL incrementa la calidad de información en la gestión de flota de la empresa Turismo Días S.A.

## <span id="page-28-1"></span>**1.7. Objetivos**

#### <span id="page-28-2"></span>**1.7.1. Objetivo General.**

Implementar la telemetría con equipos AVL para incrementar la calidad de información en la gestión de flota de la empresa Turismo Días S.A.

#### <span id="page-28-3"></span>**1.7.2. Objetivos Específicos.**

- Analizar la información recopilada de la operatividad vehicular antes del uso de la telemetría.
- Implementar la telemetría con equipos AVL en los vehículos.
- Analizar la información recopilada de la operatividad vehicular utilizando la telemetría.
- Identificar los elementos de diferenciación de la información recopilada con y sin el uso de la telemetría.
- Determinar el costo de la implementación y el retorno de la inversión.

# **II. MÉTODO**

## <span id="page-30-1"></span><span id="page-30-0"></span>**2.1. Diseño de investigación**

Diseño pre-experimental, porque se analiza la información antes del uso de telemetría y después de aplicación telemetría se vuelve a analizar la información recopilada en el sistema.

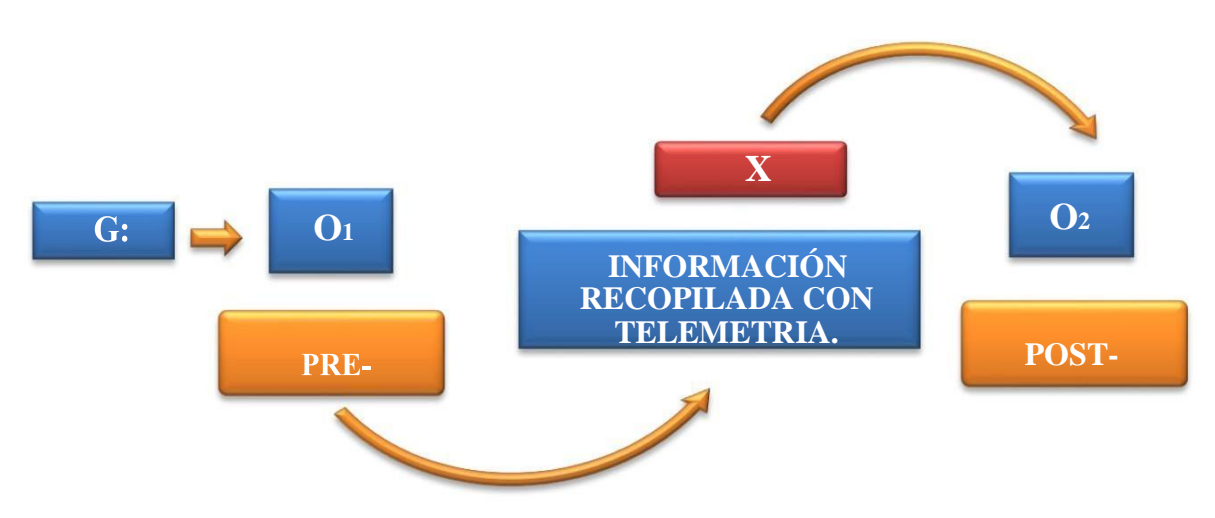

Dónde:

- **G**: Grupo Experimental.
- **O1**: Calidad de información antes del uso de telemetría.
- **X**: Información recopilada con telemetría.
- **O2**: Calidad de información después del uso de telemetría.

## <span id="page-30-2"></span>**2.2.Variables, operacionalización**

## **2.2.1. Variables.**

Variable Dependiente.

 $\triangleright$  Calidad de información.

Variable Independiente.

> Telemetría

# **2.2.2. Operacionalizacion de variables.**

<span id="page-31-0"></span>Tabla 1 Operacionalizacion de variables. Fuente propia.

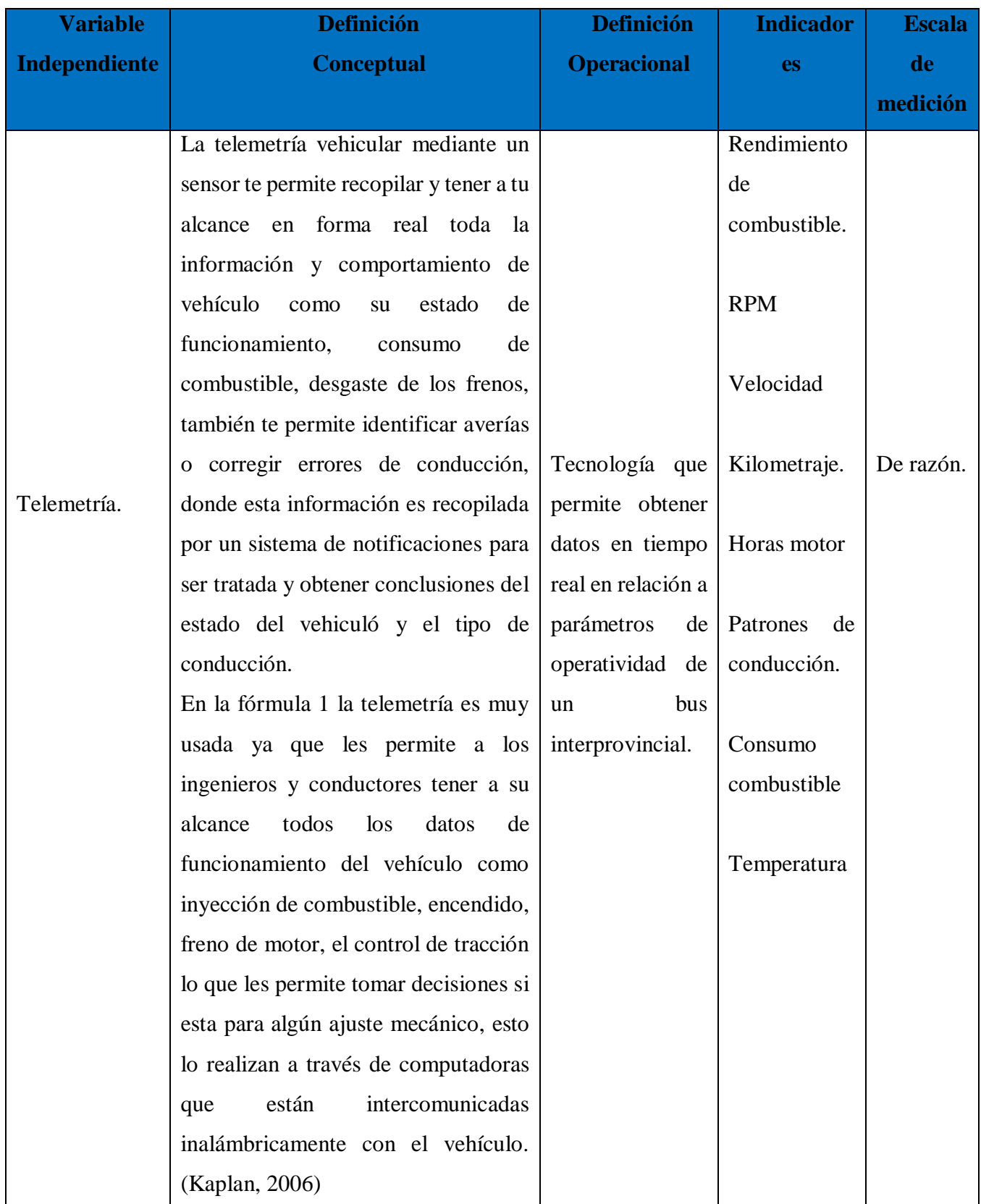

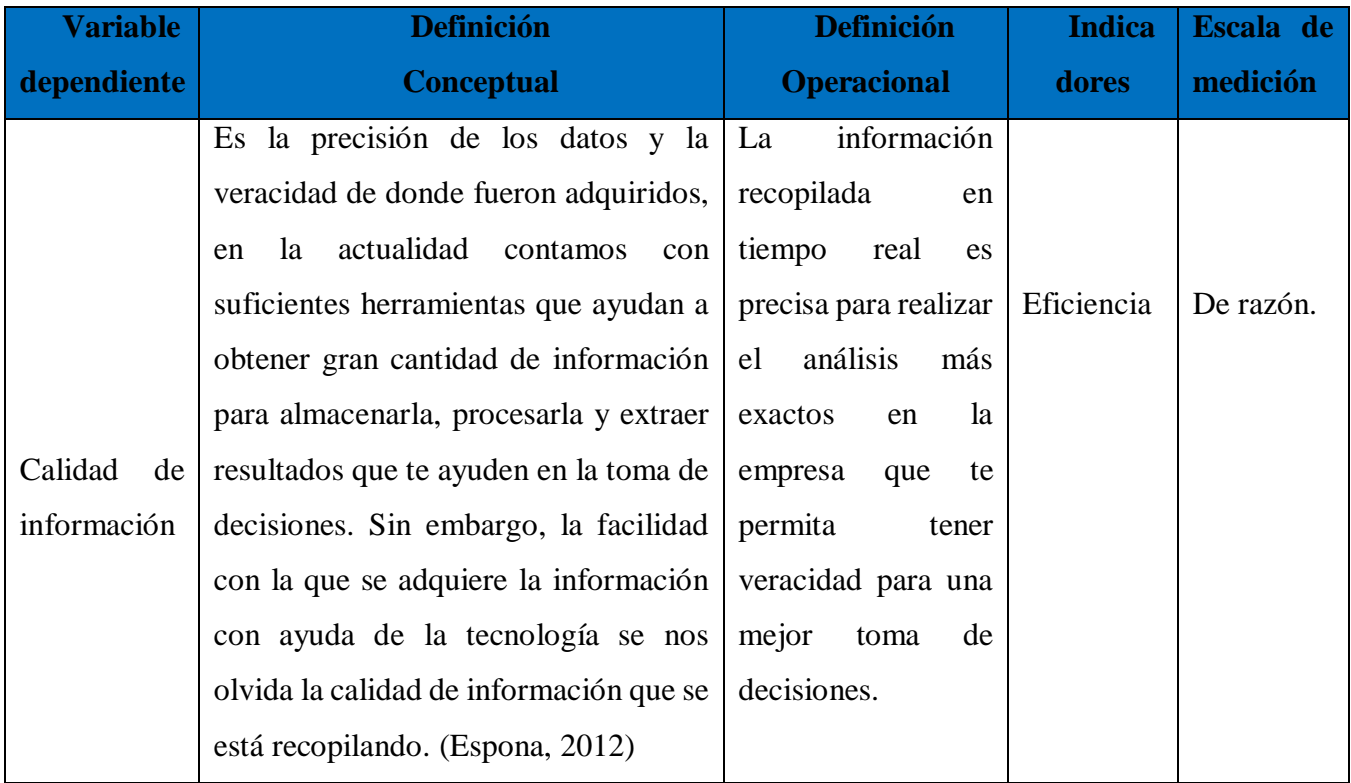

## <span id="page-32-0"></span>**2.3. Población y muestra.**

### **2.3.1. Población.**

La población está establecida por la cantidad de 25 unidades de la marca SCANIA.

## **2.3.2. Muestra.**

Se determina el tamaño de la muestra no probabilístico por conveniencia, donde se seleccionó 2 vehículos al azar de la marca SCANIA año 2011.

## <span id="page-32-1"></span>**2.4. Técnicas e instrumentos de recolección de datos, validez y confiabilidad.**

## **2.4.1. Técnicas.**

Las técnicas que se usaron en esta investigación serán: La entrevista y observación directa.

**Encuesta**. Esta técnica permite la obtención de datos sobre el problema propuesto.

 **Observación directa.** Para la obtención de datos con esta técnica el individuo tiene que estar observando la información en la plataforma de monitoreo de la unidad.

## **2.4.2. Instrumentos de Recolección de Datos.**

Se usará la data de comportamiento de los parámetros del conector ODBII que ayuden a tener una mejor calidad de información mediante las hojas de reporte de la plataforma AVL y ello permitirá tener una mejor gestión de flota, en la presente investigación se utilizarán.

**Hoja de encuesta**: Ficha realizada de acuerdo a la información solicitada, por medio del cual se debe entender el dictamen sobre el tipo que es seleccionado en una materia determinada.

**Ficha de observación**: Es una herramienta que permite recopilar información el cual permite distinguir y observar de forma presencial, la ejecución de las labores implicadas en parte de todo el proceso, en la recopilación de la data del sistema.

#### **2.4.3. Validez y Confiabilidad.**

**Validez:** Se valida cada instrumento con juicio de experto. Ver el **ANEXO 01**.

#### <span id="page-33-0"></span>**2.5. Métodos de análisis de datos.**

En la investigación se realizó el estudio representativo sobre la evaluación del comportamiento de parámetros que son tomados de la conexión OBDII del vehículo que determinan una buena gestión de flota en la empresa TURISMO DIAS S.A, los datos obtenidos en el sistema GPS fueron programados en un macro Excel ello permite tener un análisis resumido en DASHBOARD, esta herramienta te ayuda a tomar decisiones operacionales sobre el comportamiento de cada máquina que influye en el ahorro económico en la empresa.

#### <span id="page-33-1"></span>**2.6. Aspectos éticos.**

**Confidencialidad:** La mayoría de la información recopilada de la Empresa TURISMO DIAS S.A será usado con total privacidad exclusivamente solo para éste estudio que se está desarrollando.

**Derechos de autor:** Se respetará el derecho del autor, en base al Decreto Legislativo N. 822-1996, Ley de derecho del autor, imitando las aprobaciones y licencias respectivas para considerar los elementos que tendrían que ser empleados para la investigación en curso.

**Citaciones:** La mayoría de elemento que se mencionan para esta investigación será descrita, usando los estándares de la norma APA 6ta Edición.

**Respeto:** Al realizar la inspección del lugar de trabajo donde se evaluaron los parámetros obtenidos mediante telemetría en la empresa TURISMO DIAS S.A, Trujillo se respetará las políticas y reglas implantadas por la empresa, sobre las visitas.

**Dignidad y cordialidad:** Las practicas realizadas con los trabajadores del taller, en las áreas de supervisión y la parte de gerencias, se llevará a cabo con absoluta reserva, sin transgredir sus respectivos derechos y principios como persona.

#### **III. RESULTADOS.**

<span id="page-35-0"></span>Los resultados obtenidos en la siguiente investigación de los cinco objetivos planteados son:

# **3.1. Análisis de la información recopilada de la operatividad vehicular antes del uso de la telemetría.**

La empresa TURISMO DIAS S.A, realiza la recopilación de información en un cuadro de Excel de su flota vehicular, mediante el uso del odómetro donde anotan el kilometraje de cada vehículo en forma manual, esto hace que la recopilación de información sea tedioso e ineficiente para la gestión de sus procesos internos.

También se realiza mediante el comprobante de llenado de combustible, este kilometraje tomado te sirve para medir el rendimiento de la unidad por cada viaje que realiza, según el consumo de combustible este dato le permite saber si la unidad está siendo rentable o no en la ruta que realiza, también este kilometraje te sirve para programar los mantenimientos preventivos y correctivos en base al odómetro.

A continuación, veremos la información que maneja la empresa, se almacena en un Excel con fórmulas matemáticas como se visualiza en la Tabla 2, primero veremos la data de la Unidad 961 la información que maneja la empresa antes del uso telemetría, como se aprecia en el cuadro hay días donde no hay información recopilada esto genera problemas internos dentro del área de mantenimiento y operaciones.
| N° Vale | Fecha    | Unidad | Odómetro Km | Ruta               | Galones | Recorrido Km | Km/G1 | Consumo<br>Combustible S/. | P x Gal<br>$S/$ . |
|---------|----------|--------|-------------|--------------------|---------|--------------|-------|----------------------------|-------------------|
| 103312  | 01/11/18 | 961    | 1,846,663   | Cajamarca-Lima     | 152.80  | 1,548        | 10.13 | 1,803.04                   | 11.80             |
| 103346  | 03/11/18 | 961    | 1,847,760   | Lima-Trujillo      | 116.90  | 1,097        | 9.38  | 1,379.42                   | 11.80             |
| 103429  | 06/11/18 | 961    | 1,847,838   | Trujillo-Lima      | 8.50    | 78           | 9.18  | 100.30                     | 11.80             |
| 103471  | 08/11/18 | 961    | 1,848,957   | Lima-Chepen        | 112.70  | 1,119        | 9.93  | 1,329.86                   | 11.80             |
| 103525  | 10/11/18 | 961    | 1,850,411   | Lima-Trujillo      | 148.00  | 1,454        | 9.82  | 1,746.40                   | 11.80             |
| 103569  | 12/11/18 | 961    | 1,851,005   | Cajamarca-Trujillo | 69.30   | 594          | 8.57  | 817.74                     | 11.80             |
| 103607  | 13/11/18 | 961    | 1,851,910   | Cajamarca-Trujillo | 111.50  | 905          | 8.12  | 1,315.70                   | 11.80             |
| 10116   | 15/11/18 | 961    | 1,853,250   | Lima-Chiclayo      | 139.07  | 1,340        | 9.64  | 1,858.00                   | 13.36             |
| 103698  | 17/11/18 | 961    | 1,854,587   | Lima-Chepen        | 139.50  | 1,337        | 9.58  | 1,646.10                   | 11.80             |
| 103769  | 20/11/18 | 961    | 1,856,041   | Lima-Cajamarca     | 137.60  | 1,454        | 10.57 | 1,623.68                   | 11.80             |
| 103804  | 21/11/18 | 961    | 1,856,637   | Cajamarca-Trujillo | 73.70   | 596          | 8.09  | 869.66                     | 11.80             |
| 103864  | 23/11/18 | 961    | 1,858,188   | Chiclayo-Lima      | 164.00  | 1,551        | 9.46  | 1,935.20                   | 11.80             |
| 103901  | 25/11/18 | 961    | 1,859,307   | Lima-Chepen        | 114.00  | 1,119        | 9.82  | 1,345.20                   | 11.80             |
| 103952  | 27/11/18 | 961    | 1,860,762   | Lima-Cajamarca     | 152.70  | 1,455        | 9.53  | 1,801.86                   | 11.80             |
| 704     | 29/11/18 | 961    |             |                    | 30.00   |              | 0.00  | 384.00                     | 12.80             |
| 104008  | 29/11/18 | 961    | 1,862,319   | Cajamarca-Trujillo | 147.20  | 1,557        | 8.79  | 1,736.96                   | 11.80             |

Tabla 2 Unidad 961 información del mes noviembre sin telemetría.

En la figura mostrada como referencia la línea roja punteada en la horizontal es el rendimiento mínimo establecido por la empresa Turismo Dias, se puede visualizar lo siguiente barras azules es el rendimiento igual o mayor a 10Km/Gal el cual es un valor dentro de lo establecido, las barras anaranjadas es el rendimiento dentro de los valores de 9 y 10 Km/Gal es un indicador que refleja perdidas bajas para la empresa en tema de costos combustible, las barras rojas son de alto riesgo los valores que se consideran están por debajo de 8.999 Km/Gal en este punto existe un alto costo en el tema de combustible y el funcionamiento de la máquina.

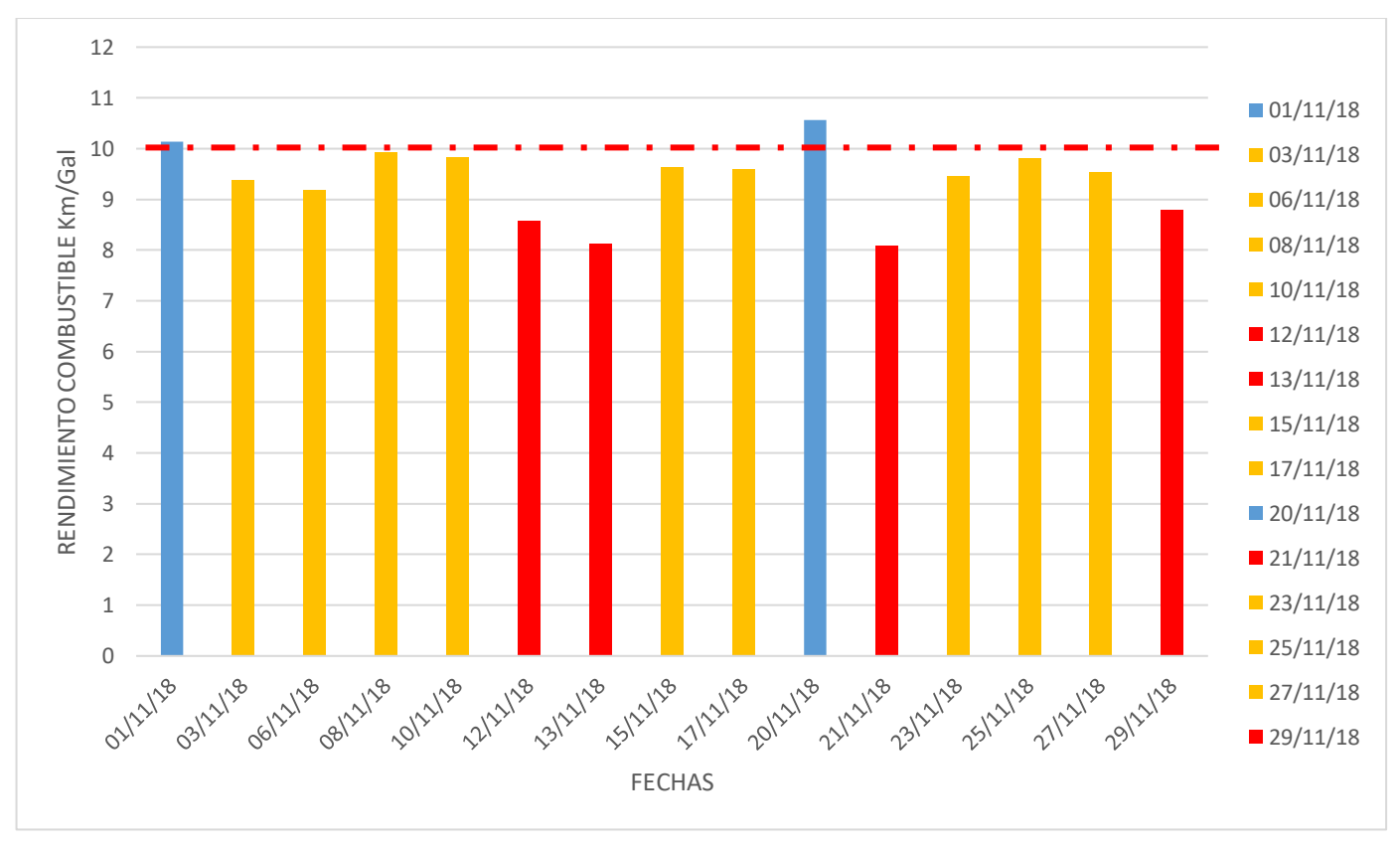

*Figura 11 Referencia de rendimiento de la unidad 961 del mes noviembre.*

Unidad 962: Datos que maneja la empresa antes del uso telemetría, como se aprecia en el cuadro hay días donde no hay información recopilada esto genera problemas internos dentro del área de mantenimiento y operaciones.

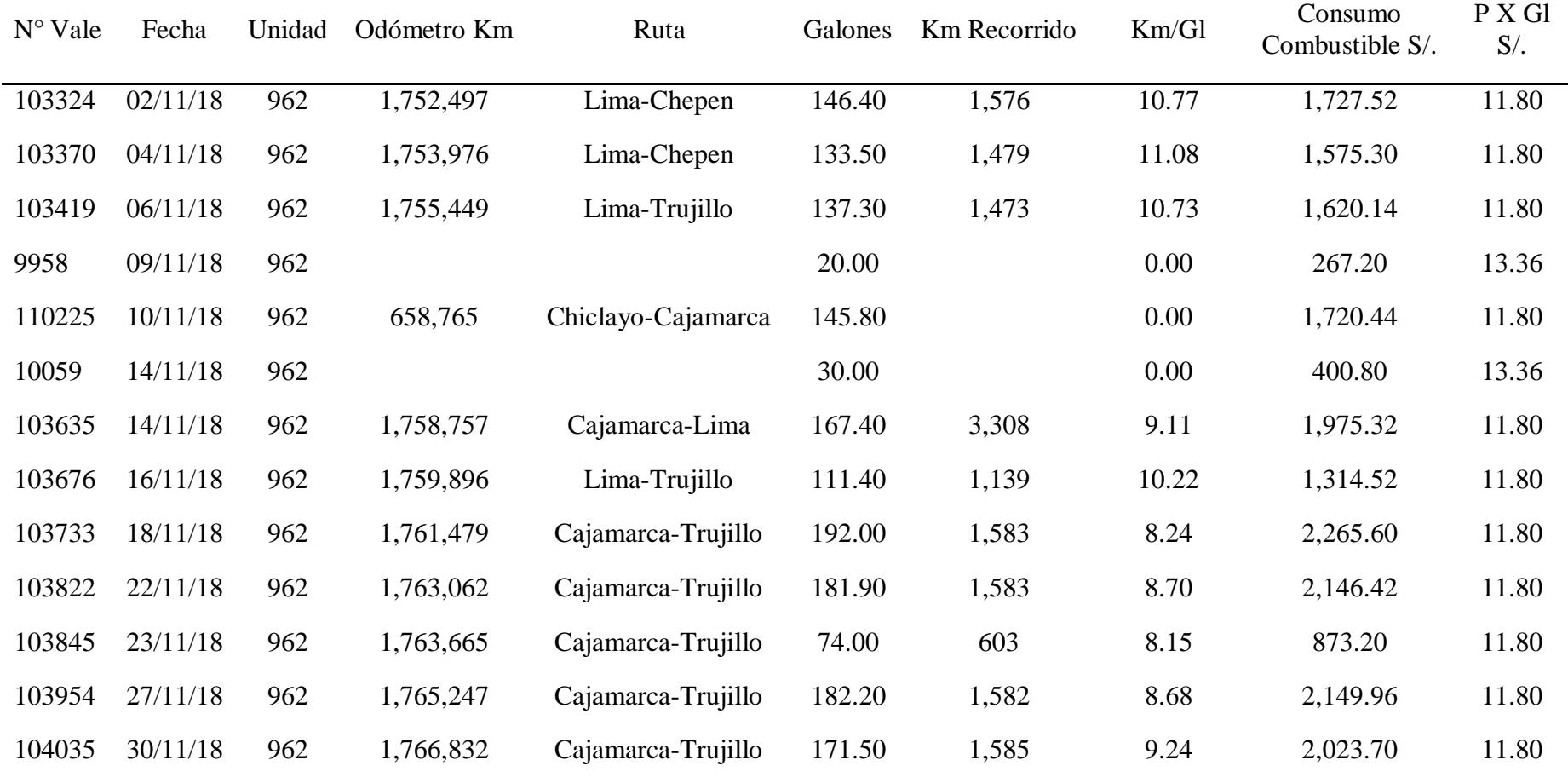

Tabla 3 Unidad 962 información del mes noviembre sin telemetría.

En la figura mostrada como referencia la línea roja punteada en la horizontal es el rendimiento mínimo establecido por la empresa Turismo Dias, se puede visualizar lo siguiente barras azules es el rendimiento igual o mayor a 10Km/Gal el cual es un valor dentro de lo establecido, las barras anaranjadas es el rendimiento dentro de los valores de 9 y 10 Km/Gal es un indicador que refleja perdidas bajas para la empresa en tema de costos combustible, las barras rojas son de alto riesgo los valores que se consideran están por debajo de 8.999 Km/Gal en este punto existe un alto costo en el tema de combustible y el funcionamiento de la máquina.

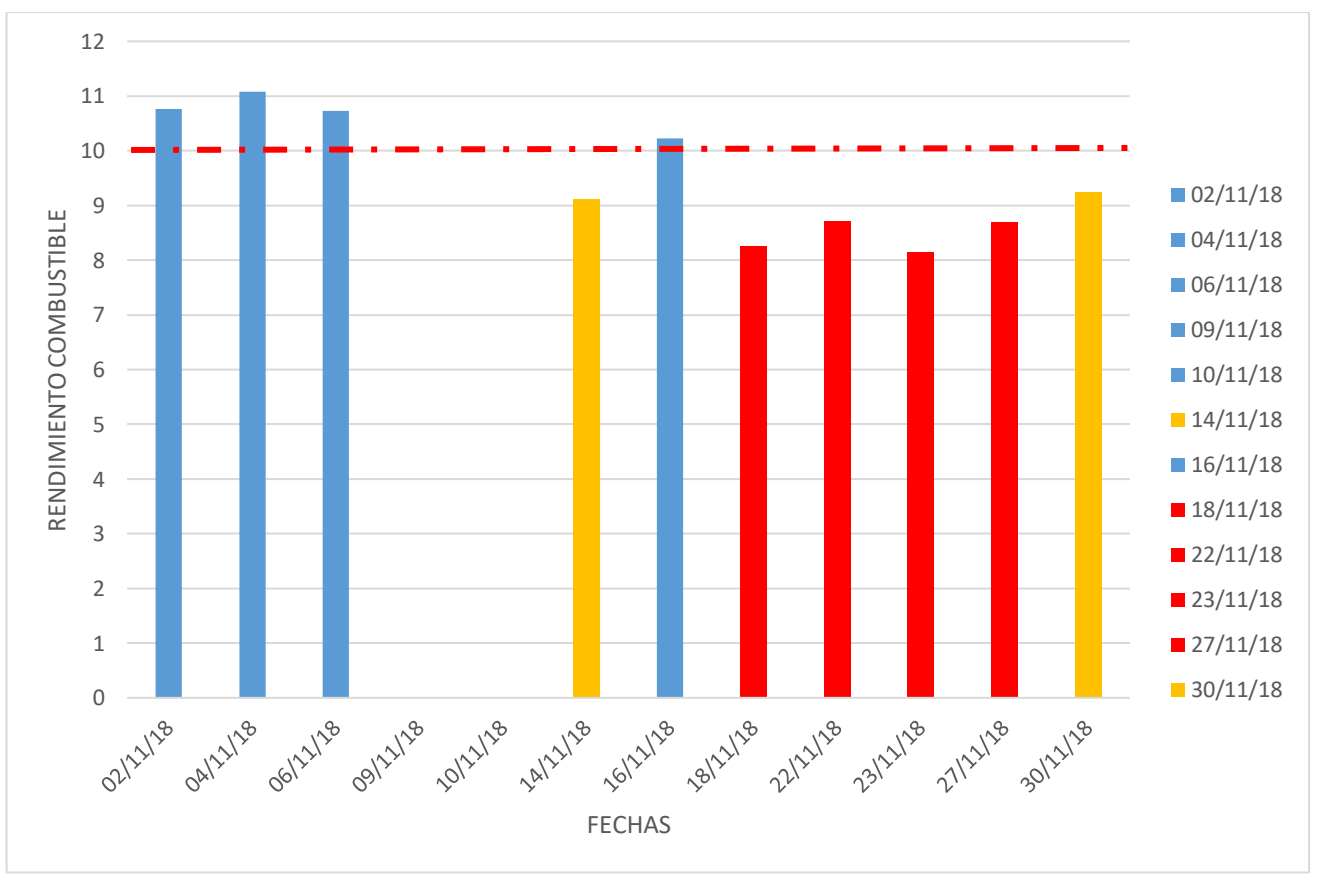

*Figura 12 Referencia de rendimiento de la unidad 962 del mes noviembre.*

El dato recopilado por el operador no es del momento tiene que esperar que la unidad regrese de viaje y realice la entrega de la lectura del odómetro y el comprobante del llenado de combustible o en el peor de los casos llamar al encargado de cada sucursal para que le brinde la información que solicite.

Como resultado final tenemos que la información que se maneja son.

- ▶ Odómetro (kilometraje).
- $\triangleright$  Consumo de Combustible.
- **EXECUTE:** Rendimiento de la unidad en cada ruta.
- $\triangleright$  Costo del combustible por cada ruta.

Ver el proceso del cálculo del rendimiento en el **ANEXO 02**.

#### **3.2. Implementación de la telemetría con equipos AVL en los vehículos.**

Para la implementación de telemetría en el vehículo primero se realizó la medición de las líneas CAN\_H y CAN\_L del conector OBDII del ómnibus. Ver conceptos, explicación y esquemas. Ver el **ANEXO 03**.

Fotos de las conexiones en el ómnibus panel de los módulos y selección de las líneas del CAN Bus.

Proceso del desarmado en el tablero para la instalación GPS con interfaz telemetría:

Parte del tablero del Bus Scania, entrada del conector OBDII es el terminal donde también conectan un escáner externo para obtener datos, en nuestro caso tomaremos las líneas CAN en la parte interna del vehículo para la toma de información relacionada con el funcionamiento de la máquina.

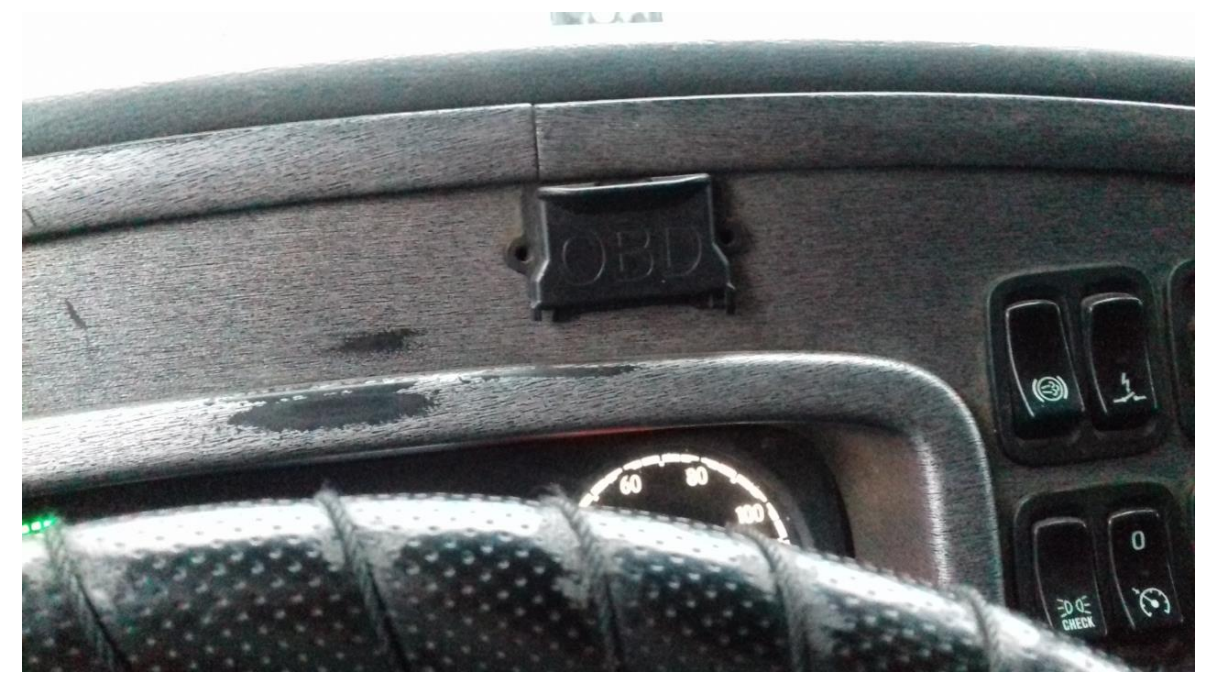

*Figura 13 Tablero del bus Scania conector del OBD*

Las líneas son el par de cables trenzados color verde CANH 2.74V y blanco CANL 2.45V del CAN Bus en el ómnibus Scania. Las identificaciones de las líneas son realizadas con la medición de un multitester con respecto a tierra.

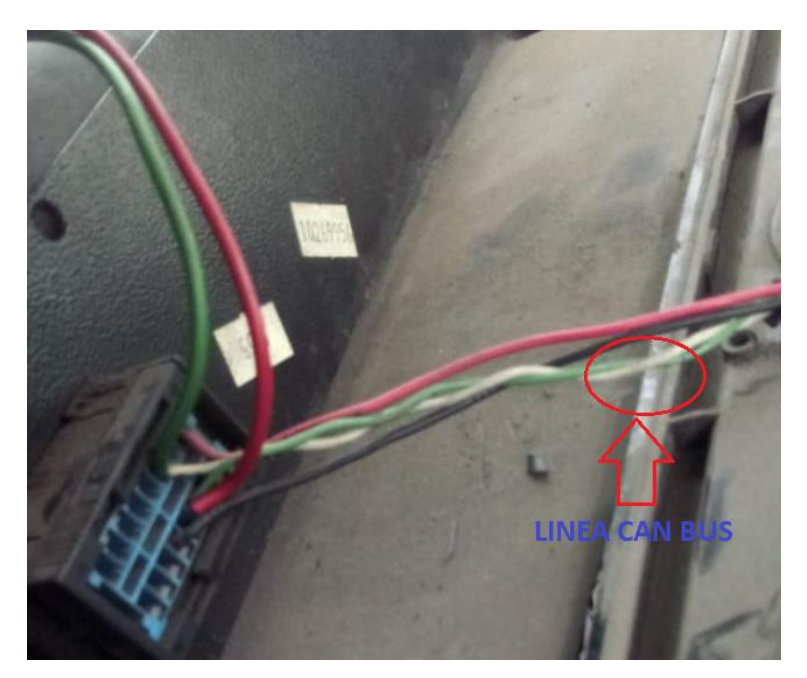

*Figura 14 Selección de Pines CAN\_H y CAN\_L en el bus Scania*

Módulo de la computadora, y los componentes electrónicos ello es la matriz de todo el funcionamiento en la trasmisión y recepción de señales digitales, analógicas en un vehículo SCANIA, modelo K-380, año 2011.

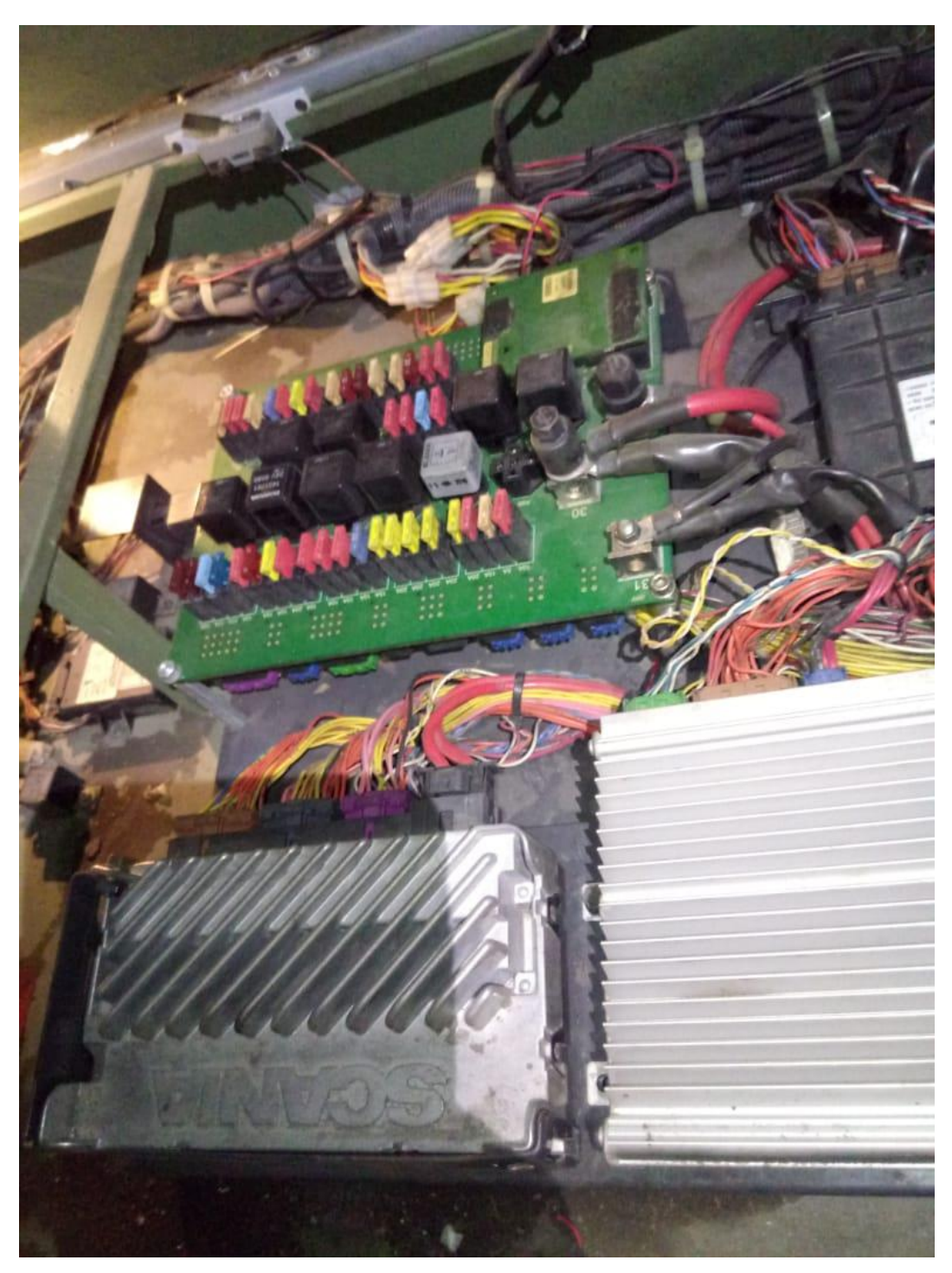

*Figura 15 Modulos de la Computadora del Bus Scania*

Segundo paso se realiza el escaneo con el programa del equipo GPS teltonika FMB630, para habilitar los parámetros que se va tener en el sistema de monitoreo cuya finalidad de la información que se recopila será beneficiosa para la empresa en la toma de daciones. Ver las especificaciones del equipo FMB630 y configuración del GPS para la habilitación de los parámetros que será enviados al sistema web. Ver **ANEXO 4** y **ANEXO 5**.

# **3.3. Análisis de la información recopilada de la operatividad vehicular utilizando la telemetría.**

La información recopilada de los parámetros analizados después de la instalación de telemetría es más completa y en tiempo real, los intervalos de tiempo que se desea filtrarlos se realizan por tramos, nos permite ver el rendimiento del vehículo, consumo combustible, diferencia de velocidades del GPS con respecto al velocímetro de la unidad, relación temperaturas altas y RPM altas, kilometraje por rutas, horas motor, patrones de conducción.

Tenemos con información de suma importancia la empresa TURISMO DIAS SA, tiene fijado como rendimiento mínimo de sus vehículos 10Km/Gal; si no se cumple este límite se tiene evaluar qué información que se recopila por telemetría está generando este consumo.

**Unidad 961** datos analizados con el uso de la telemetría con el equipo GPS FMB630:

#### **Ruta Lima – Chiclayo**,

Día 30 noviembre salida a 18 horas y llegada 1 diciembre a 9 horas la información recibida por telemetría y plasmada en un Dashboard. Ver **ANEXO 6**

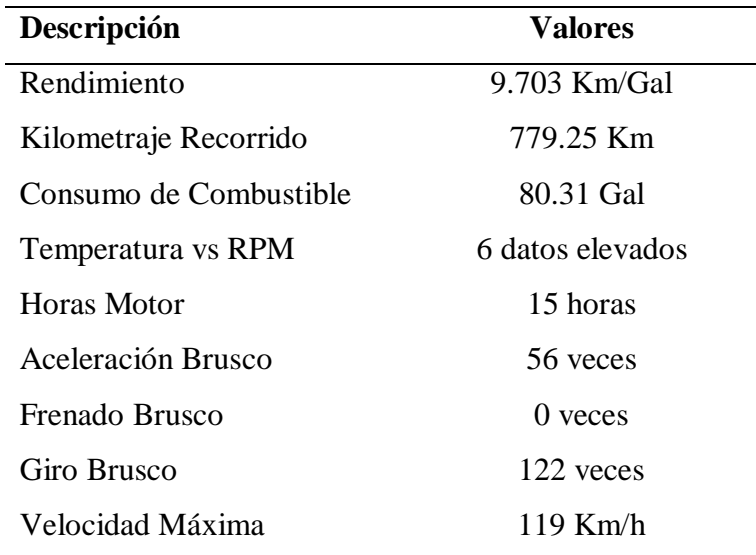

Tabla 4 Telemetría Unidad 961 ruta Lima – Chiclayo 30 noviembre y 1 diciembre

#### **Ruta Chiclayo - Lima.**

Día 1 de diciembre salida a las 18 horas y 2 de diciembre con llegada a las 9 horas, la información recibida por telemetría y plasmada en un Dashboard. Ver **ANEXO 7**

| Descripción            | Valores          |  |
|------------------------|------------------|--|
| Rendimiento            | 9.987 Km/Gal     |  |
| Kilometraje Recorrido  | 770.41 Km        |  |
| Consumo de Combustible | 77.14 Gal        |  |
| Temperatura vs RPM     | 7 datos elevados |  |
| Horas Motor            | 14 horas         |  |
| Aceleración Brusco     | 70 yeces         |  |
| Frenado Brusco         | 0 yeces          |  |
| Giro Brusco            | 61 veces         |  |
| Velocidad Máxima       | 110 Km/h         |  |

Tabla 5 Telemetría Unidad 961 ruta Chiclayo - Lima 1 y 2 diciembre

#### **Ruta Lima - Trujillo.**

Día 2 de diciembre salida a las 22 horas y 3 de diciembre con llegada a las 7 horas, la información recibida por telemetría y plasmada en un Dashboard. Ver **ANEXO 8**

Tabla 6 Telemetría Unidad 961 ruta Lima - Trujillo 2 y 3 diciembre

| Descripción            | Valores           |
|------------------------|-------------------|
| Rendimiento            | 9.890 Km/Gal      |
| Kilometraje Recorrido  | 561.70 Km         |
| Consumo de Combustible | 56.80 Gal         |
| Temperatura vs RPM     | 53 datos elevados |
| Horas Motor            | 10 horas          |
| Aceleración Brusco     | 44 veces          |
| Frenado Brusco         | $0$ veces         |
| Giro Brusco            | 68 veces          |
| Velocidad Máxima       | $115$ Km/h        |

#### **Ruta Chepen - Lima.**

Día 5 de diciembre salida a las 19 horas y 6 de diciembre con llegada a las 8 horas, la información recibida por telemetría y plasmada en un Dashboard. Ver **ANEXO 9**

| Descripción            | Valores           |  |
|------------------------|-------------------|--|
| Rendimiento            | 9.899 Km/Gal      |  |
| Kilometraje Recorrido  | 695.60 Km         |  |
| Consumo de Combustible | 70.27 Gal         |  |
| Temperatura vs RPM     | 18 datos elevados |  |
| Horas Motor            | 14 horas          |  |
| Aceleración Brusco     | 77 yeces          |  |
| Frenado Brusco         | 0 veces           |  |
| Giro Brusco            | 57 yeces          |  |
| Velocidad Máxima       | $115$ Km/h        |  |

Tabla 7 Telemetría Unidad 961 ruta Chepen - Lima 5 y 6 diciembre

#### **Ruta Lima - Trujillo.**

Día 6 de diciembre salida a las 22 horas y 7 de diciembre con llegada a las 7 horas, la información recibida por telemetría y plasmada en un Dashboard.

Tabla 8 Telemetría Unidad 961 ruta Lima - Trujillo 6 y 7 diciembre

| Descripción            | Valores           |
|------------------------|-------------------|
| Rendimiento            | $10.082$ Km/Gal   |
| Kilometraje Recorrido  | 561.98 Km         |
| Consumo de Combustible | 55.74 Gal         |
| Temperatura vs RPM     | 16 datos elevados |
| Horas Motor            | 11 horas          |
| Aceleración Brusco     | 50 veces          |
| Frenado Brusco         | 0 veces           |
| Giro Brusco            | 98 veces          |
| Velocidad Máxima       | $125$ Km/h        |

#### **Ruta Trujillo – Cajamarca.**

Día 7 de diciembre salida a las 13 horas y 7 de diciembre con llegada a las 20 horas, la información recibida por telemetría y plasmada en un Dashboard.

| Descripción            | <b>Valores</b>    |
|------------------------|-------------------|
| Rendimiento            | $6.765$ Km/Gal    |
| Kilometraje Recorrido  | 298.46 Km         |
| Consumo de Combustible | 40.15 Gal         |
| Temperatura vs RPM     | 63 datos elevados |
| Horas Motor            | 8 horas           |
| Aceleración Brusco     | 71 veces          |
| Frenado Brusco         | 0 veces           |
| Giro Brusco            | 413 veces         |
| Velocidad Máxima       | $111$ Km/h        |

Tabla 9 Telemetría Unidad 961 ruta Trujillo Cajamarca 7 diciembre

#### **Ruta Cajamarca - Trujillo.**

Día 7 de diciembre salida a las 23 horas y 8 de diciembre con llegada a las 5 horas, la información recibida por telemetría y plasmada en un Dashboard.

Tabla 10 Telemetría Unidad 961 ruta Cajamarca - Trujillo 7 y 8 diciembre

| Descripción            | Valores          |
|------------------------|------------------|
| Rendimiento            | $10.88$ Km/Gal   |
| Kilometraje Recorrido  | 296.04 Km        |
| Consumo de Combustible | 27.21 Gal        |
| Temperatura vs RPM     | 0 datos elevados |
| Horas Motor            | 6 horas          |
| Aceleración Brusco     | 47 yeces         |
| Frenado Brusco         | 0 veces          |
| Giro Brusco            | 536 yeces        |
| Velocidad Máxima       | $110$ Km/h       |

## **Ruta Trujillo – Cajamarca.**

Día 8 de diciembre salida a las 23 horas y 9 de diciembre con llegada a las 5 horas, la información recibida por telemetría y plasmada en un Dashboard.

| Descripción            | <b>Valores</b>    |
|------------------------|-------------------|
| Rendimiento            | 7.358 Km/Gal      |
| Kilometraje Recorrido  | 295.45 Km         |
| Consumo de Combustible | 40.15 Gal         |
| Temperatura vs RPM     | 63 datos elevados |
| Horas Motor            | 7 horas           |
| Aceleración Brusco     | 46 veces          |
| Frenado Brusco         | 0 veces           |
| Giro Brusco            | 422 veces         |
| Velocidad Máxima       | $112$ Km/h        |

Tabla 11 Telemetría Unidad 961 ruta Trujillo – Cajamarca 8 y 9 diciembre

#### **Ruta Cajamarca - Trujillo.**

Día 9 de diciembre salida a las 23 horas y 10 de diciembre con llegada a las 5 horas, la información recibida por telemetría y plasmada en un Dashboard. Ver **ANEXO 10**

Tabla 12 Telemetría Unidad 961 ruta Cajamarca - Trujillo 9 y 10 diciembre

| Descripción            | Valores          |
|------------------------|------------------|
| Rendimiento            | 11.029 Km/Gal    |
| Kilometraje Recorrido  | 296.12 Km        |
| Consumo de Combustible | 26.42 Gal        |
| Temperatura vs RPM     | 4 datos elevados |
| Horas Motor            | 6 horas          |
| Aceleración Brusco     | 37 yeces         |
| Frenado Brusco         | 0 yeces          |
| Giro Brusco            | 426 yeces        |
| Velocidad Máxima       | $106$ Km/h       |

## **Ruta Trujillo – Cajamarca**

Día 10 de diciembre salida a las 23 horas y 11 de diciembre con llegada a las 5 horas, la información recibida por telemetría y plasmada en un Dashboard. Ver **ANEXO 11**

| Descripción            | <b>Valores</b>    |
|------------------------|-------------------|
| Rendimiento            | 7.321 Km/Gal      |
| Kilometraje Recorrido  | 295.90 Km         |
| Consumo de Combustible | 40.42 Gal         |
| Temperatura vs RPM     | 38 datos elevados |
| Horas Motor            | 7 horas           |
| Aceleración Brusco     | 47 yeces          |
| Frenado Brusco         | 0 yeces           |
| Giro Brusco            | 388 veces         |
| Velocidad Máxima       | 111 Km/h          |

Tabla 13 Telemetría Unidad 961 ruta Trujillo - Cajamarca 10 y 11 diciembre

#### **Ruta Cajamarca - Piura**

Día 11 de diciembre salida a las 22 horas y 12 de diciembre con llegada a las 7 horas, la información recibida por telemetría y plasmada en un Dashboard. Ver **ANEXO 12**

Tabla 14 Telemetría Unidad 961 ruta Cajamarca - Piura 11 y 12 diciembre

| Descripción            | Valores          |
|------------------------|------------------|
| Rendimiento            | 11.967 Km/Gal    |
| Kilometraje Recorrido  | 474.20 Km        |
| Consumo de Combustible | 39.63 Gal        |
| Temperatura vs RPM     | 0 datos elevados |
| Horas Motor            | 9 horas          |
| Aceleración Brusco     | 49 veces         |
| Frenado Brusco         | 0 yeces          |
| Giro Brusco            | 290 yeces        |
| Velocidad Máxima       | $110$ Km/h       |

## **INFORMACION DE TELEMETRIA ANALIZADO DE LA UNIDAD 962**

#### **Ruta Lima - Chiclayo.**

Día 1 de diciembre salida a las 18 horas y 2 de diciembre con llegada a las 9 horas, la información recibida por telemetría y plasmada en un Dashboard. Ver **ANEXO 13**

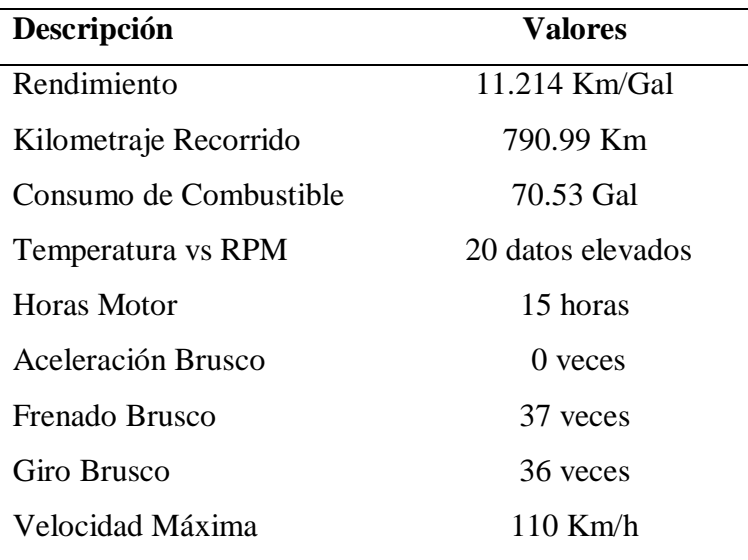

Tabla 15 Telemetría Unidad 962 ruta Lima - Chiclayo 1y2 diciembre

#### **Ruta Chiclayo - Lima.**

Día 2 de diciembre salida a las 18 horas y 3 de diciembre con llegada a las 9 horas, la información recibida por telemetría y plasmada en un Dashboard. Ver **ANEXO 14**

Tabla 16 Telemetría Unidad 962 ruta Chiclayo - Lima 2 y 3 diciembre

| Descripción            | <b>Valores</b>    |
|------------------------|-------------------|
| Rendimiento            | $10.301$ Km/Gal   |
| Kilometraje Recorrido  | 781.03 Km         |
| Consumo de Combustible | 75.82 Gal         |
| Temperatura vs RPM     | 48 datos elevados |
| Horas Motor            | 15 horas          |
| Aceleración Brusco     | 0 veces           |
| Frenado Brusco         | 44 veces          |
| Giro Brusco            | 68 veces          |
| Velocidad Máxima       | $115$ Km/h        |
|                        |                   |

#### **Ruta Lima - Chepen.**

Día 3 de diciembre salida a las 21 horas y 4 de diciembre con llegada a las 11 horas, la información recibida por telemetría y plasmada en un Dashboard. Ver **ANEXO 15**

| Descripción            | <b>Valores</b>    |
|------------------------|-------------------|
| Rendimiento            | 11.183 Km/Gal     |
| Kilometraje Recorrido  | 738.58 Km         |
| Consumo de Combustible | 66.04 Gal         |
| Temperatura vs RPM     | 49 datos elevados |
| Horas Motor            | 14 horas          |
| Aceleración Brusco     | 0 veces           |
| Frenado Brusco         | 58 veces          |
| Giro Brusco            | 74 yeces          |
| Velocidad Máxima       | $113$ Km/h        |

Tabla 17 Telemetría Unidad 962 ruta Lima - Chepen 3 y 4 diciembre

#### **Ruta Chepen - Lima.**

Día 4 de diciembre salida a las 17 horas y 5 de diciembre con llegada a las 9 horas, la información recibida por telemetría y plasmada en un Dashboard. Ver **ANEXO 16**

Tabla 18 Telemetría Unidad 962 ruta Chepen - Lima 4 y 5 diciembre

| Descripción            | Valores           |
|------------------------|-------------------|
| Rendimiento            | 11.321 Km/Gal     |
| Kilometraje Recorrido  | 741.72 Km         |
| Consumo de Combustible | 65.51 Gal         |
| Temperatura vs RPM     | 14 datos elevados |
| Horas Motor            | 14 horas          |
| Aceleración Brusco     | 0 yeces           |
| Frenado Brusco         | 30 veces          |
| Giro Brusco            | 50 veces          |
| Velocidad Máxima       | 113 Km/h          |

#### **Ruta Lima - Trujillo.**

Día 5 de diciembre salida a las 22 horas y 6 de diciembre con llegada a las 8 horas, la información recibida por telemetría y plasmada en un Dashboard. Ver **ANEXO 17**

| Descripción            | Valores           |
|------------------------|-------------------|
| Rendimiento            | 11.391 Km/Gal     |
| Kilometraje Recorrido  | 571.77 Km         |
| Consumo de Combustible | 50.19 Gal         |
| Temperatura vs RPM     | 28 datos elevados |
| Horas Motor            | 12 horas          |
| Aceleración Brusco     | 0 yeces           |
| Frenado Brusco         | 17 yeces          |
| Giro Brusco            | 23 yeces          |
| Velocidad Máxima       | $116$ Km/h        |

Tabla 19 Telemetría Unidad 962 ruta Lima - Trujillo 5 y 6 diciembre

#### **Ruta Cajamarca - Trujillo.**

Día 6 de diciembre salida a las 23 horas y 7 de diciembre con llegada a las 5 horas, la información recibida por telemetría y plasmada en un Dashboard. Ver **ANEXO 18**

Tabla 20 Telemetría Unidad 962 ruta Cajamarca - Trujillo 6 y 7 diciembre

| Descripción            | Valores           |
|------------------------|-------------------|
| Rendimiento            | $12.541$ Km/Gal   |
| Kilometraje Recorrido  | 301.49 Km         |
| Consumo de Combustible | 24.04 Gal         |
| Temperatura vs RPM     | 11 datos elevados |
| Horas Motor            | 7 horas           |
| Aceleración Brusco     | 0 yeces           |
| Frenado Brusco         | 38 veces          |
| Giro Brusco            | 41 veces          |
| Velocidad Máxima       | $102$ Km/h        |

## **Ruta Trujillo - Cajamarca.**

Día 7 de diciembre salida a las 23 horas y 8 de diciembre con llegada a las 5 horas, la información recibida por telemetría y plasmada en un Dashboard. Ver **ANEXO 19**

| Descripción            | Valores           |
|------------------------|-------------------|
| Rendimiento            | 7.734 Km/Gal      |
| Kilometraje Recorrido  | 300.32 Km         |
| Consumo de Combustible | 38.83 Gal         |
| Temperatura vs RPM     | 43 datos elevados |
| <b>Horas Motor</b>     | 7 horas           |
| Aceleración Brusco     | 0 veces           |
| Frenado Brusco         | 25 yeces          |
| Giro Brusco            | 40 veces          |
| Velocidad Máxima       | $107$ Km/h        |

Tabla 21 Telemetría Unidad 962 ruta Trujillo - Lima 7 y 8 diciembre

#### **Ruta Cajamarca - Lima.**

Día 8 de diciembre salida a las 18 horas y 9 de diciembre con llegada a las 9 horas, la información recibida por telemetría y plasmada en un Dashboard. Ver **ANEXO 20**

Tabla 22 Telemetría Unidad 962 ruta Cajamarca - Lima 8 y 9 diciembre

| Descripción            | Valores           |
|------------------------|-------------------|
| Rendimiento            | $10.619$ Km/Gal   |
| Kilometraje Recorrido  | 872.40 Km         |
| Consumo de Combustible | 82.16 Gal         |
| Temperatura vs RPM     | 33 datos elevados |
| Horas Motor            | 16 horas          |
| Aceleración Brusco     | 0 veces           |
| Frenado Brusco         | 47 veces          |
| Giro Brusco            | 51 veces          |
| Velocidad Máxima       | $110$ Km/h        |

## **Ruta Lima - Cajamarca.**

Día 9 de diciembre salida a las 18 horas y 10 de diciembre con llegada a las 10 horas, la información recibida por telemetría y plasmada en un Dashboard. Ver **ANEXO 21**

| Descripción            | Valores           |
|------------------------|-------------------|
| Rendimiento            | $9.210$ Km/Gal    |
| Kilometraje Recorrido  | 873.48 Km         |
| Consumo de Combustible | 94.84 Gal         |
| Temperatura vs RPM     | 40 datos elevados |
| Horas Motor            | 17 horas          |
| Aceleración Brusco     | 0 veces           |
| Frenado Brusco         | 67 veces          |
| Giro Brusco            | 89 veces          |
| Velocidad Máxima       | $115$ Km/h        |

Tabla 23 Telemetría Unidad 962 ruta Lima - Cajamarca 9 y 10 diciembre

#### **3.4. Identificación los elementos de diferenciación de la información recopilada con y sin el uso de la telemetría.**

Según el número de parámetros tenemos que sin telemetría la empresa Turismo Días tiene en su registro de información **4 parámetros** que representa el **36.4%**, en cambio con el uso de telemetría tenemos en el registro de información de **11 parámetros** que representa el **100%** que están en estudio para el proyecto de investigación. Para cálculo de porcentaje se considera que la información de telemetría es confiable obtenido en tiempo real se determina que tiene un 100 % de eficiencia por lo tanto la diferencia se obtiene en base a la cantidad de parámetros.

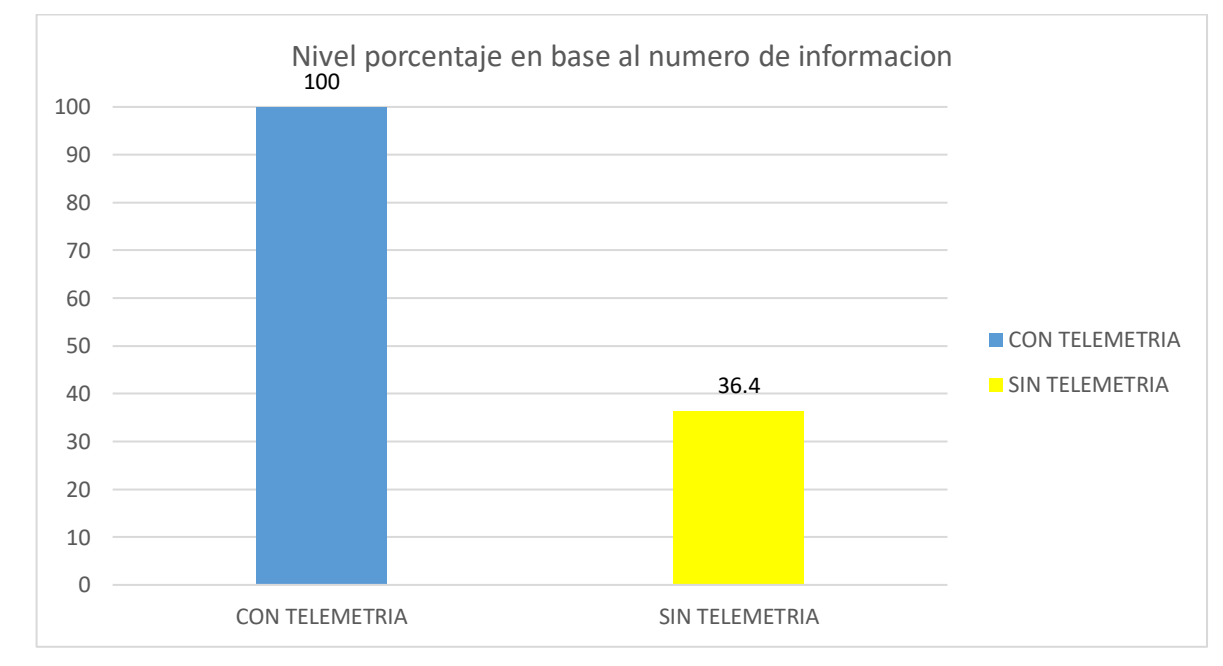

*Figura 16 Nivel porcentaje de elementos de diferenciación con y sin telemetría*

Según la información que recopila la empresa Turismo Días por rutas sin telemetría es dato bruto sin poder analizarlos por tramos cortos, en cambio usando telemetría los parámetros son evaluados en cualquier intervalo de tiempo esto genera que en mi ruta de viaje lo puedo hacer en varios tramos pequeños de evaluación. En el análisis eficiencia considerada es de 10 como valor máximo, se tiene el promedio de eficiencia de **4.75** de la calidad de información, por tanto, con el uso de telemetría tiene un promedio eficiencia de **10** en la calidad de información.

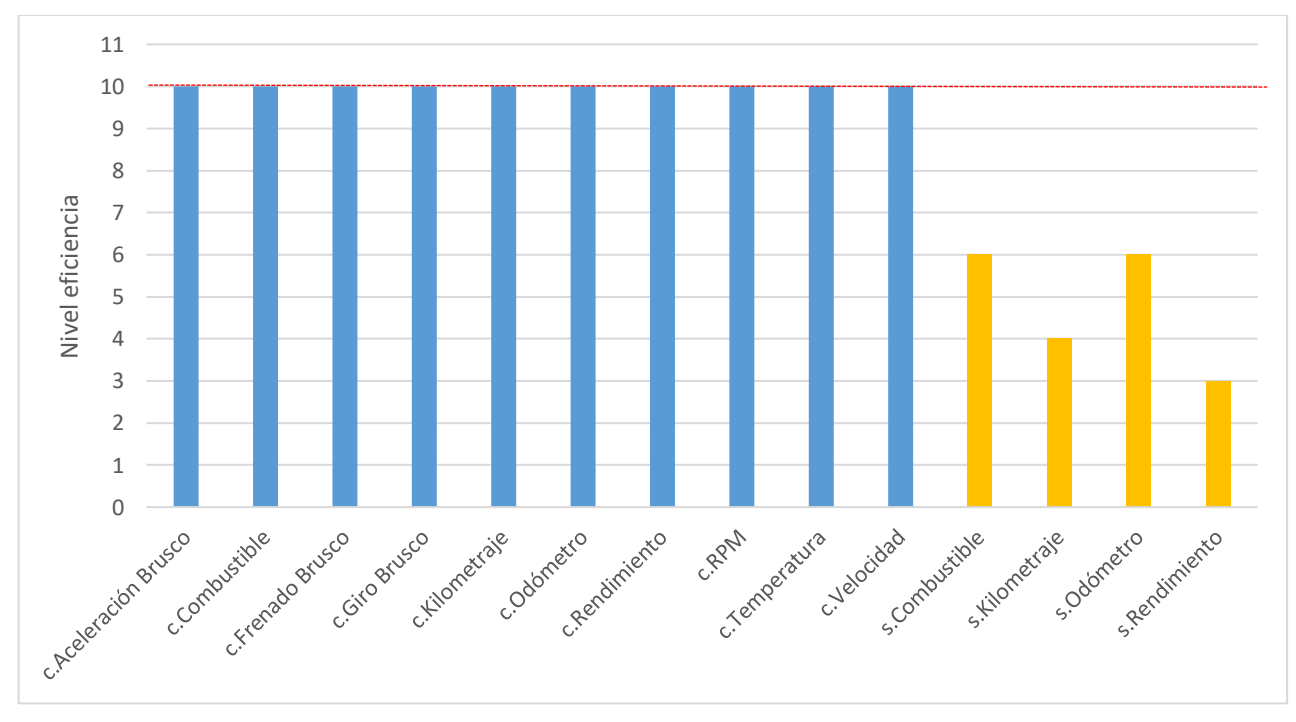

*Figura 17 Niveles de eficiencia de la calidad de información*

Nota, la evaluación sobre la puntuación de los datos que maneja empresa en la actualidad fue entregado por el jefe de operaciones de la empresa Turismo Días.

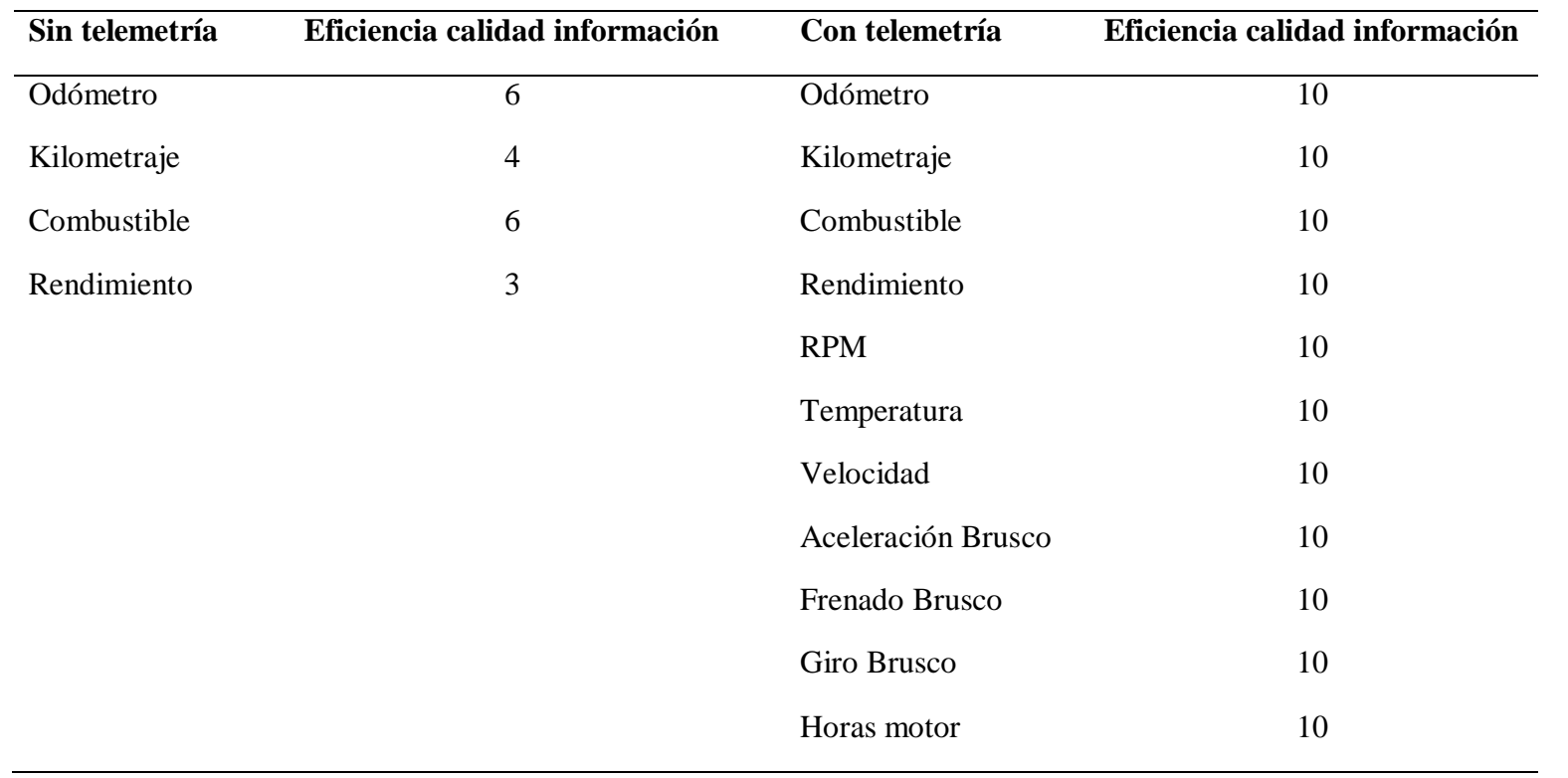

Tabla 24 Elementos de Diferenciación sin y con Telemetría eficiencia optima es de 10.

# **3.5. Evaluación de costos de implementación de la telemetría y el retorno de la inversión.**

Como parte de la determinación del aporte del servicio de uso de telemetría como herramienta en la mejora de calidad de información de la empresa para la gestión de flota, se efectúo una evaluación económica-financiera para percibir si es factible la aplicación de esta valiosa herramienta con la que cuenta el, sistema de datos en donde se registran la información de la telemetría, ya que si no se lleva a cabo la ejecución puede resultar en costes innecesarios, consumo excesivo de combustible; mantenimientos; uso excesivo de insumos en general; etc.

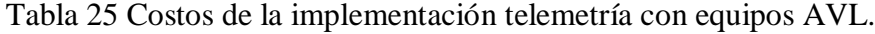

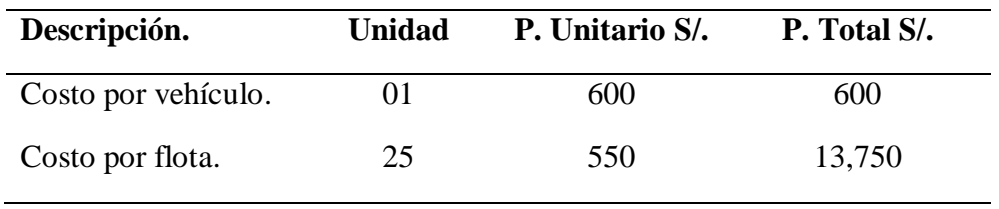

El retorno de la inversión se determina mediante el valor del rendimiento, las unidades tienen que estar por encima de los 10Km/Gal. La data analizada de la Unidad 961 tenemos los siguientes datos en la ruta Trujillo – Cajamarca 10 y 11 diciembre.

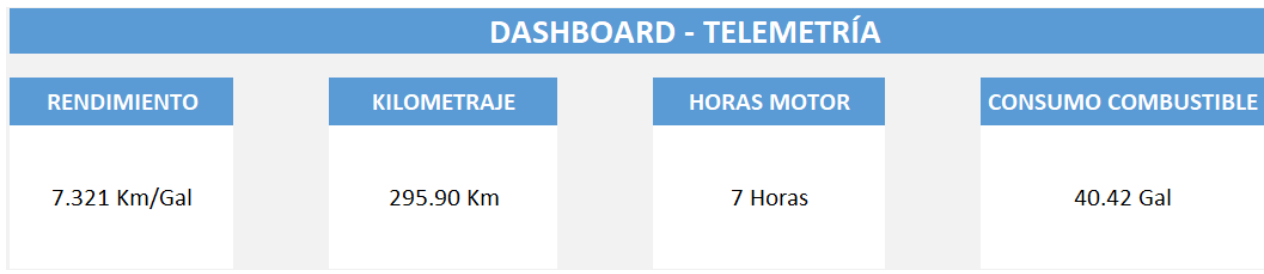

Costo del Galón combustible = S/. 11.80 (precio del combustible en el mismo grifo de la empresa Turismo Días)

| Descripción                       | Valores |
|-----------------------------------|---------|
| Consumo de combustible (Gal)      | 40.42   |
| P.U. 1 galón combustible $(S1)$ . | 11.80   |
| Costo total del viaje $(S1)$      | 476.96  |

Tabla 26 Costo actual del combustible en la ruta Trujillo - Cajamarca de la unidad 961.

Si se mejora el rendimiento de 7.321 Km/Gal, al mínimo establecido por la empresa que es 10 Km/Gal, aplicando la formula tenemos que en la ruta la unidad consume 29.59 Galones.

$$
Galones = \frac{295.90 \, Km}{10 \, Km/Gal} = 29.59 \, Gal
$$

Tenemos el costo del viaje en la ruta Trujillo - Cajamarca si el rendimiento es mejorado al mínimo de 10Km/Gal establecido por la empresa.

Tabla 27 Costo del combustible cuando se mejora el rendimiento Unidad 961 Trujillo - Cajamarca.

| Descripción.                      | Valores |
|-----------------------------------|---------|
| Consumo de combustible (Gal)      | 29.59   |
| P.U. 1 galón combustible $(S1)$ . | 11.80   |
| Costo total del viaje $(S1)$      | 349.16  |

Aplicando la diferencia de costos con la mejora del rendimiento y el actual que tiene la unidad tenemos:

Ahorro por viaje = S/. 476.96 – S/. 349.16 = **S/. 127.80**

Teniendo en cuenta que el costo por cada unidad del equipo AVL es S/. 600.00, la inversión realizada en la adquisición se compensará en 5 viajes en la ruta Trujillo - Cajamarca, el cual lo puede hacer aproximadamente en un mes o dos meses.

El retorno de la inversión se determina mediante el valor del rendimiento, la unidad tiene que estar por encima de los 10Km/Gal. La información analizada de la Unidad 962 tenemos los siguientes datos en la ruta Lima – Cajamarca 9 y 10 diciembre.

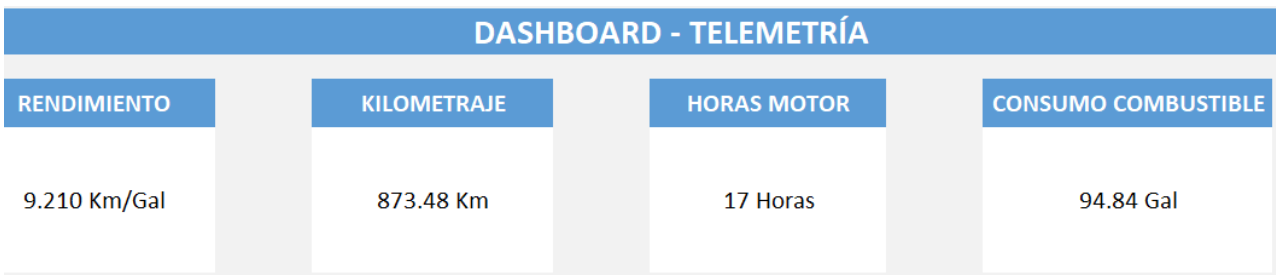

Costo del Galón combustible = S/. 11.80 (precio del combustible en el mismo grifo de la empresa Turismo Días)

Tabla 28 Costo actual del combustible en la ruta Lima - Cajamarca de la unidad 962.

| Descripción.                      | Valores  |
|-----------------------------------|----------|
| Consumo de combustible (Gal)      | 94.84    |
| P.U. 1 galón combustible $(S1)$ . | 11.80    |
| Costo total del viaje $(S1)$      | 1,119.11 |

Si se mejora rendimiento de 9.210 Km/Gal, al mínimo establecido por la empresa que es de 10 Km/Gal aplicando la formula tenemos que en la ruta la unidad consume 87.35 Gal.

$$
Galones = \frac{873.48\,Km}{10\,Km/Gal} = 87.35\,Gal
$$

Tenemos el costo del viaje en la ruta Lima - Cajamarca si el rendimiento es mejorado al mínimo de 10Km/Gal establecido por la empresa.

| Descripción.                      | Valores  |
|-----------------------------------|----------|
| Consumo de combustible (Gal)      | 87.35    |
| P.U. 1 galón combustible $(S1)$ . | 11.80    |
| Costo total del viaje $(S1)$      | 1,030.73 |

Tabla 29 Costo del combustible cuando se mejora el rendimiento Unidad 962 Lima - Cajamarca.

Aplicando la diferencia de costos con la mejora del rendimiento y el actual que tiene la unidad tenemos:

Ahorro por viaje = S/. 1,119.11 – S/. 1,030.73 = **S/. 88.38**

Teniendo en cuenta que el costo del equipo AVL por cada unidad es de S/ 600.00, la inversión realizada en la adquisición se compensara en 7 viajes en la ruta Lima - Cajamarca, el cual se debe llevar en un promedio de 2 meses.

## **IV. DISCUSIÓN.**

4.1. La recopilación de información en la empresa Turismo Días de forma manual y fuera de tiempo esto hace que los parámetros medidos sobre rendimiento no son los adecuados lo que genera que haya un déficit en el control de la gestión de flota, por lo que no se puede atacar con exactitud en donde es el problema, que está generando una alza en los costos de la flota, por estas razón es que en las demás industrias como el petróleo, electricidad, medicina se está dejando de usar el monitoreo artesanal que consta en que una persona esté en constante vigilancia de un proceso. La investigación de **Ademir (2011)** tiene relacion con el estudio investigado hace mencion a que realizará un previo estudio de recoleccion de informacion del posible número de estaciones que serán interconectadas según la ubicación geográfica y la facilidad del acceso a la tecnología en dichas zonas, y tener un bosquejo de red con ayuda de algún software que permita simular mediante radioenlaces, para casos necesarios. En el estudio investigado tambien realizamos una busqueda de informacion de parametros antes del uso de telemetria.

4.2.Con la implementación de la telemetría en los buses Scania del modelo K-380 año 2011 se busca tener datos reales de los parámetros de operación del vehículo mediante el conector OBDII para tener el odómetro, RPM, consumo combustible, temperatura, horas motor, etc, hoy en día las nuevas las tecnologías nos permite acceder a dichas informaciones con equipos AVL con interfaz CAN Bus, con lo que se puede contrastar de acuerdo al trabajo de investigación de **Valdez (2016)** en donde coincidimos con la evaluación inicial en los puntos necesarios para implementar mejoras con el uso de las nuevas tecnologías, realizar el uso de la Telemetría con la finalidad de analizar el consumo de combustible total en la ruta Lima - Piura en el servicio de transporte de carga, se realizó el estudio con las unidades de la marca Kenworth, los modelos T660 y T800. La implementación de un sistema que permita obtener datos verídicos en tiempo real con respecto a los diferentes parámetros relacionadas con el problema que tiene la finalidad de detectar consumos irregulares de combustible en las unidades de trasporte.

4.3.En el análisis de la información recopilada por telemetría se usó un equipo GPS con interfaz CAN Bus, todos los parámetros llegan a un sistema en donde la data es configurada para la extracción en un reporte Excel y mediante un Dashboard, estos reportes se pueden generar por rutas completas o por intervalos de tiempo en donde se desea evaluar el comportamiento de la telemetría aplicada. El sistema te permite configurar alertas mediante correo, aplicación móvil y web. El aporte que ayudo en nuestra investigación de **Capcha & Cahico (2017**) en su investigación su enfoque fue en la toma del nivel de combustible de la varilla directamente conectado a un GPS mediante el cual realizo envió de la información a un sistema, teniendo los niveles de combustible con el error de variación en el tanque configuro una alerta SMS para que cuando exista variación fuera de los parámetros establecidos notifique al usuario final. En nuestro caso usamos CAN\_H y CAN\_L para leer niveles de combustible y otras informaciones mejoramos la calidad en la gestión de flota.

4.4.El estudio sobre el costo del proyecto es de S/. 600.00 por cada vehículo, si es flota completa es de S/. 13,550.00 existe una diferencia de S/. 1,450.00 del total modo invertido por unidad y flota. El retorno de la inversión realizada se estima por cada vehículo en aproximadamente 2 meses o en su defecto en menos dependiendo que ruta realizan los vehículos tiene un factor externo para mejorar el rendimiento se tiene que capacitar a los conductores sobre tema de manejo y uso de la máquina. Por consiguiente, podemos contrastar en el estudio de **Valdez (2016**) su proyecto tiene una inversión de S/. 57,235.94, tiempo de ejecución estimado son de 85 días y se estima que el monto invertido se recuperará en 3 meses, considerando la viabilidad, ventajas y beneficios de esta propuesta para la empresa.

#### **V. CONCLUSIONES.**

Los resultados de la aplicación de telemetría con equipos AVL nos lleva a concluir que:

5.1.El estudio de la información que maneja la empresa en la actualidad, se determinó que el rendimiento de los vehículos es deficiente en las rutas que realizan tal como se aprecian en las gráficas proyectadas de referencias en las Figuras 12 y 13, el rendimiento por debajo de 10 Km/Gal valor genera pérdidas económicas en el combustible, todas las empresas transportes quieren tener un rendimiento óptimo debido a que el combustible es el recurso que más dinero mueve dentro de su entorno.

Al no contar con la implementación de un sistema con telemetría que le brinde más información en tiempo real del funcionamiento de la máquina, no puede tomar decisiones acertadas al respecto para determinar el motivo del bajo rendimiento de las unidades.

5.2.Mediante la instalación de los equipos AVL con interfaz de telemetría se usa los conceptos eléctricos como también del software y hardware, los vehículos usados para la extracción de la información son de la marca Scania del año 2011 que usa el conector de diagnóstico OBDII SAE J1939 es de ahí de donde se obtiene las líneas CAN High y CAN Low, se tiene que determinar bien las medidas de voltajes en los trenzados en la muestra seleccionada son de color verde y blanco CAN\_H y CAN\_L respectivamente.

La instalación del equipo nos permite tener datos en tiempo real estos parámetros son habilitados por el programador solo en la primera instancia donde se determina la información que se desea ver en el sistema de GPS. El costo del equipo es de S/. 600.00 por cada vehículo.

5.3.La información recibida después de la implementación de la telemetría es preciso y determinante, en tiempo real nos permite tener los parámetros del vehículo como el odómetro, RPM, temperatura, consumo combustible, patrones de conducción, velocidades, etc. En el análisis de la información recopilada se aprecia que los datos son de suma importancia para la toma de decisión en la empresa sobre el uso de la máquina.

5.4.La diferencia que existe sobre la información con o sin telemetría es notable como se parecía en la Tabla 24 se puede ver que sin telemetría la información que se maneja es deficiente y puede tener errores en la obtención de algún valor, con telemetría es diferente debido a que la información que llega al sistema GPS es en tiempo real y tiene más información que el método antiguo, cualquier estudio en la trayectoria de la ruta del vehículo lo puedes analizar por tramos y horarios que el operador crea conveniente.

5.5.Realizando el uso de la aplicación de telemetría con equipos AVL como herramienta para la mejora de la calidad de información en la gestión de flota, contribuye en un ahorro económico de S/. 127.80 por cada viaje de Trujillo a Cajamarca en el bus 961, considerando que al mes realiza 10 viajes en la ruta analizada tenemos un ahorro anual de S/. 15,336.00; tener en cuenta que el ahorro en la ruta puede tener pequeñas variaciones. El bus 962 se analizó en la ruta Lima a Cajamarca con un ahorro de S/. 88.28, considerando que el vehículo realiza 5 viajes en la misma ruta al mes tendremos un ahorro anual de S/. 5,302.80.

Al reducir el costo en el consumo de combustible estamos disminuyendo las emisiones de gases contaminantes hacia la atmosfera, lo mismo que como consecuencia estamos cuidando la economía de la empresa.

#### **VI. RECOMENDACIONES.**

6.1.En el sistema de telemetría con la información recopilada del vehículo, se recomienda aplicarlo en la mejorara de gestión de flota con capacitaciones a los conductores en pruebas en ruta por un monitor calificado.

6.2.Se recomienda que para una instalación de telemetría en una unidad, se disponga de dos personas un técnico electricista o electrónico y el otro con conocimientos informáticos que domine el manejo del software para que realice el escaneo y la configuración del GPS instalado se ejecuta así para reducir el tiempo que la unidad estará parada en el taller. El promedio de una instalación es de 2 horas.

6.3.Se recomienda usar la aplicación de telemetría en los medidores de suministros eléctricos domiciliaros, la empresa ahorraría tiempo y personal externo para la toma de medidas, mejorara la calidad de información que manejan y la obtención de datos seria en tiempo real, también ayudaría a la conservación del medio ambiente debido a la reducción del uso de papel.

6.4.En zonas de alto riesgo de lluvias con el uso de la tecnología de telemetría ayudaría al gobierno central del Perú a obtener datos en tiempo real con el fin de poder tomar acciones a tiempo antes que la furia de la naturaleza arrase con poblaciones generando perdidas en bienes y vidas humanas, se recomienda realizar estudios meteorológicos para el uso de la telemetría, es una avance tecnológico que revolucionara el mundo en pocos años.

6.5.La tecnología de equipos GPS con interfaz CAN Bus en su totalidad son importados de otros países, en el Perú existen empresas que se dedican a la fabricación y diseño de equipos GPS pero están limitados no tienen la capacidad de competir con el producto extranjero por las características y funciones que tienen cada uno de ellos, se recomienda a las empresas peruanas a invertir en investigación, desarrollo y diseño de un equipo con telemetría con proyección a futuro con nuevas herramientas de medición que vienen siendo implementadas en los vehículos.

#### **VII. REFERENCIAS**

Ademir, J. H. (29 de Noviembre de 2011). *tesis.pucp.edu.pe.* Recuperado el Mayo de 2018, de http://tesis.pucp.edu.pe/repositorio/handle/123456789/1052

- Calderon Munoz, E., & Flores Macias, S. (04 de Junio de 2014). *dspace.espol.edu.ec.* Recuperado el Mayo de 2018, de http://www.dspace.espol.edu.ec/xmlui/handle/123456789/25501
- Capcha, F., & Cahico, M. (2017). *DISEÑO Y CONSTRUCCIÓN DE UN SISTEMA DE TELEMETRÍA PARA ALERTAR EL HURTO DE COMBUSTIBLE EN VEHÍCULOS TOYOTA DIÉSEL LIVIANOS EN LA CIUDAD DE PAMPAS EN EL AÑO 2017.* Tesis de ingenieria, Universida nacional de Huancavelica, Facultad de Ingenieria Electronica, Pampas. Obtenido de http://repositorio.unh.edu.pe/handle/UNH/1823
- CONUEE. (26 de Enero de 2017). *gob.mx.* Recuperado el 2018, de https://www.gob.mx/cms/uploads/attachment/file/187221/diagnosticoabordo\_1\_26 0117.pdf.
- Dante Enrique, Y. C. (2011). *cybertesis.uni.edu.pe.* Recuperado el Mayo de 2018, de http://cybertesis.uni.edu.pe/handle/uni/9103
- Espona, M. J. (2012). *Calidad de Información: una nueva herramienta para la investigación*
- Gándara, N. (19 de Junio de 2016). *google* . Obtenido de https://www.prensalibre.com/
- Kaplan, E. D. (2006). *Understanding GPS Principles and Applications.* Colombia .

*.*

- Marcelo. (31 de Julio de 2009). *localizaciondevehiculos.blogspot.pe*. Recuperado el Mayo de 2018, de http://localizaciondevehiculos.blogspot.pe/2009/07/rastreo-vehicularautomatizado-avl.html
- Metricamovil. (sf). *metricamovil.com*. Recuperado el Junio de 2018, de https://www.metricamovil.com/index.php/optimizacion-de-flotas/
- PHG. (sf.). *petrolheadgarage.com*. Recuperado el 2018, de https://petrolheadgarage.com/Posts/diagnostico-linea-can-bus-solucion-problemas/.
- REDESDEINFORMACIONBLOG. (12 de Agosto de 2017). *redesdeinformacionblog*. Recuperado el 30 de Abril de 2018, de https://redesdeinformacionblog.wordpress.com/2017/08/12/definicion-detelemetria-y-telematica/
- Sánchez, S. d. (26 de Julio de 2011). *riunet.upv.es.* Recuperado el Mayo de 2018, de https://riunet.upv.es/handle/10251/11298
- Telemetria. (12 de Mayo de 2015). *significados.com*. Obtenido de https://www.significados.com/telemetria/
- Valdez, K. (2016). *Consumo de combustible en unidades categoría N3 para el servicio de transporte de carga, ruta Lima.* Tesis de bachiller, Universidad Dan Ignacio de Loyola, Facultad de Ingenieria, Lima. Recuperado el 2018, de http://repositorio.usil.edu.pe/handle/USIL/3065

Valencia, J. (2016). *GESTION EFICIENTE DE FLOTAS DE VEHICULOS.* Salvador .

# **ANEXOS**

## **Anexo 1 Validación de Expertos**

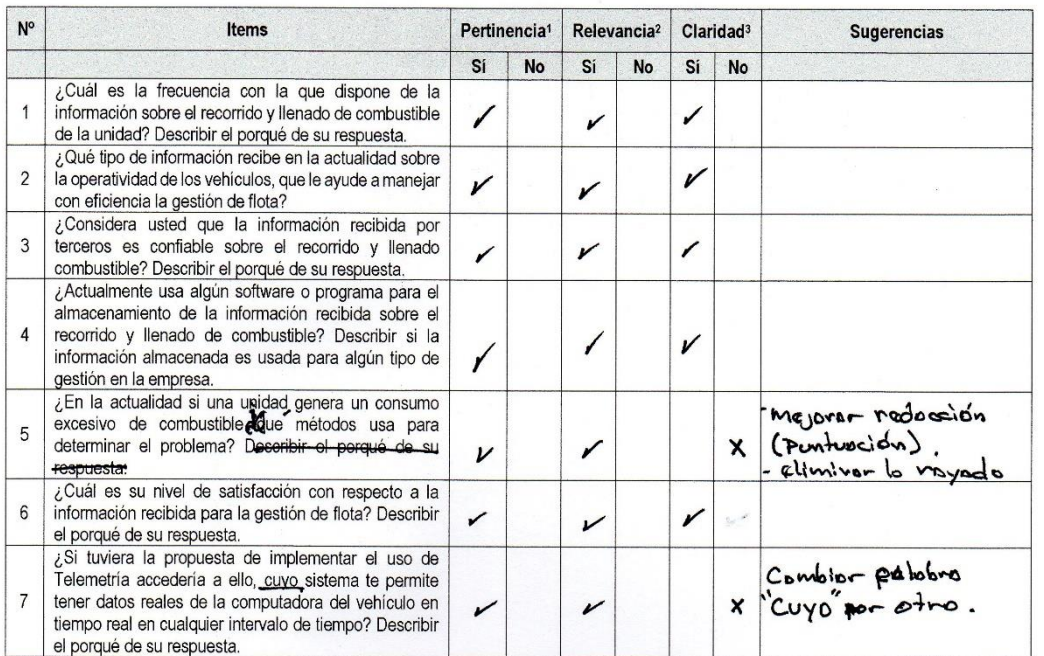

#### CERTIFICADO DE VALIDEZ DE CONTENDO DEL INSTRUMENTO ENCUESTA: Análisis de la información sobre la operatividad vehicular sin telemetría.

#### CERTIFICADO DE VALIDEZ DE CONTENDO DEL INSTRUMENTO

FICHA DE OBSERVACION: Análisis de la información sobre la operatividad vehicular con telemetría.

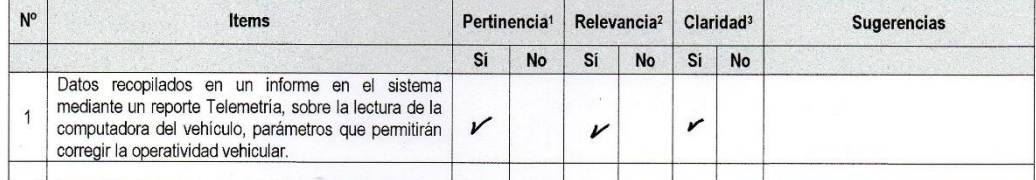

Observaciones (precisar si hay suficiencia): Sí [v] No [ ]

Opinión de aplicabilidad:

 $\frac{1}{\alpha}$ 

 $\frac{1}{\sqrt{2\pi}}$ 

Aplicable [ ] Aplicable después de corregir [ No aplicable [ ]

Apellidos y nombres del juez validador. Mg / Dr.: Alex Tajedo Ponce DNI: 42219417

Especialidad del validador:

Ing. Mecanico

<sup>1</sup>Pertinencia: El item corresponde al concepto teórico formulado de la variable y/o dimensión.

2Relevancia: El item es apropiado para representar el indicador de la dimensión y la varaible.<br>
<sup>3</sup>Claridad: Se entiende sin dificultad alguna el enunciado del ítem, es

conciso, exacto y directo.

Nota: Suficiencia, se dice suficiencia cuando los ítems planteados son<br>suficientes para medir la dimensión.

Trujillo, diciembre de 2018

Firma del Experto Informante

Alex D. Tejeda Ponce<br>
ING. MECÁNICO<br>
R. CIP. 158217

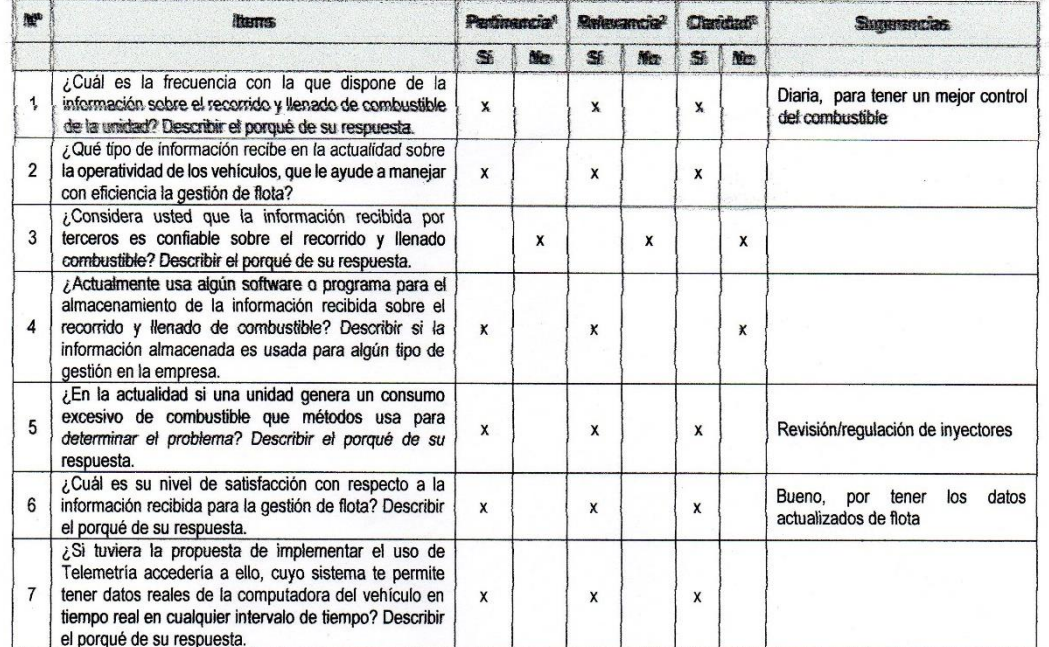

#### CERTIFICADO DE VALIDEZ DE CONTENDO DEL INSTRUMENTO ENCUESTA: Análisis de la información sobre la operatividad vehicular sin telemetría.

#### CERTIFICADO DE VALIDEZ DE CONTENDO DEL INSTRUMENTO FICHA DE OBSERVACION: Análisis de la información sobre la operatividad vehicular con telemetría.

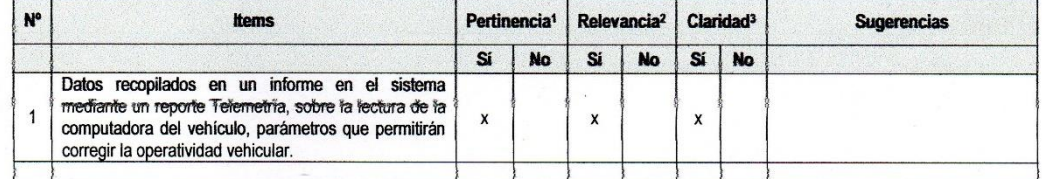

Observaciones (precisar si hay suficiencia): Si [ x ] No [ ]

Aplicable [ ]

Opinión de aplicabilidad:

Aplicable después de corregir [ x ]

Apellidos y nombres del juez validador. Mg / Dr.: Arquimedes Iparraguirre Lozano DNI: 32766219

Especialidad del validador: Ing. Mecanico

Trujillo diciembre de 2018

No aplicable [ ]

<sup>1</sup>Pertinencia: El ítem corresponde al concepto teórico formulado de la variable y/o dimensión. <sup>2</sup>Relevancia: El item es apropiado para representar el indicador de la Arquimedes parraguirza Lezane Firma del Experto Informante

CIP 73016

dimensión y la varaible.<br>
<sup>3</sup>Claridad: Se entiende sin dificultad alguna el enunciado del ítem, es conciso, exacto y directo.

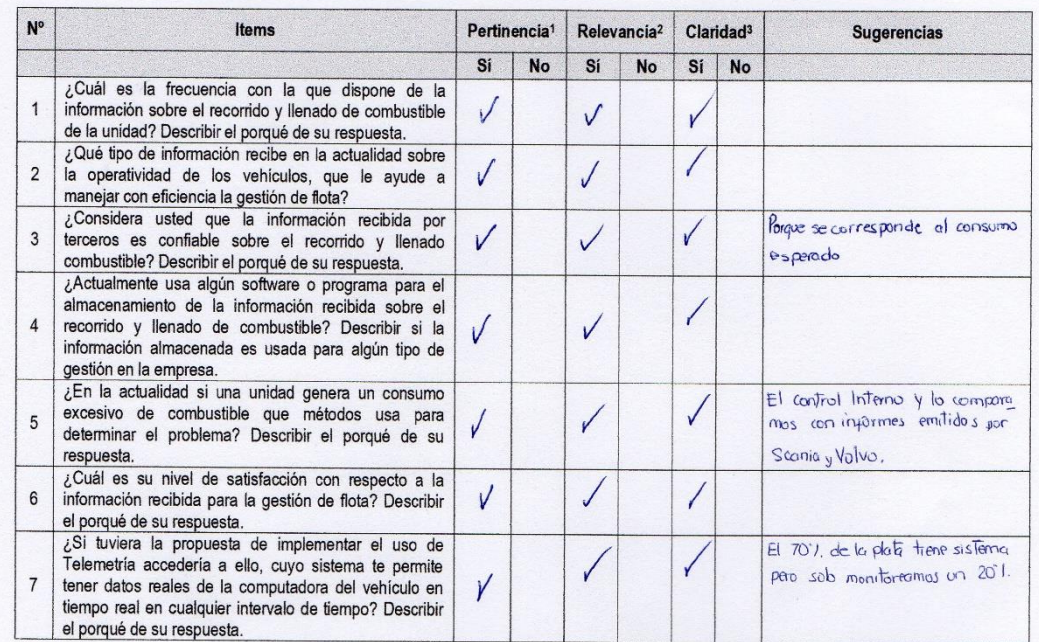

#### CERTIFICADO DE VALIDEZ DE CONTENDO DEL INSTRUMENTO ENCUESTA: Análisis de la información sobre la operatividad vehicular sin telemetría.

CERTIFICADO DE VALIDEZ DE CONTENDO DEL INSTRUMENTO

FICHA DE OBSERVACION: Análisis de la información sobre la operatividad vehicular con telemetría.

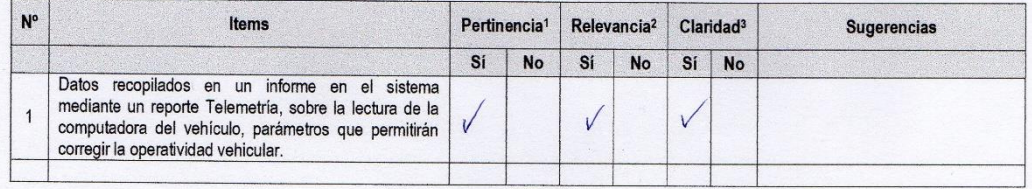

Observaciones (precisar si hay suficiencia): Sí  $\begin{bmatrix} 1 & 0 \\ 1 & 0 \end{bmatrix}$  No  $\begin{bmatrix} 1 & 1 \\ 0 & 1 \end{bmatrix}$ 

Opinión de aplicabilidad:

Aplicable [ ]

Aplicable después de corregir [1]

No aplicable [ ]

Apellidos y nombres del juez validador. Mg / Dr.: Ing. Willy Gamboa G. DNI: 18196165

Especialidad del validador: Ingeniero Mexanico Colegiado CIP, 119412

\*Pertinencia: El item corresponde al concepto teórico formulado de la variable y/o dimensión.<br><sup>2</sup>Relevancia: El ítem es apropiado para representar el indicador de la

-<br>
Nelle Valle de entiers é apropiado para representar el indicador de la<br>
<sup>3</sup>Claridad : Se entiende sin dificultad alguna el enunciado del ítem, es<br>
Claridad : Se entiende sin dificultad alguna el enunciado del ítem, es

conciso, exacto y directo.

Nota: Suficiencia, se dice suficiencia cuando los ítems planteados son suficientes para medir la dimensión.

Trujillo, diciembre de 2018 WWW A.G **ING. MECANIC**<br>-R-GIR-119412

Firma del Experto Informante
# *ENCUESTA: Análisis de la información sobre la operatividad vehicular sin telemetría.*

## **Marcar solo un enunciado (X) en las preguntas planteadas.**

¿Cuál es la frecuencia con la que dispone de la información sobre el recorrido y llenado de combustible de la unidad? Describir el porqué de su respuesta.

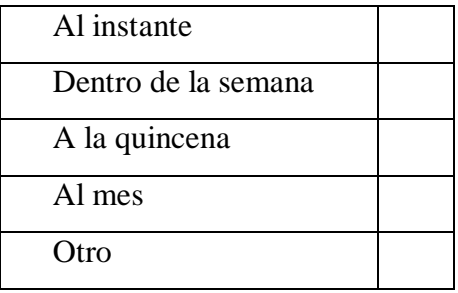

……………………………………………………………………………………………… ………………………………………………………………………………………………

¿Qué tipo de información recibe en la actualidad sobre la operatividad de los vehículos, que le ayude a manejar con eficiencia la gestión de flota?

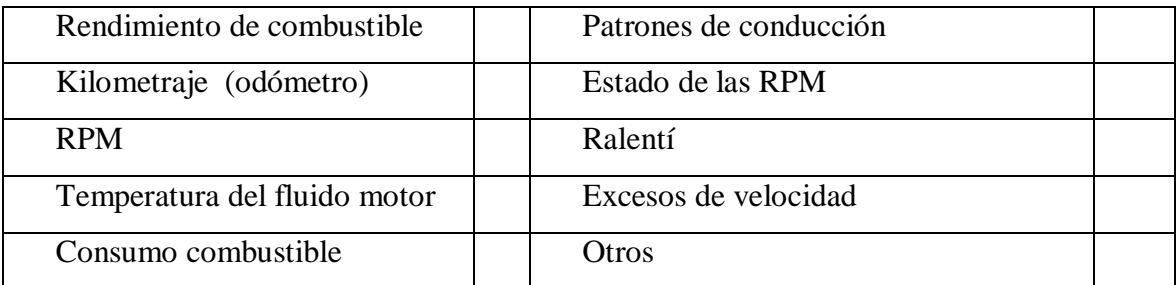

……………………………………………………………………………………………… ………………………………………………………………………………………………

………………………………………………………………………………………………

¿Considera usted que la información recibida por terceros es confiable sobre el recorrido y llenado combustible? Describir el porqué de su respuesta.

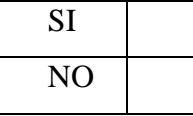

…………………………………………………………………………………………… ………………………………………………………………………………………………

¿Actualmente usa algún software o programa para el almacenamiento de la información recibida sobre el recorrido y llenado de combustible? Describir si la información almacenada es usada para algún tipo de gestión en la empresa.

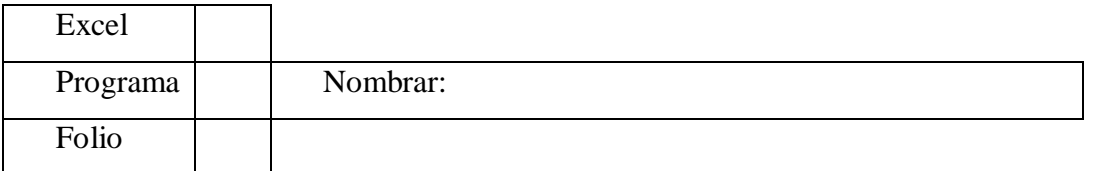

……………………………………………………………………………………………… ………………………………………………………………………………………………

En la actualidad si una unidad genera un consumo excesivo de combustible ¿Que métodos usa para determinar el problema?

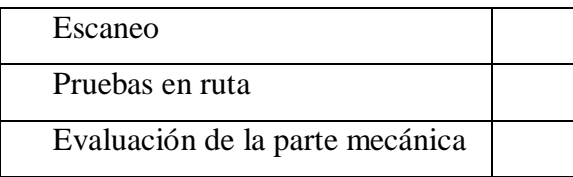

……………………………………………………………………………………………… ………………………………………………………………………………………………

¿Cuál es su nivel de satisfacción con respecto a la información recibida para la gestión de flota? Describir el porqué de su respuesta.

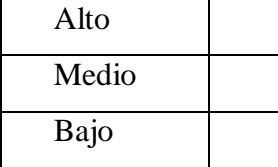

……………………………………………………………………………………………… ……………………………………………………………………………………………

¿Si tuviera la propuesta de implementar el uso de Telemetría accedería a ello, por otro sistema te permite tener datos reales de la computadora del vehículo en tiempo real en cualquier intervalo de tiempo? Describir el porqué de su respuesta.

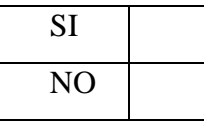

……………………………………………………………………………………………… ……………………………………………………………………………………………

# **FICHA DE OBSERVACION: Análisis de la información sobre la operatividad vehicular con telemetría.**

Los datos recolectados se obtienen de un sistema de monitoreo, donde se construye el Excel con la información recopilada por telemetría.

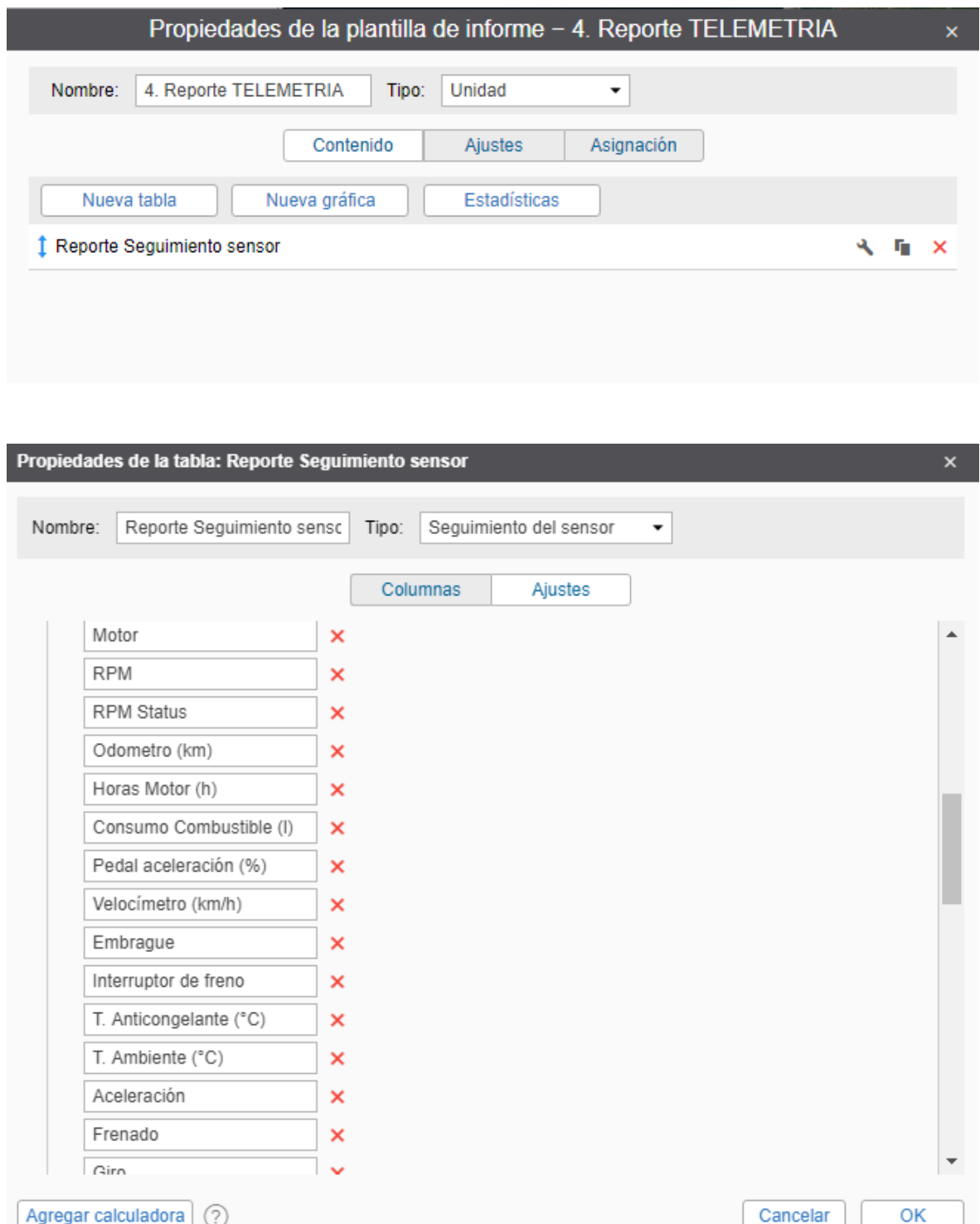

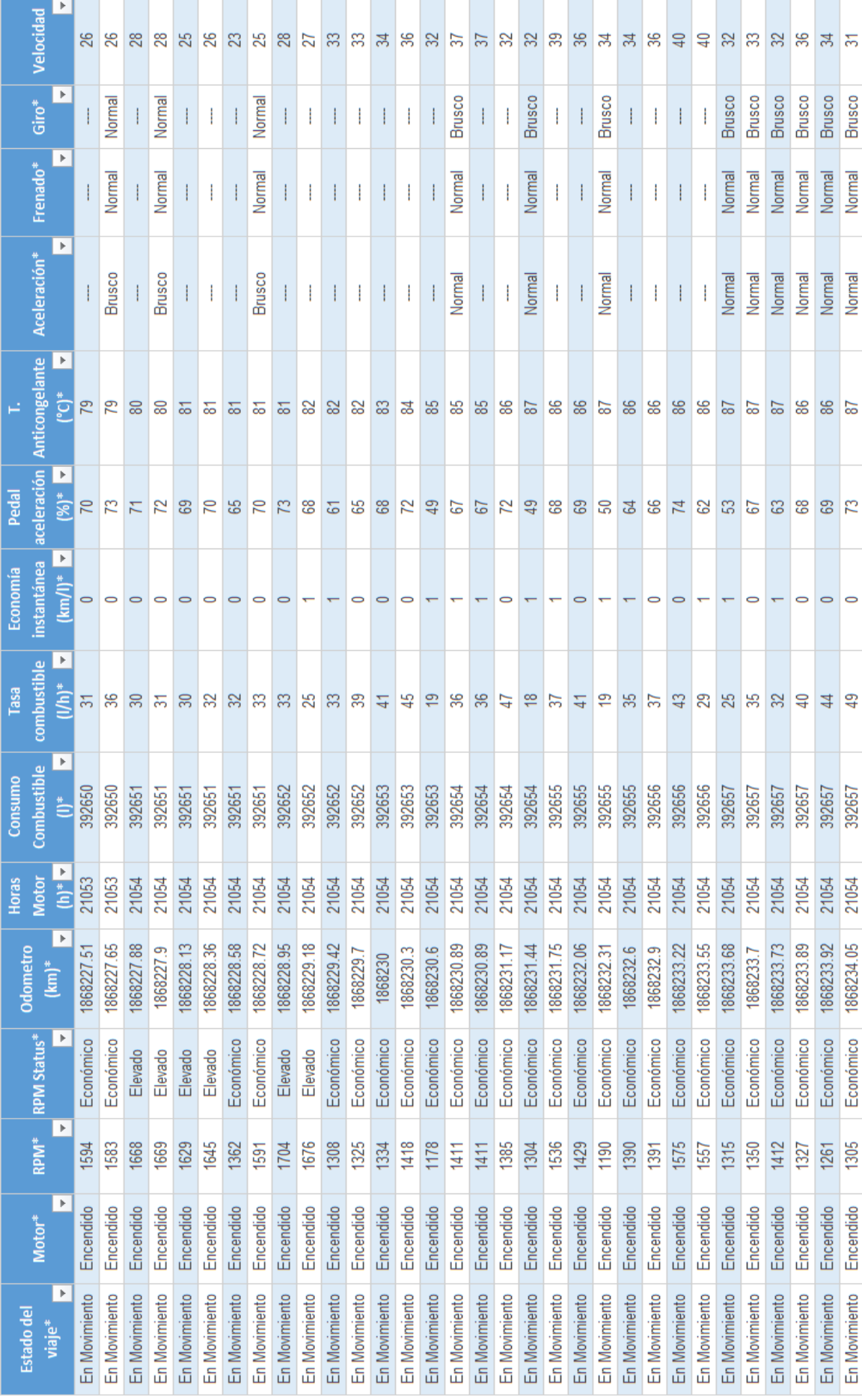

#### **Anexo 2 Conceptos y Calculo de Rendimiento**

#### **Rendimiento vehicular.**

El rendimiento tiene un concepto que está asociado al trabajo que realiza un vehículo para poder movilizarse de un lugar a otro en situaciones diversas, en relación al consumo de combustible el cual se puede expresar en kilometro por litro. El rendimiento depende de diversos factores según la ruta, estilo de manejo, peso llevado, geografía, marca de vehículo, esto es un dato muy importante para los encargados de la gestión de flota.

#### **Calculo del rendimiento.**

Para calcular el consumo de combustible se realizará una cuenta basado en cuanto de combustible a consumido según el recorrido.

Es importante apuntar la cantidad de galones se abasteció en la ultimo llenado de tanque, y también anotar el kilometraje con el que se abasteció, esto te ayudara para poder calcular el rendimiento del vehículo

La fórmula que se usa es con el número de galones que ingreso al tanque y la cantidad de kilómetros que recorrió hasta se vuelva a llenar el tanque. (Gándara, 2016)

$$
Rendimiento = \frac{km \, recording}{n^{\circ} \, galones} \, km/gln
$$

# **Anexo 3 Conceptos de mediciones CAN Bus para la instalación del equipo AVL.**

#### **Funcionamiento simplificado del CAN Bus.**

- Los terminales forman una red de unidades conectadas de en paralelo mediante dos hilos de cables trenzados y el conector OBD.
- Las dos unidades terminales del CAN Bus lleva un resistor común de 120 ohm.
- $\triangleright$  Según lo mencionado las características 1 y 2 se sabe que:
	- Si se toma la medida desde la resistencia en la línea CAN Bus, con los dos cables del terminal conectadas y sin presentar ningún problema, el resistor que se mide debe ser aproximadamente 60 ohm.
	- La medida de voltaje con el multímetro del cable H (CAN\_H) con respecto al negativo, debe estar entre 2,5 y 3,5 Voltios.

 La medida de voltaje con el multímetro del cable L (CAN\_L) con respecto al negativo, debe estar entre 1,5 y 2,5 Voltios.

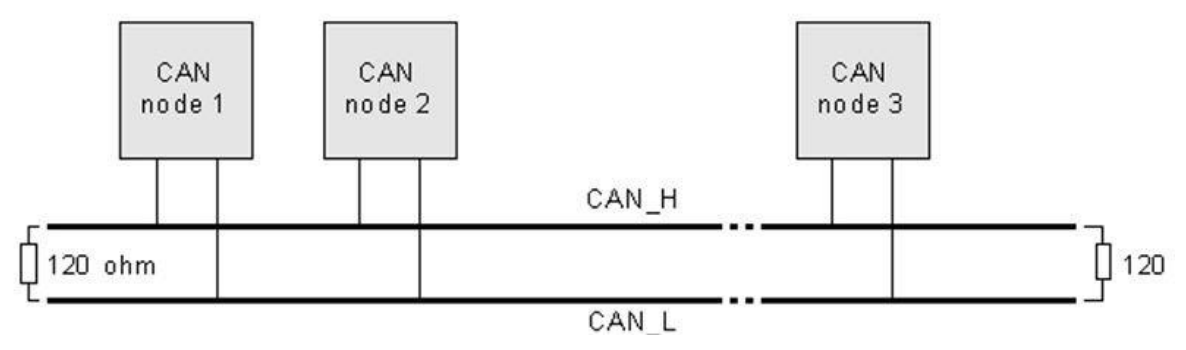

*Figura 18 CAN Bus, Esquema simplificado.*

**NOTA:** Recordemos que los terminales de la línea CAN Bus del conector OBD esta estandarizado para todos los vehículos a nivel de todos los continentes. Van a encontrar dos cables en el terminal en las posiciones independientemente de la marca del carro que deseas tomar lectura de las medidas. Cuando tengan el CAN Bus en el conector OBD los pines lo ubicaras en los pines descritos en la posición 6 y 14 (CAN de alta velocidad). (PHG, sf.)

Para medir usamos el multímetro en medición de voltaje continuo, escala de 20V, las medidas se tomarán en los pines que se mencionan a continuación.

- Pin 6\* del OBD (CAN\_H) y tierra: Veremos en torno a 2,8V (esto dependerá de la cantidad de mensajes que estén pasando en ese momento por la línea).
- Pin 14\* del OBD (CAN\_L) y tierra: El multímetro dará una mediada en torno a 2.1V.

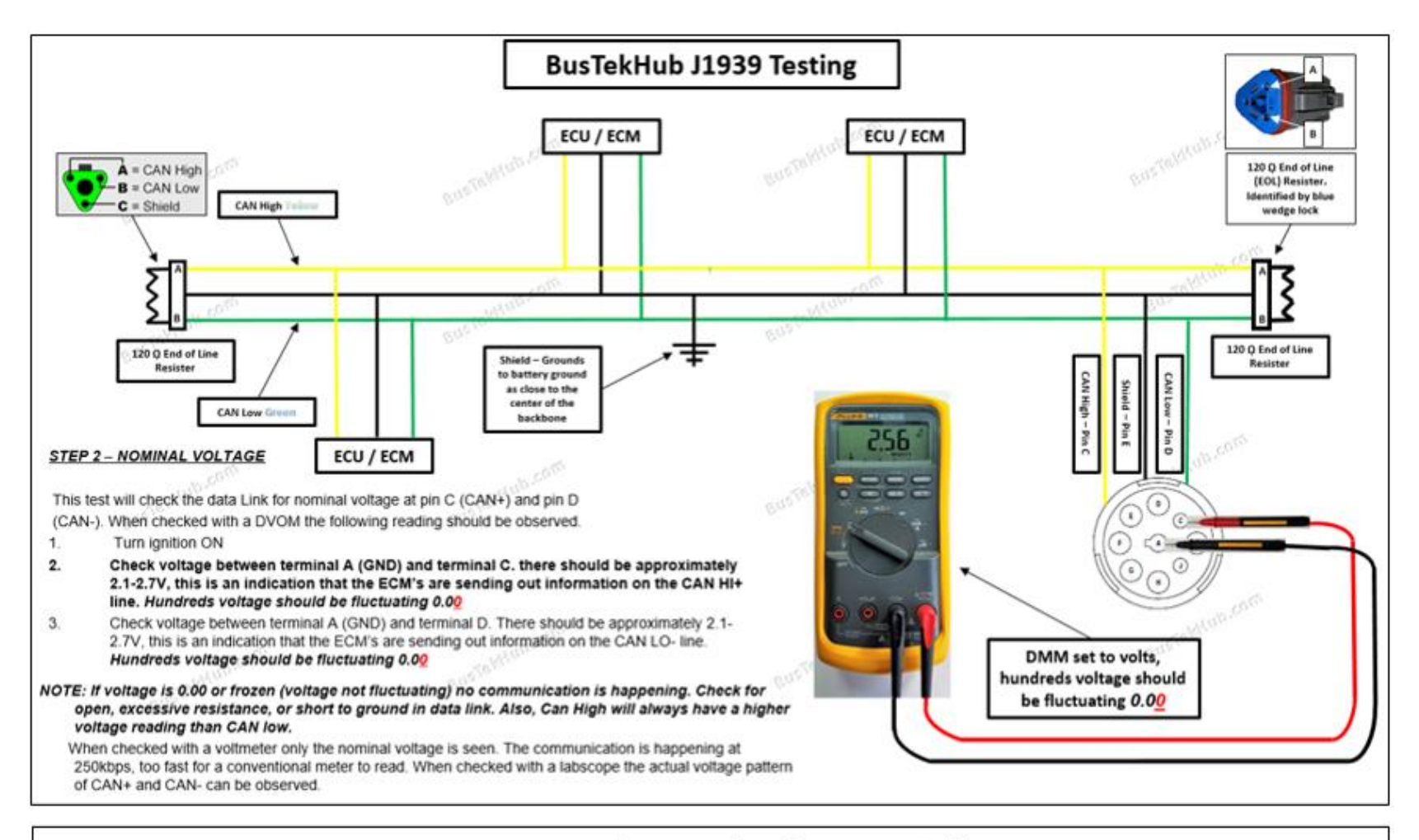

# J1939 - Voltage Check CAN High

*Figura 19 Diagrama sobre el proceso de medición de la línea CAN High*

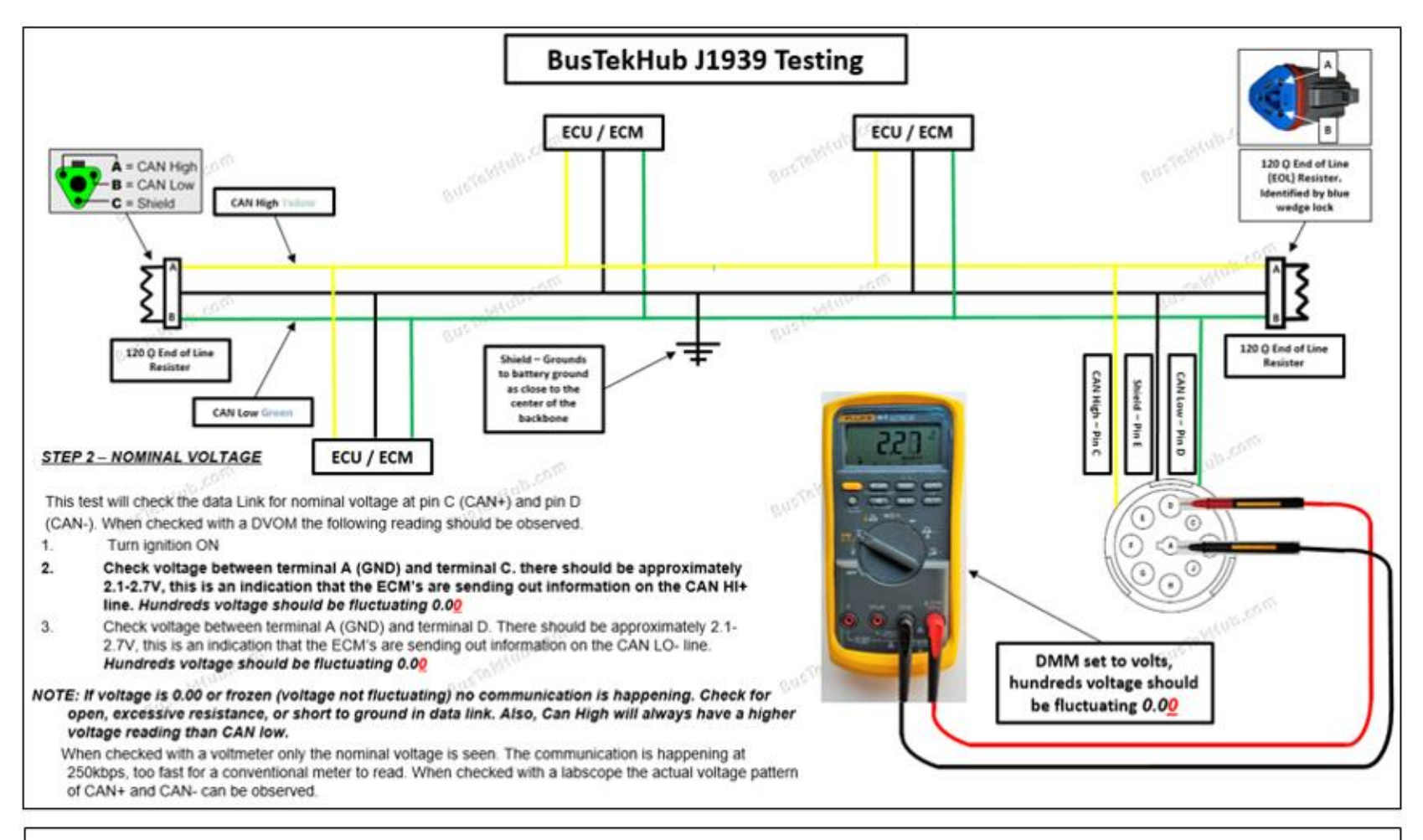

# J1939 - Voltage Check CAN Low

*Figura 20 Diagrama sobre el proceso de medición de la línea CAN Low*

**Anexo 4 Diagrama GPS FMB630, Kit GPS, Especificaciones Tecnicas.**

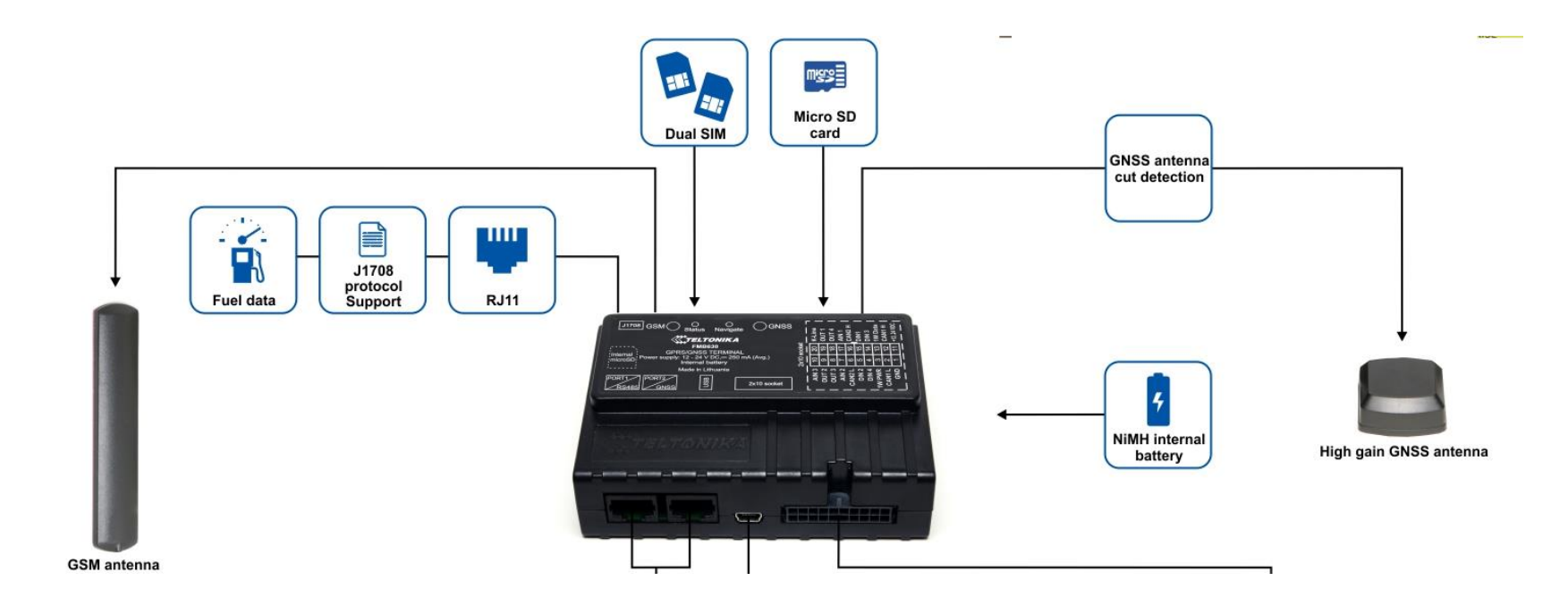

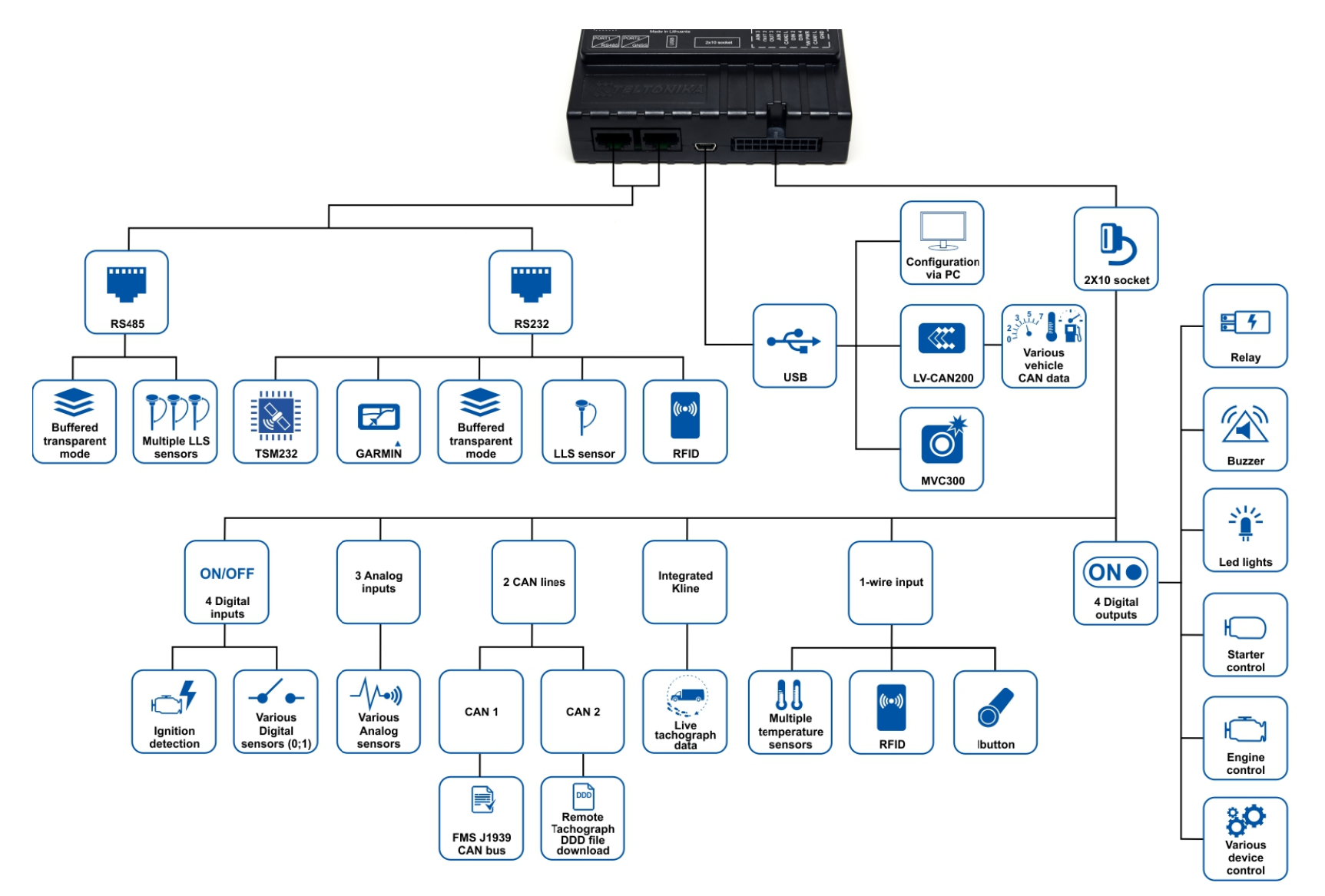

*Figura 21 Diagrama de conexión del equipo AVL FMB630.*

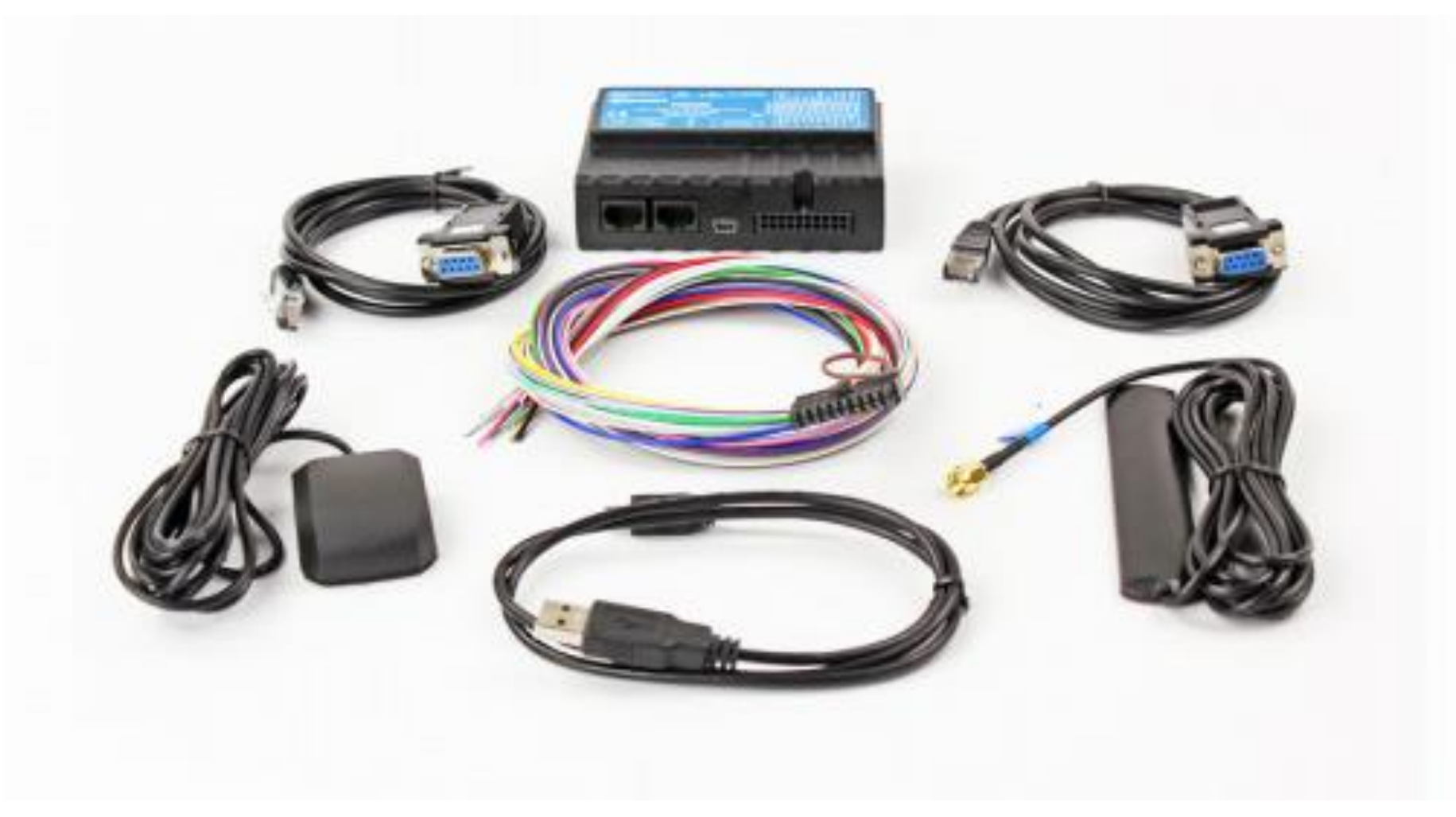

*Figura 22 Kit hardware completo del GPS FMB630*

## GSM/GPRS/características:

- · Quad-band 900/1800 MHz; 850/1900 MHz
- GPRS Multi-Slot clase 12 (hasta 240 kbps)
- · GPRS móviles estación clase B
- · SMS (texto/datos)

## Bluetooth:

- · Especificación de Bluetooth V3.0
- · Transceptor de Bluetooth compatible con Bluetooth specification V3.0 para periféricos externos:
- · Llamadas de voz por Bluetooth
- · Configuración a través de Bluetooth
- · Sensores Bluetooth

### **GNSS:**

- · Seguimiento: 33 / 99 canales de adquisición
- · sensibilidad 165 dBM
- Arranque en caliente < 1s
- Arranque en caliente < 25s
- Arranque en frío < 35s
- · Protocolo NMEA-183
- · GPS, GLONASS, GALILEO, BEIDOU, SBAS, QZSS, DGPS, AGPS
- $\bullet$  Exactitud < 3m

### Interfaz:

- KLINE integrado
- · Dual pueden J1939
- · J1708 PUEDE
- RS485 y 2 de x RS232 de apoyo
- · 4 entradas digitales para monitoreo de estado del objeto
- · 4 salidas digitales de colector abierto (control externos relés, LED, zumbadores, etcetera.)
- · 3 entradas analógicas
- · interfaz 1-wire
- · Batería interna de NiMH 550 mAh
- · Tarjeta MicroSD
- 2 estado LED
- Actualización de firmware y configuración (via FOTA y USB cable)
- · Antena GSM externa para mayor sensibilidad
- · Antena GNSS externa para mayor sensibilidad

*Figura 23 Detalles técnicos GPS Teltonika FMB630.*

## **Anexo 5 Cables de Programación GPS FMB630 y OBDII, Programación de Parámetros y Datos en el Sistema Web.**

Kit de programación del equipo AVL, el numero 01 viene a ser conversor serial a USB, el segundo es un RJ45 con interfaz DB9 y el tercero es un cable USB a mini USB sirve para la configuración del equipo.

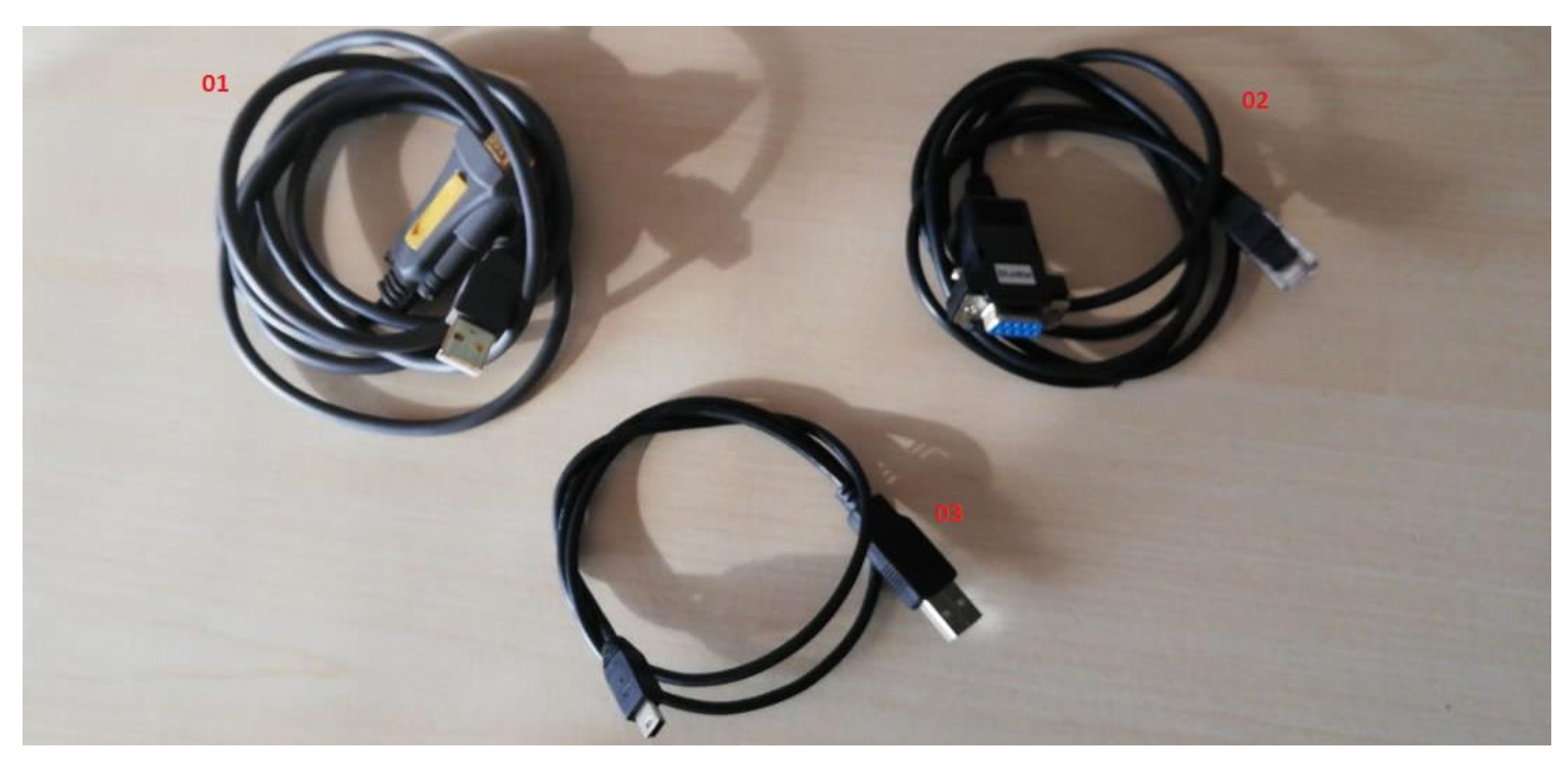

*Figura 24 Cables de Programación del equipo GPS teltonika FMB630*

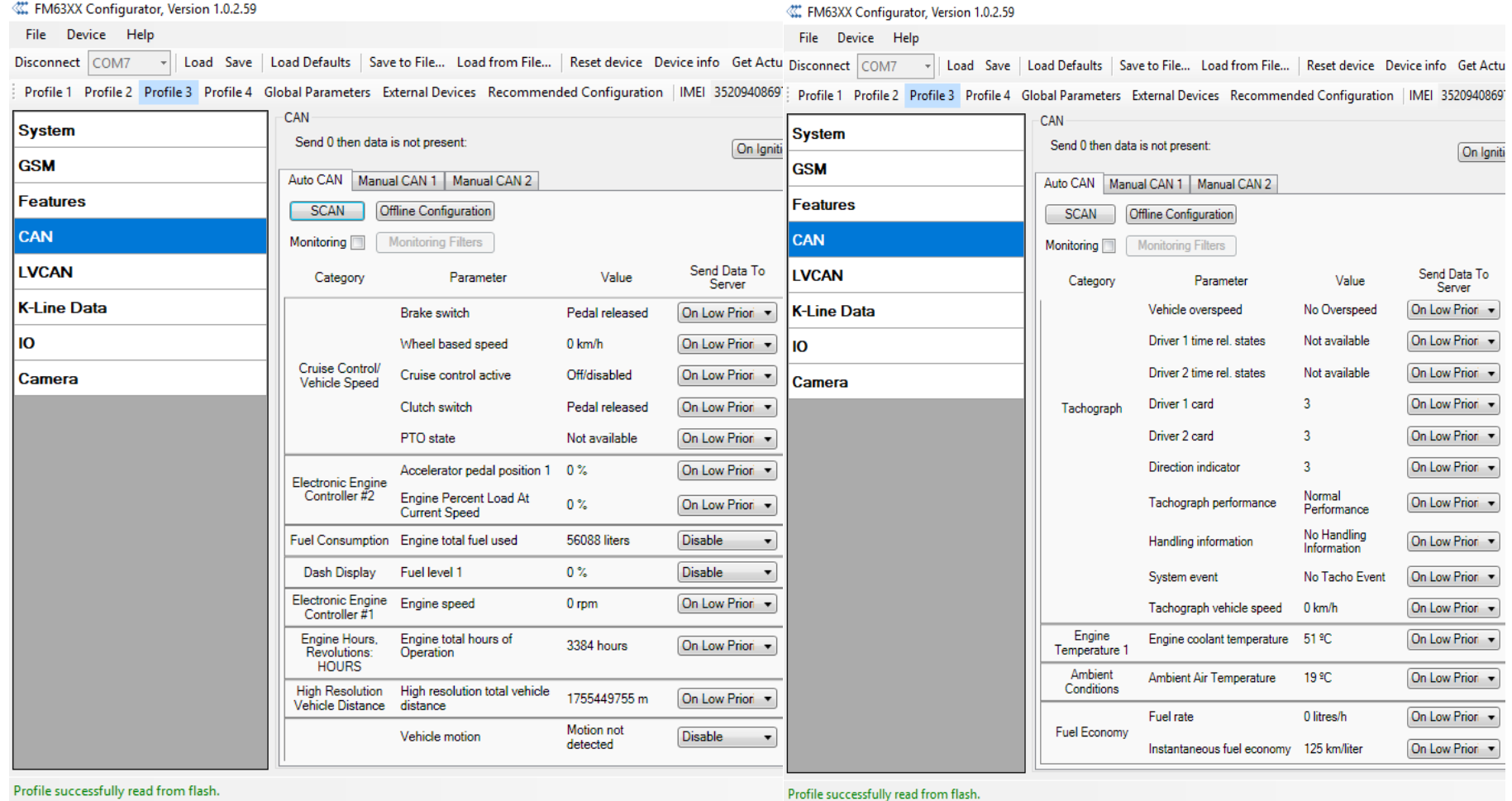

*Figura 25 Programa de Configuración Lecturas CanBus del GPS Teltonika FMB630*

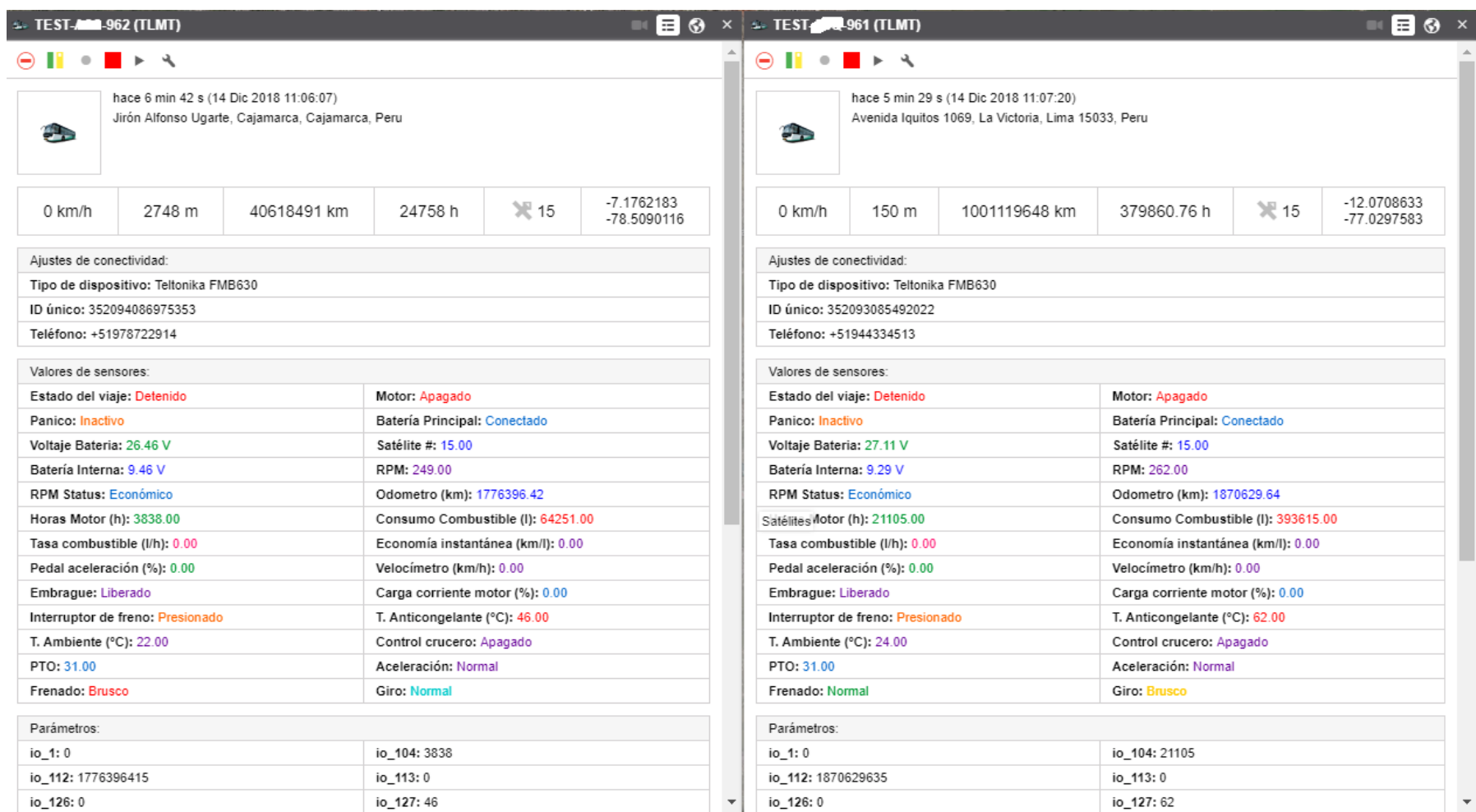

*Figura 26 Visualización la información de los parámetros que leen por CAN\_H y CAN\_L de las unidades en la plataforma web.*

# **Anexo 6 Dashboard Unidad 961, Lima – Chiclayo, del 30 noviembre y 1 diciembre.**

#### 130 122 120 110 100 90 80 **OCURRENCIAS** 70 60 56 50 40 30 20  $10\,$  $\circ$  $\,$ 0 Aceleración Frenado Giro **EVENTOS**

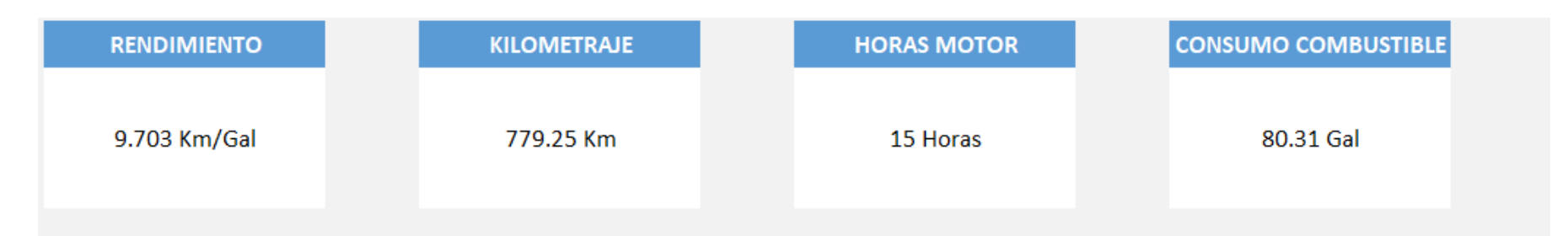

RELACION TEMPERATURA ANTICONGELANTE - RPM

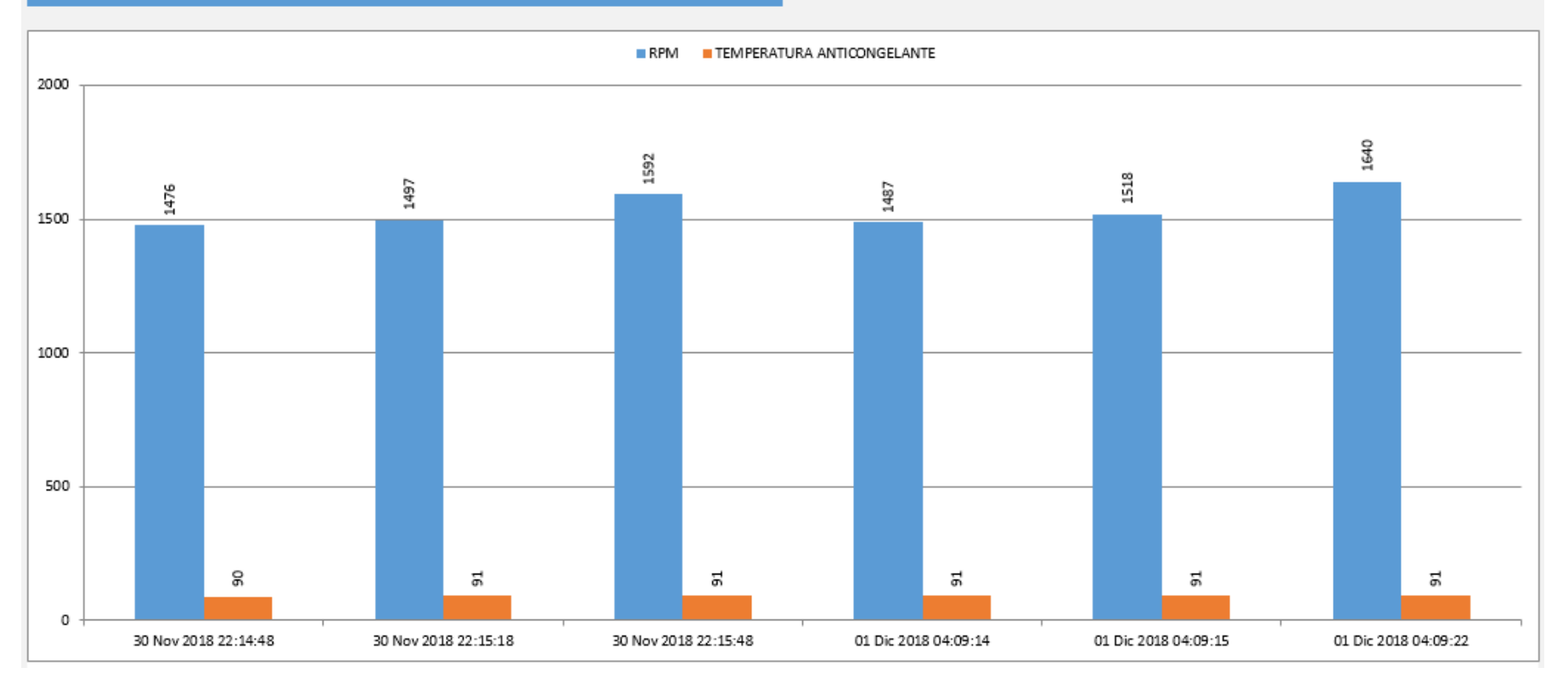

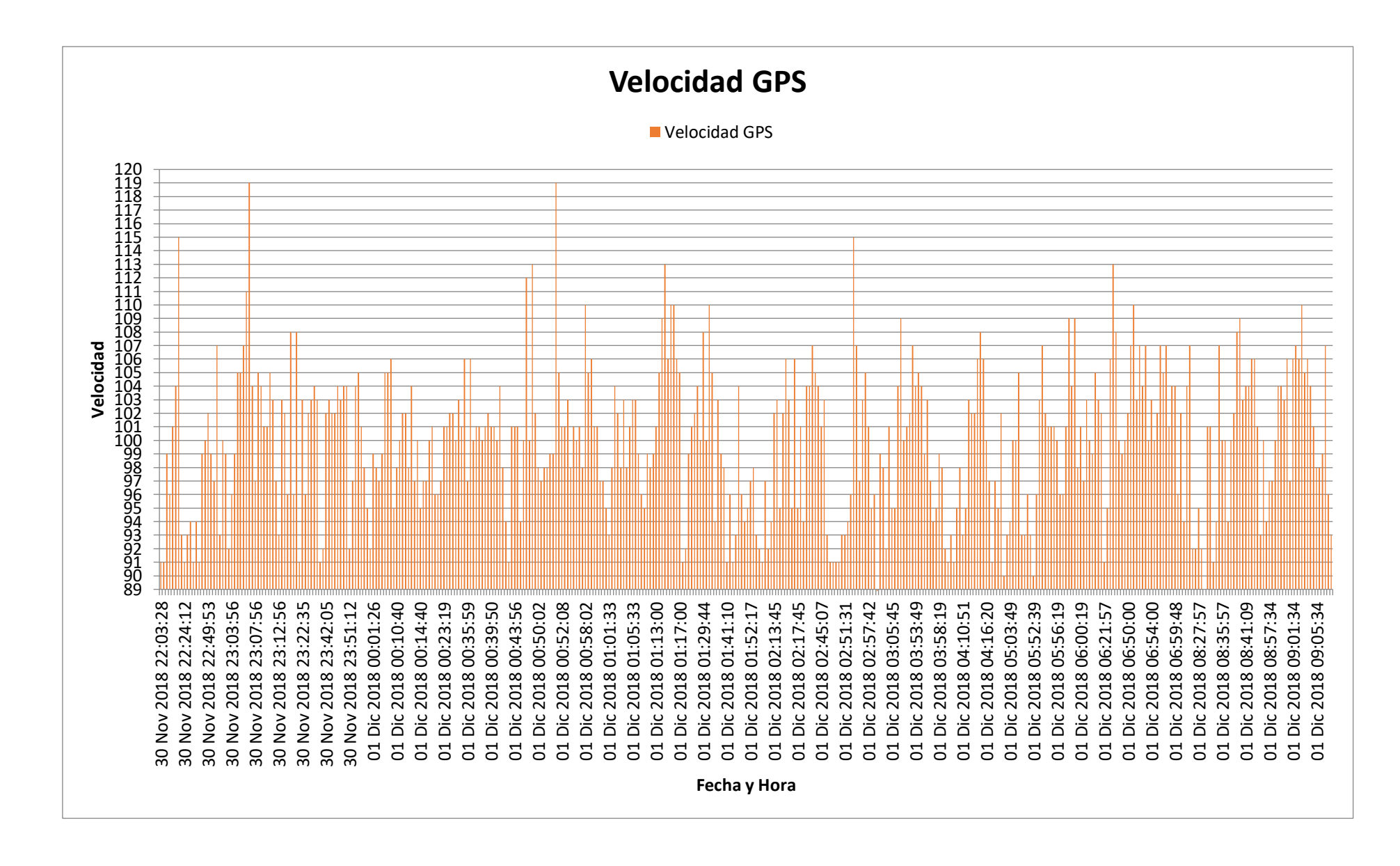

# **Anexo 7 Dashboard Unidad 961, Chiclayo - Lima, del 1 al 2 diciembre**

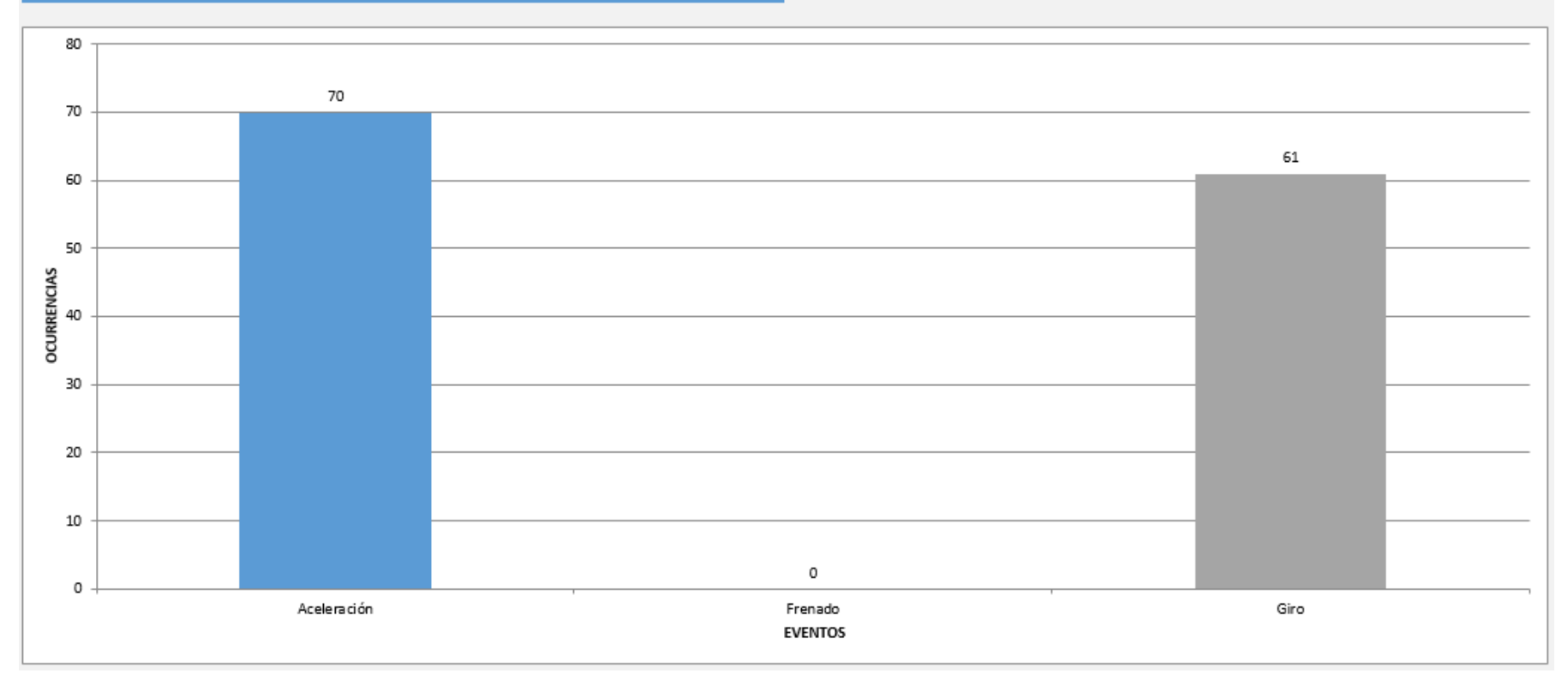

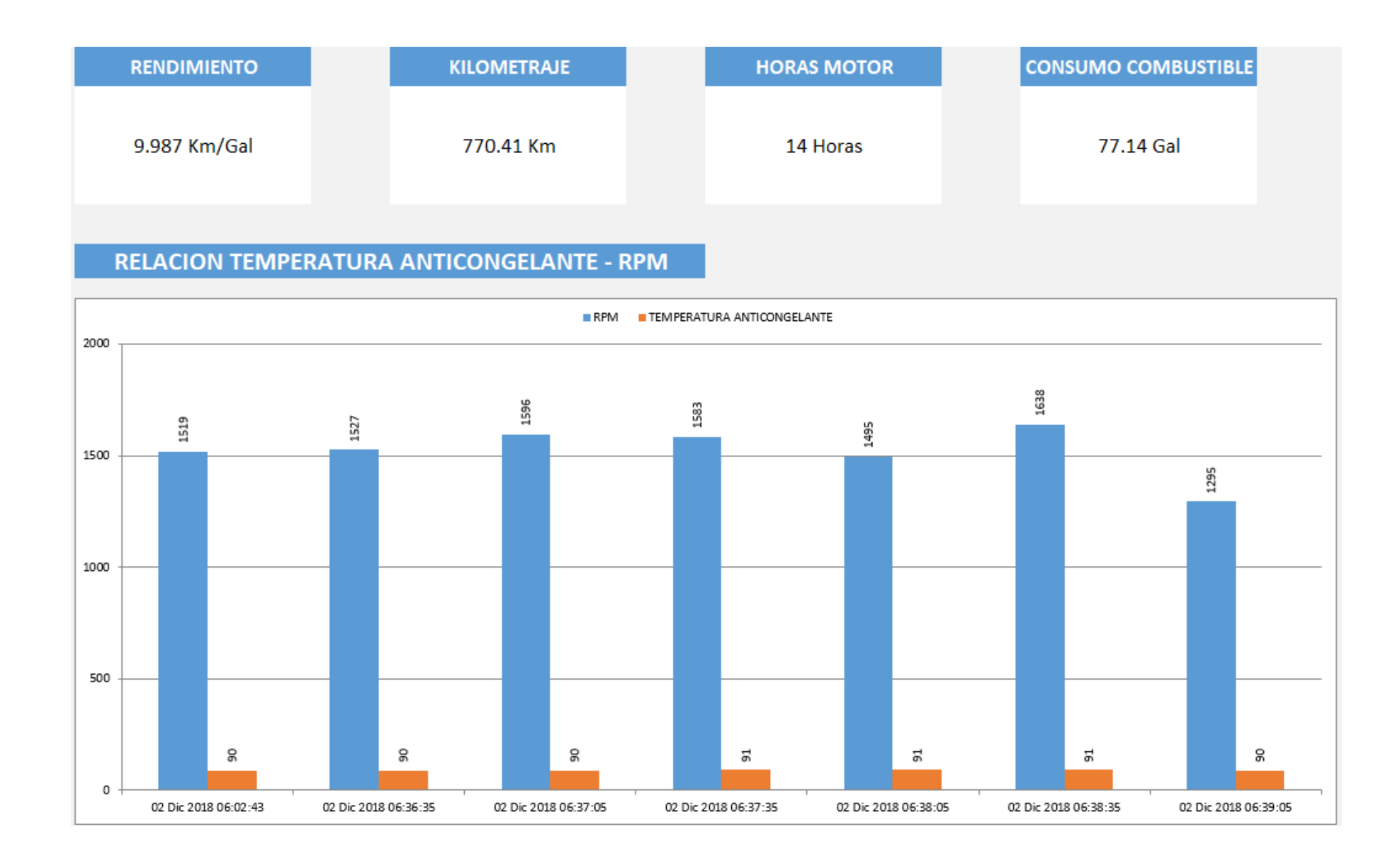

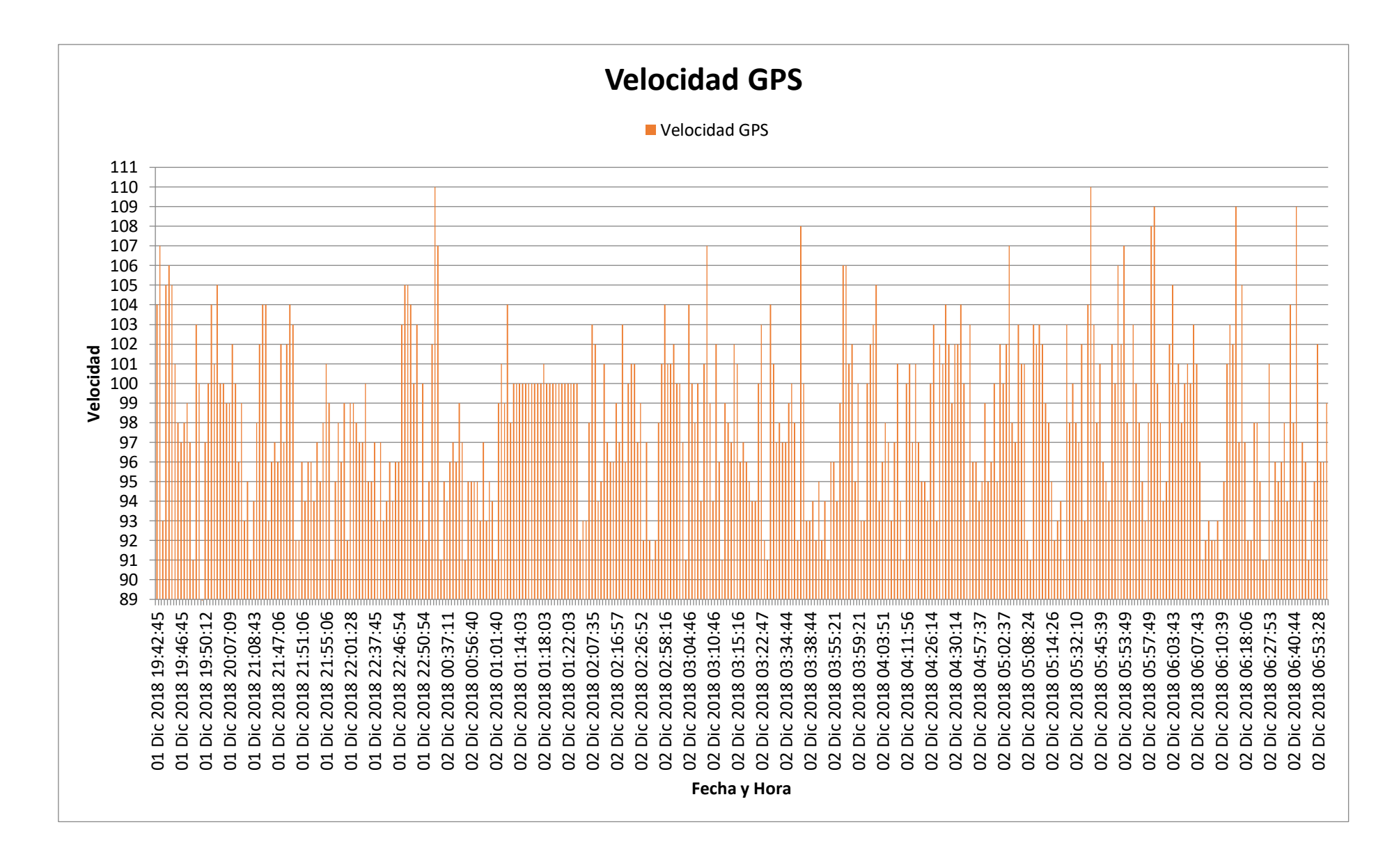

# **Anexo 8 Dashboard Unidad 961, Lima - Trujillo, del 2 al 3 diciembre**

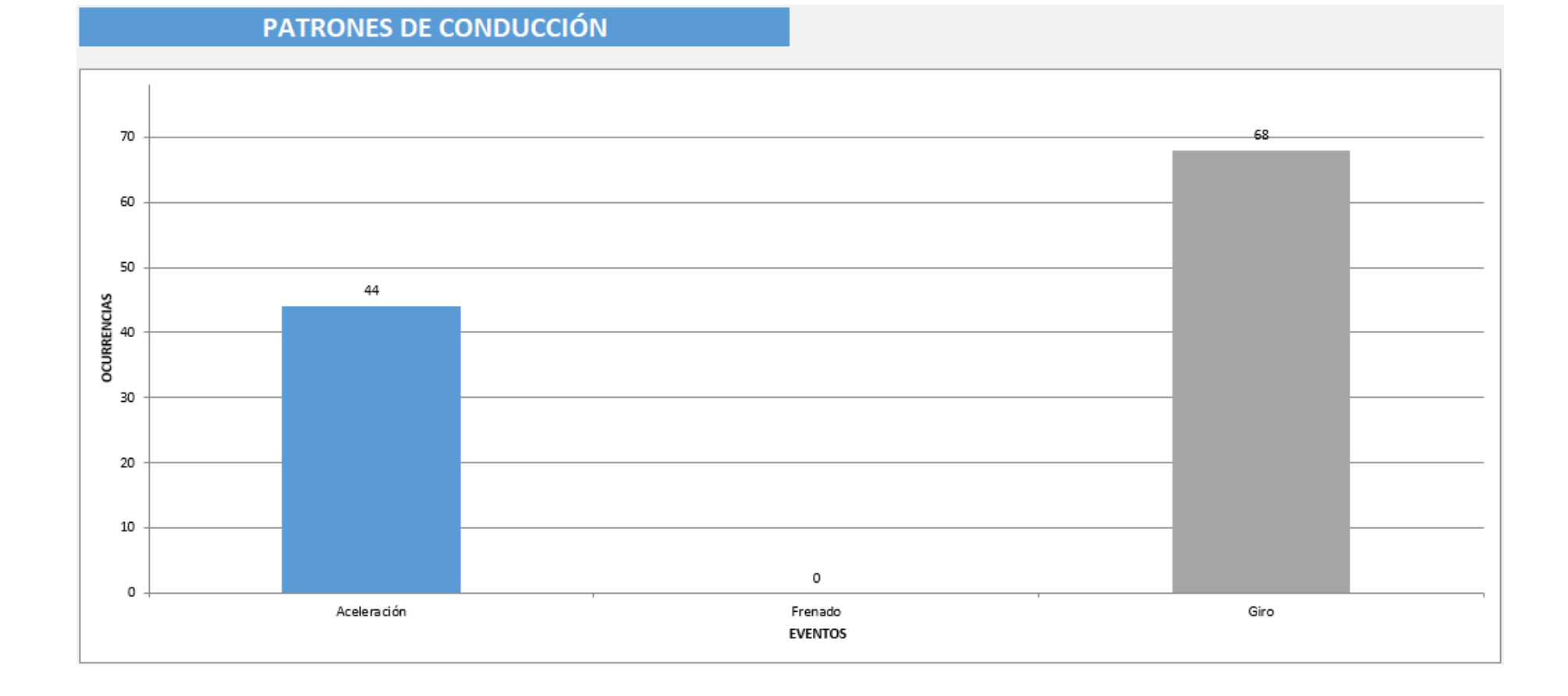

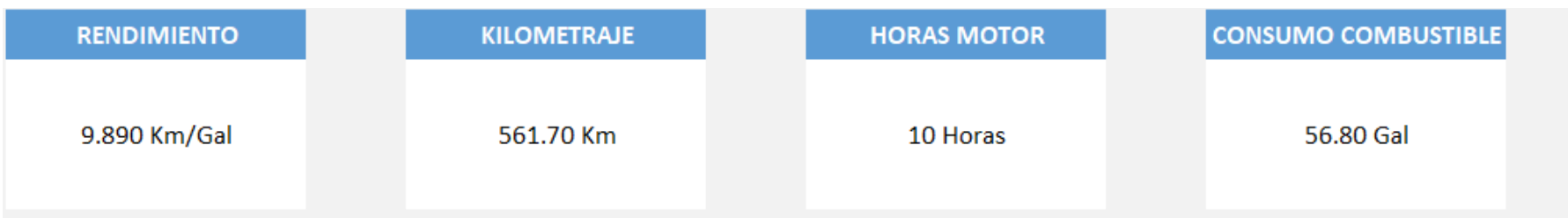

## **RELACION TEMPERATURA ANTICONGELANTE - RPM**

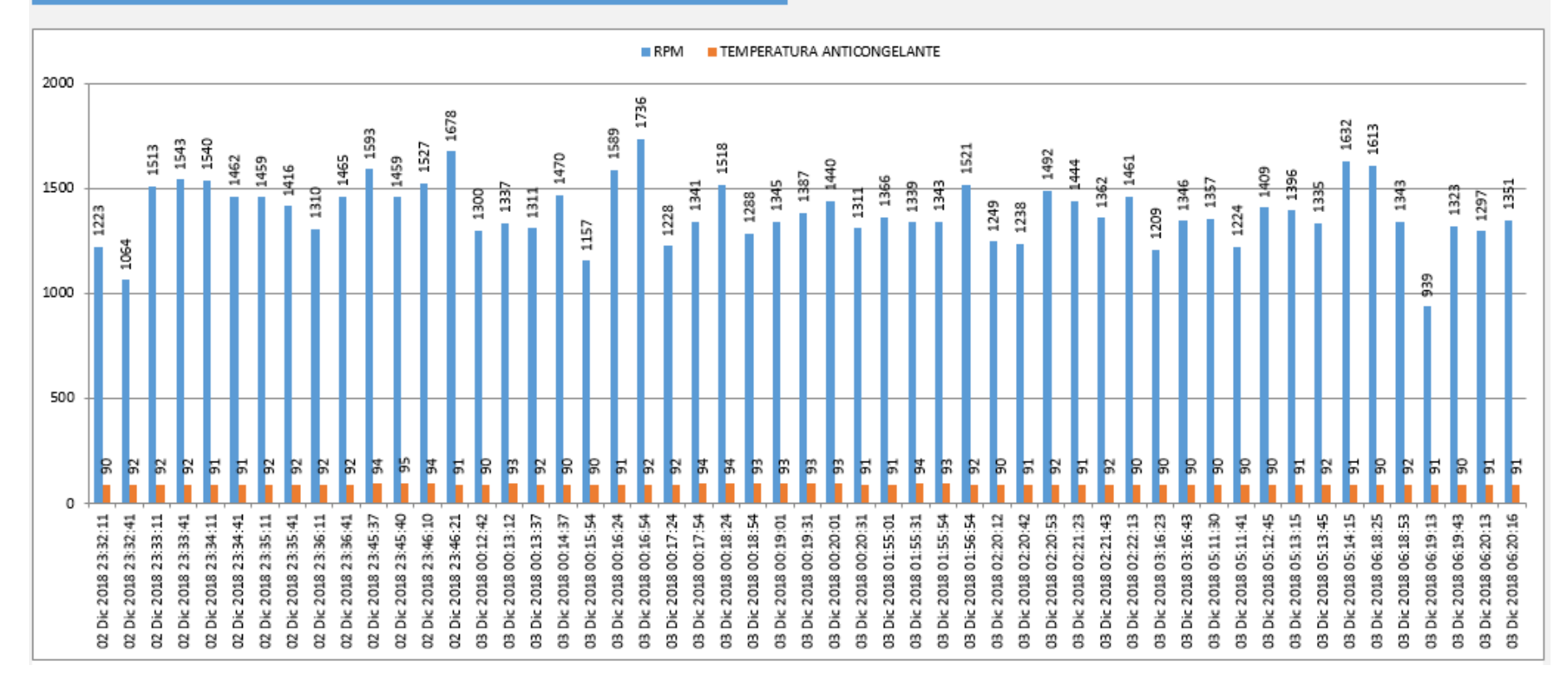

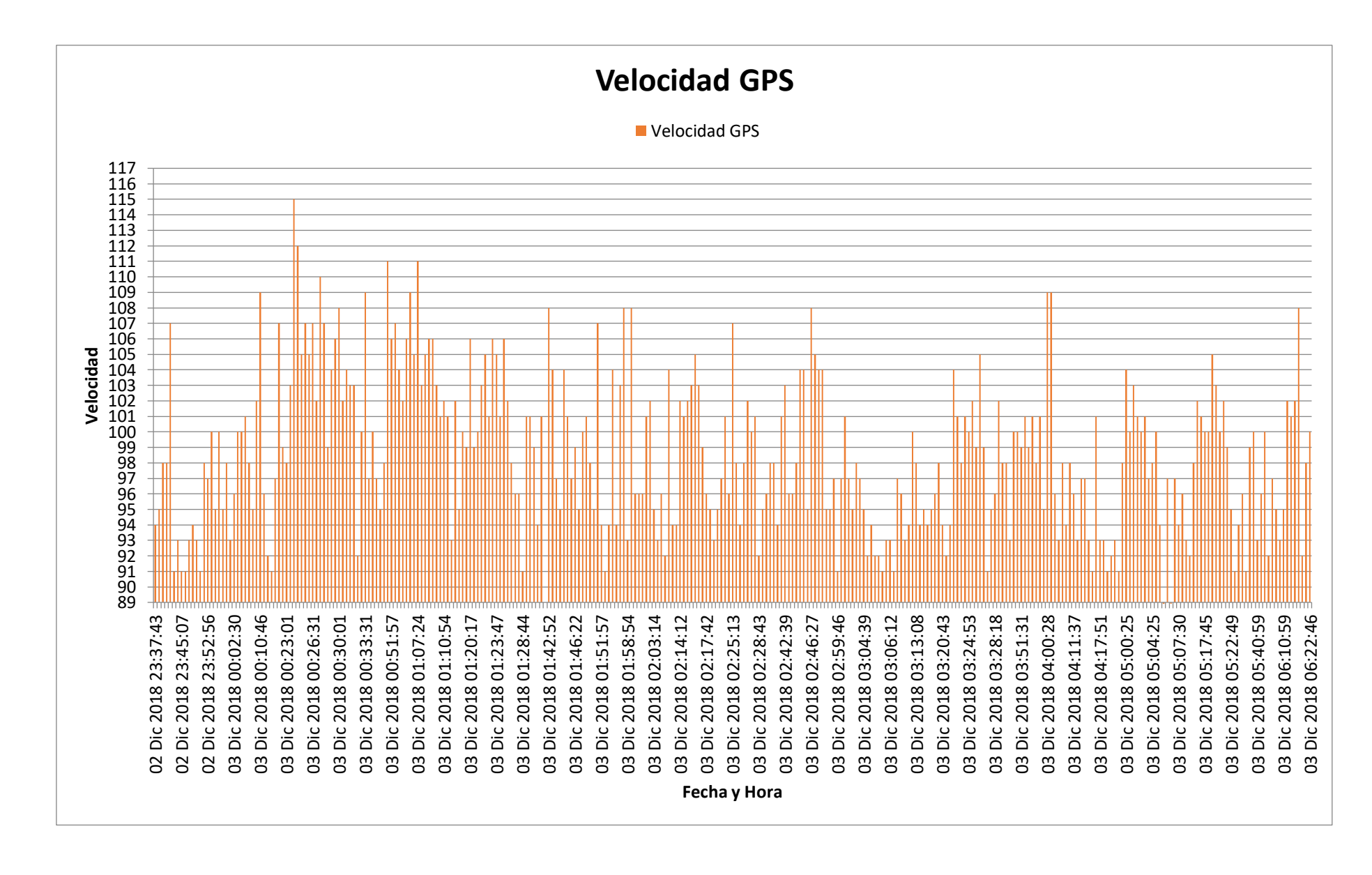

# **Anexo 9 Dashboard Unidad 961, Chepen - Lima, del 5 al 6 diciembre**

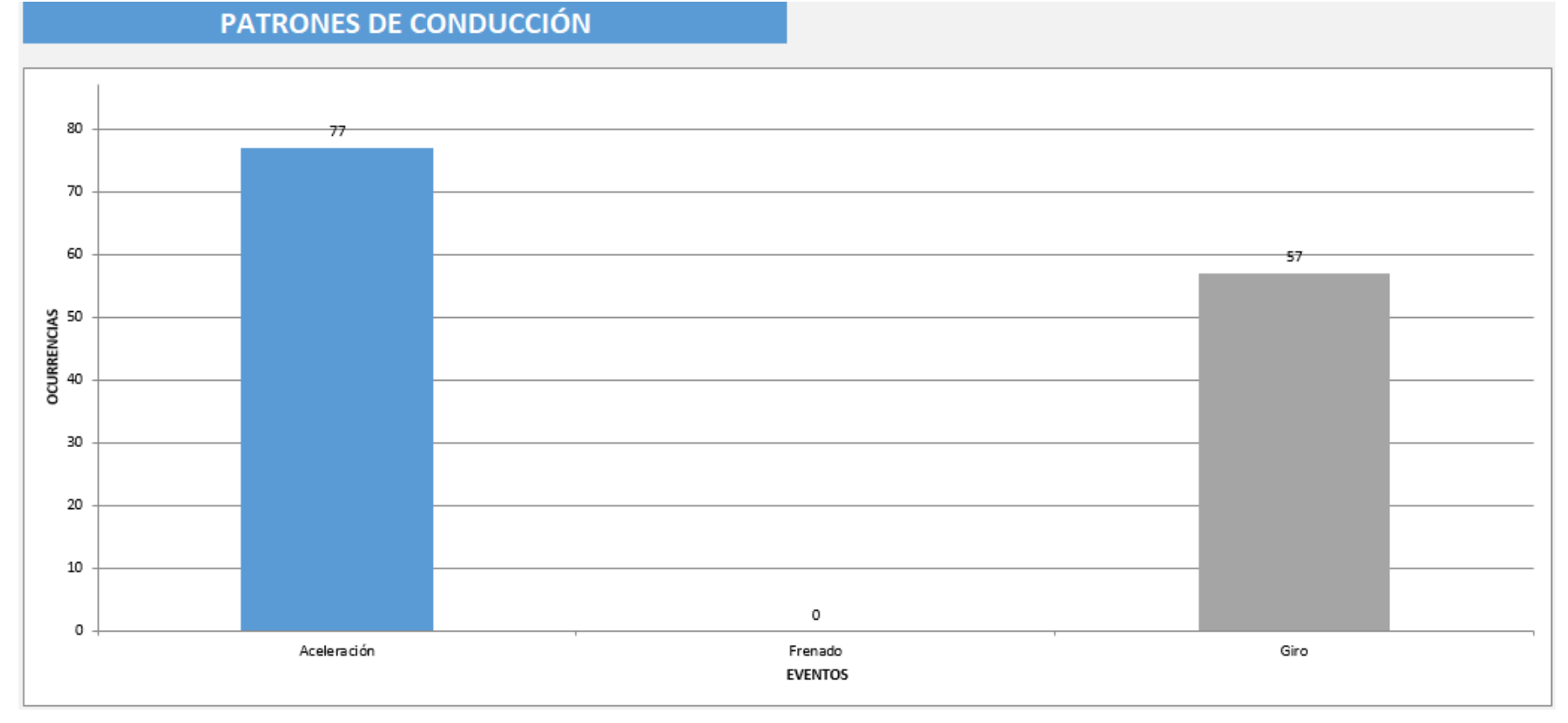

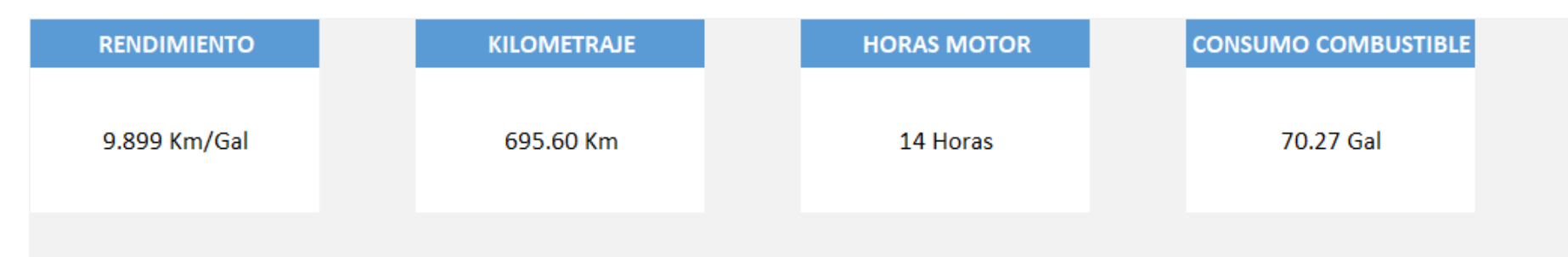

# RELACION TEMPERATURA ANTICONGELANTE - RPM

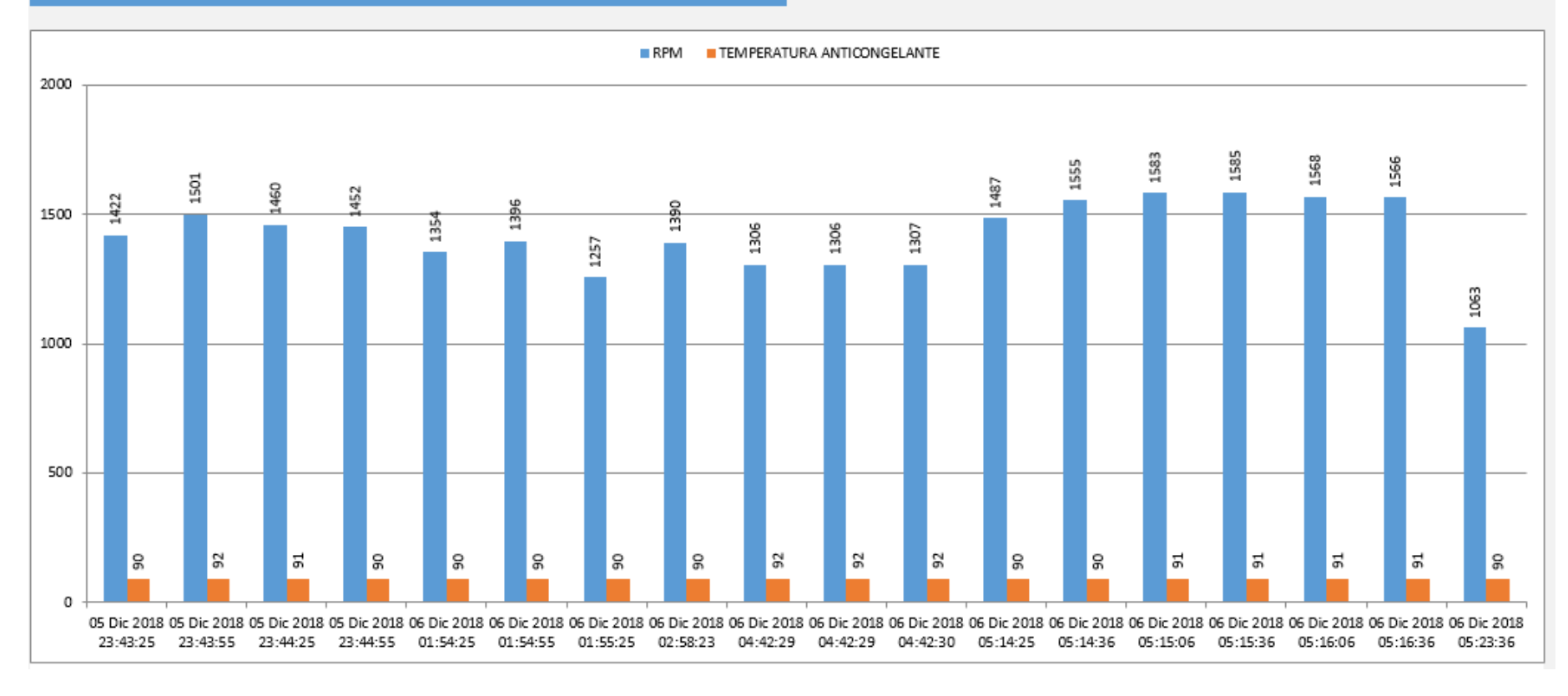

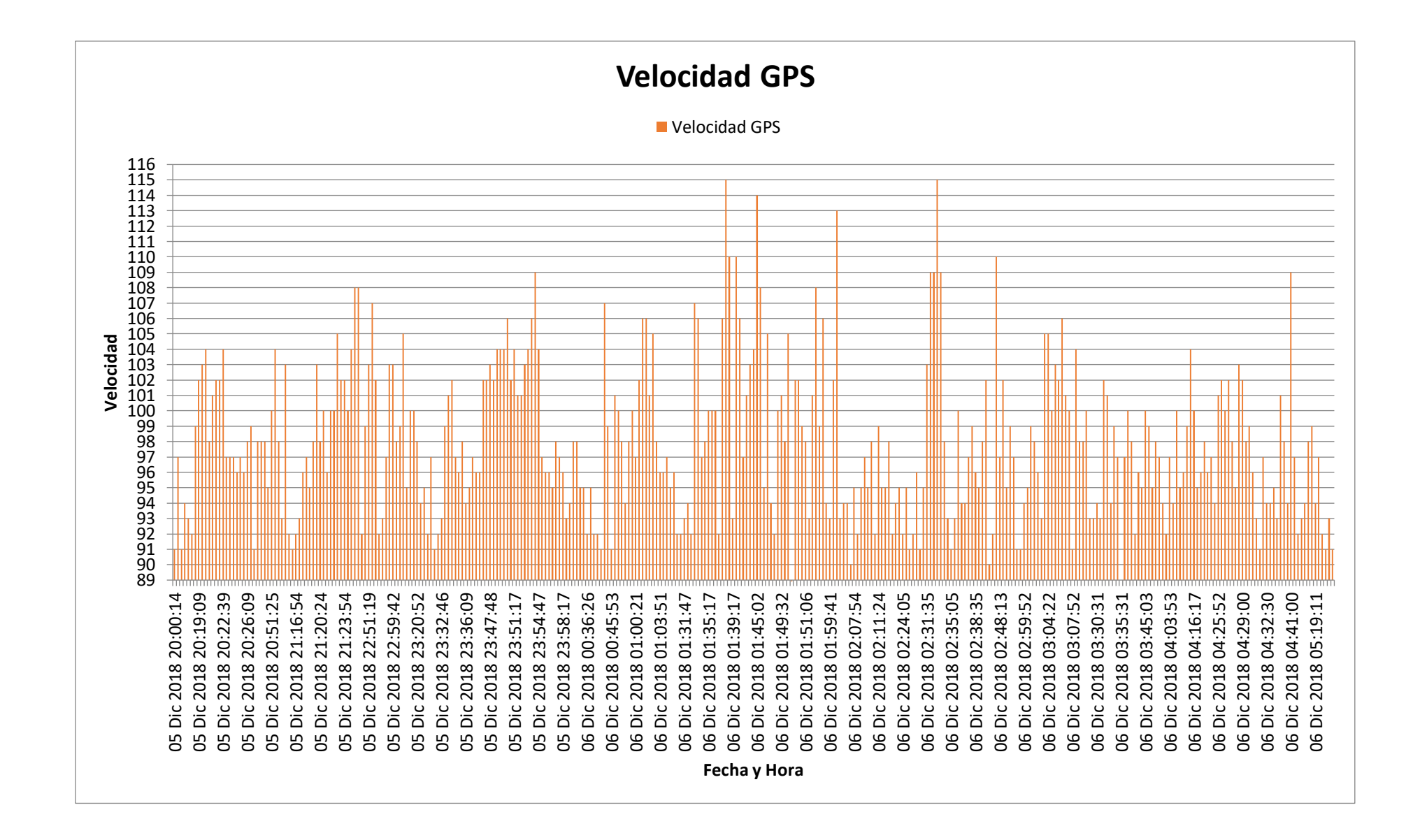

# **Anexo 10 Dashboard Unidad 961, Cajamarca - Trujillo, del 9 al 10 diciembre**

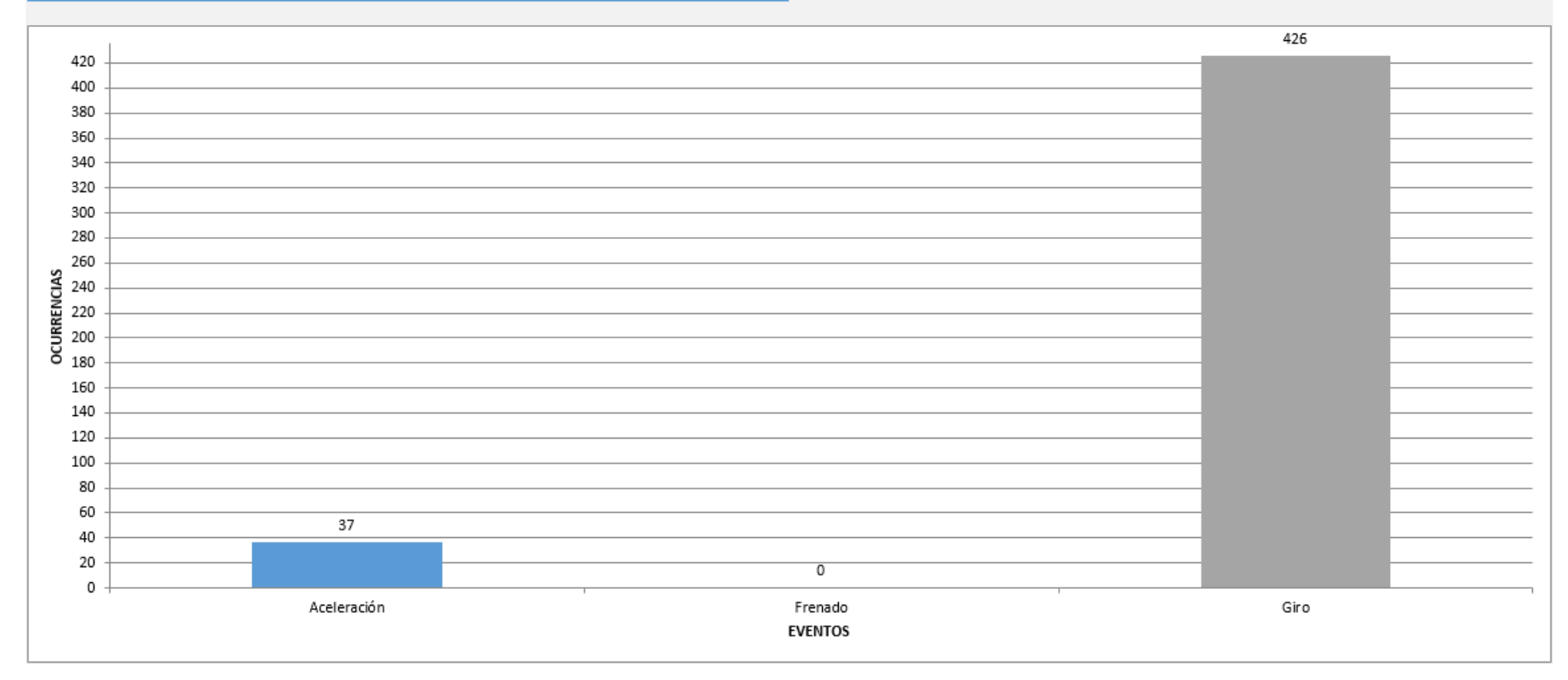

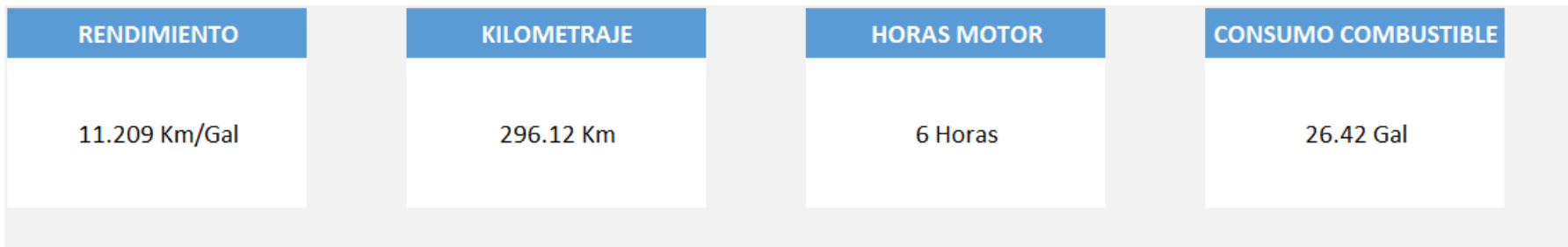

# **RELACION TEMPERATURA ANTICONGELANTE - RPM**

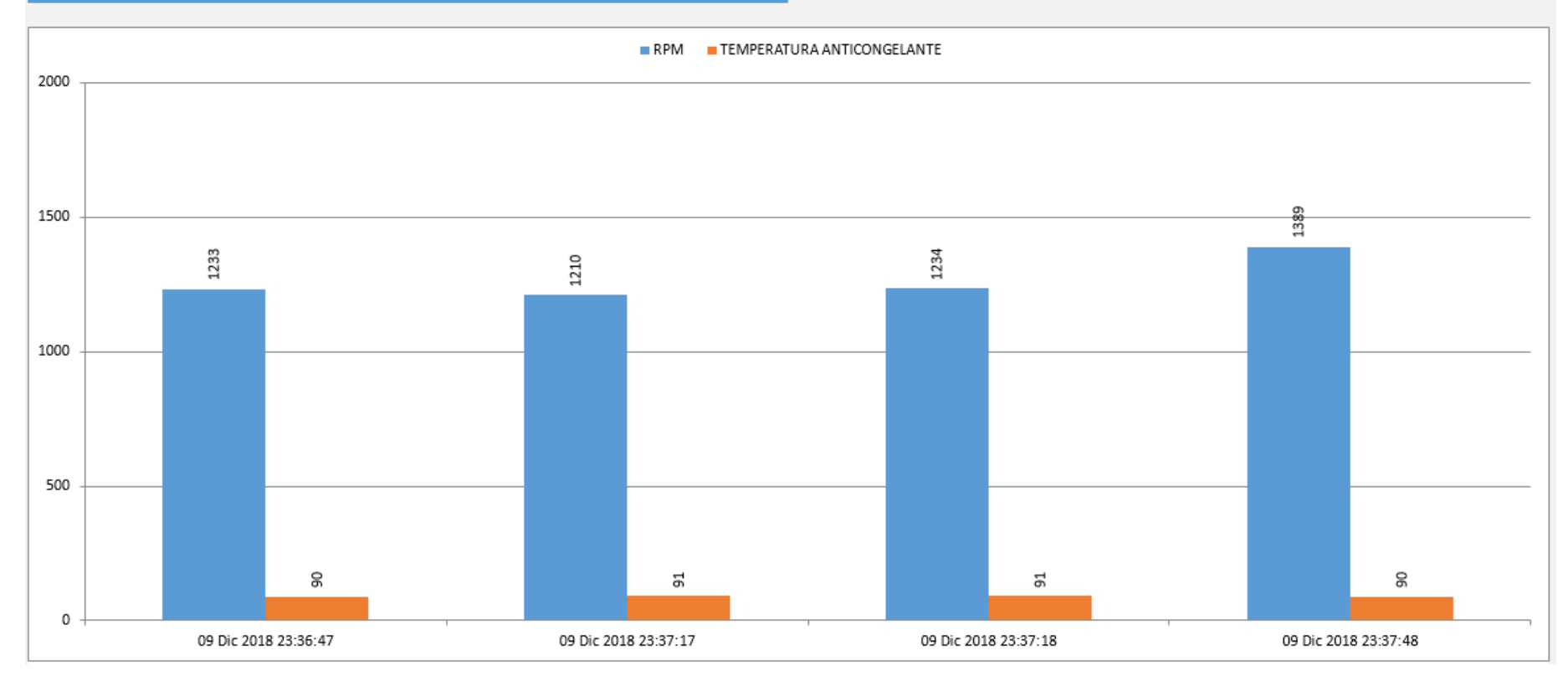

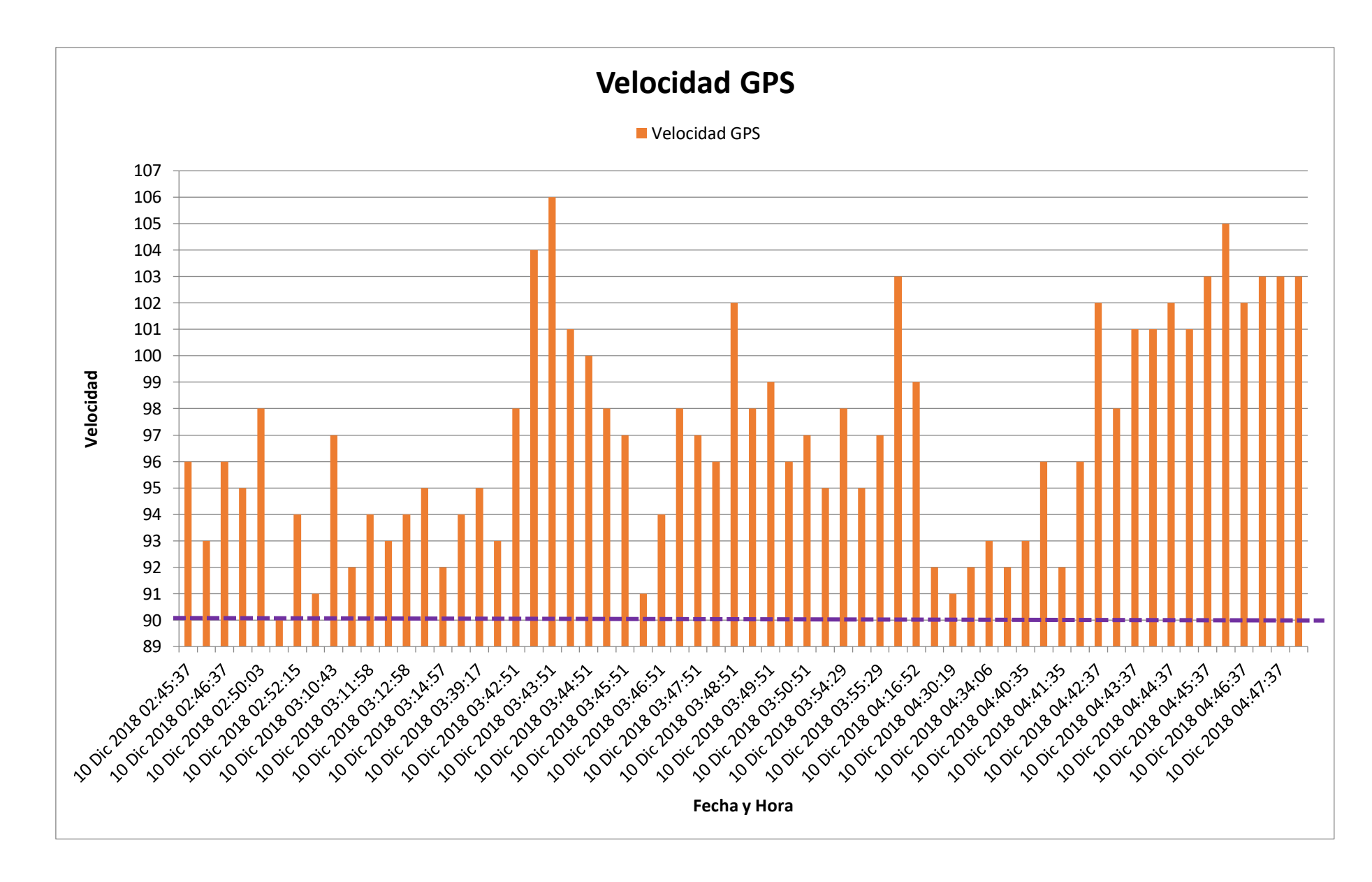

# **Anexo 11 Dashboard Unidad 961, Trujillo - Cajamarca, del 10 al 11 diciembre**

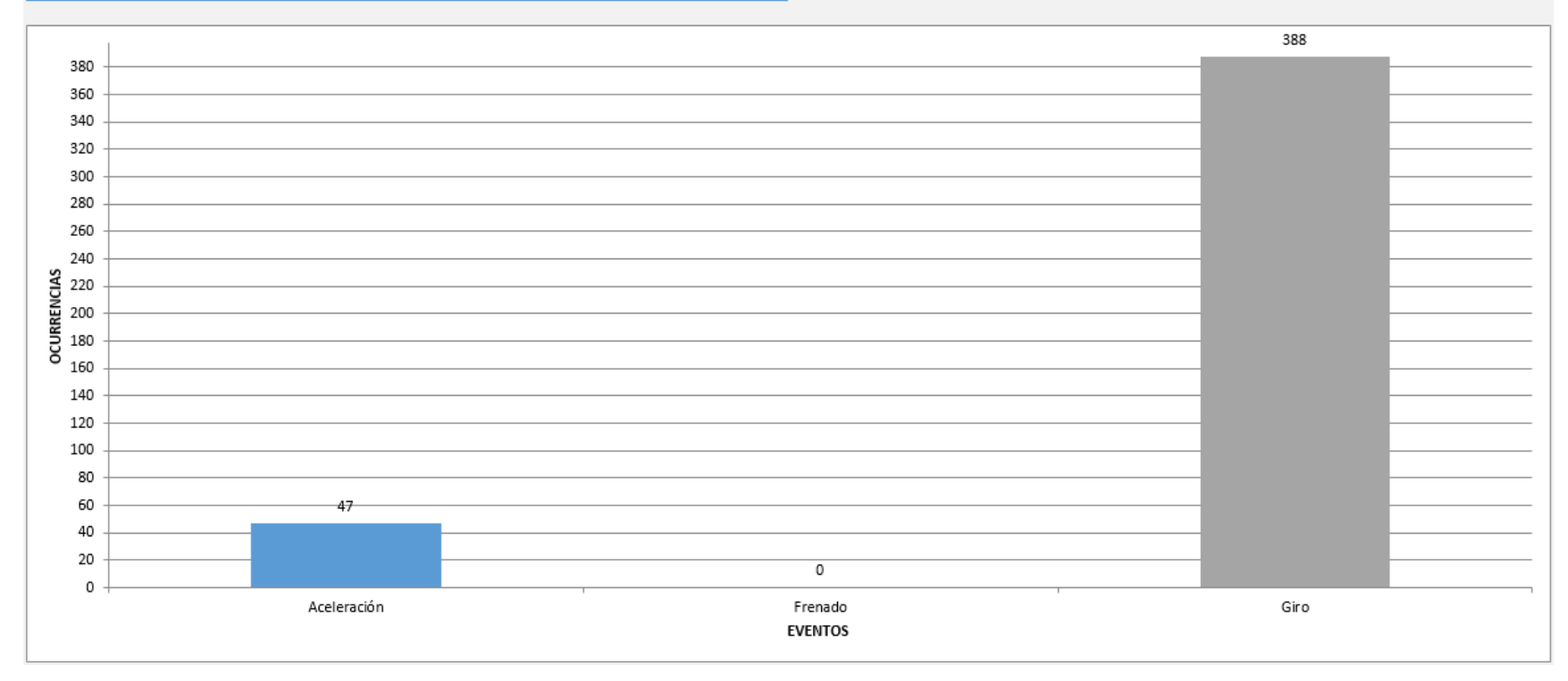

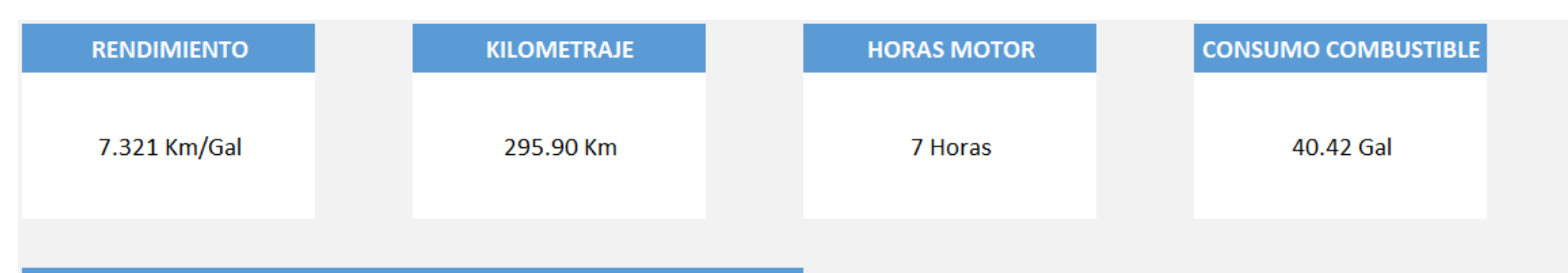

## **RELACION TEMPERATURA ANTICONGELANTE - RPM**

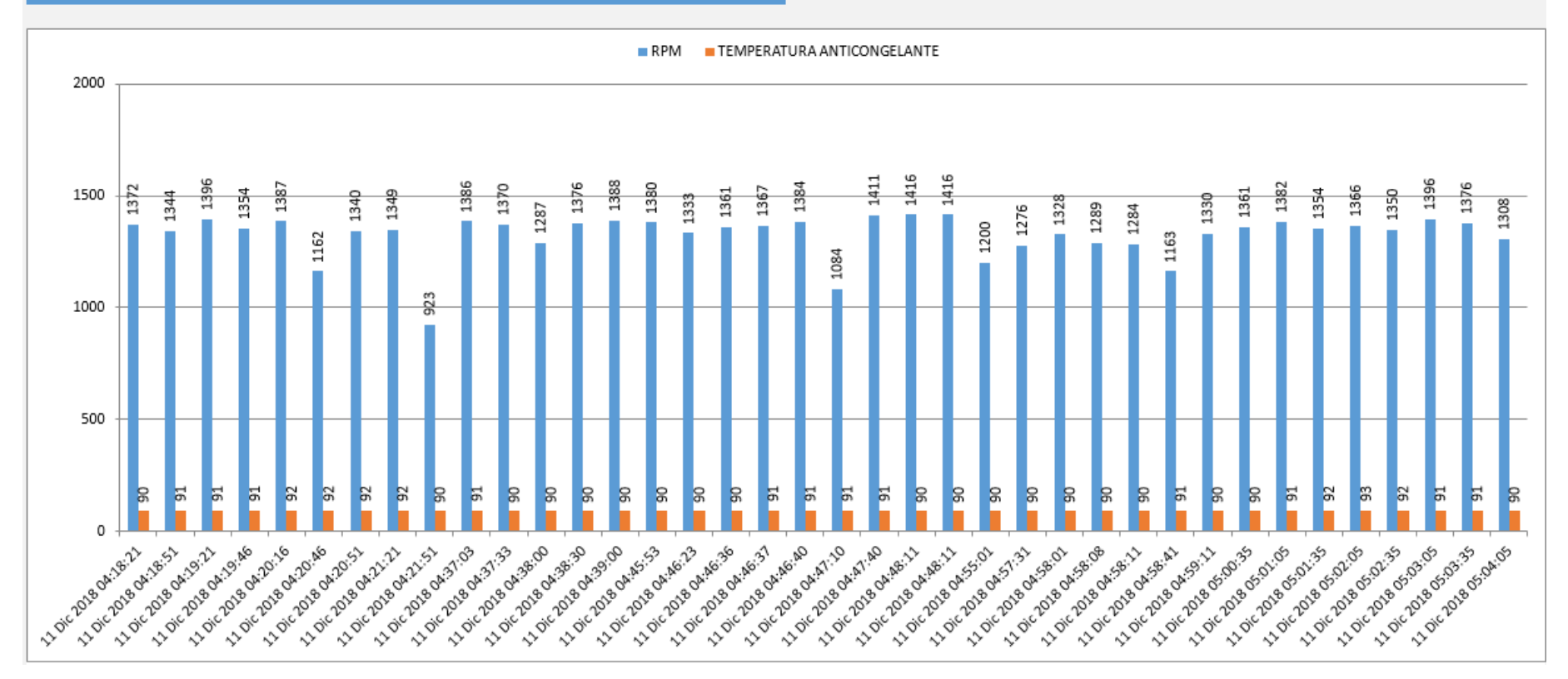

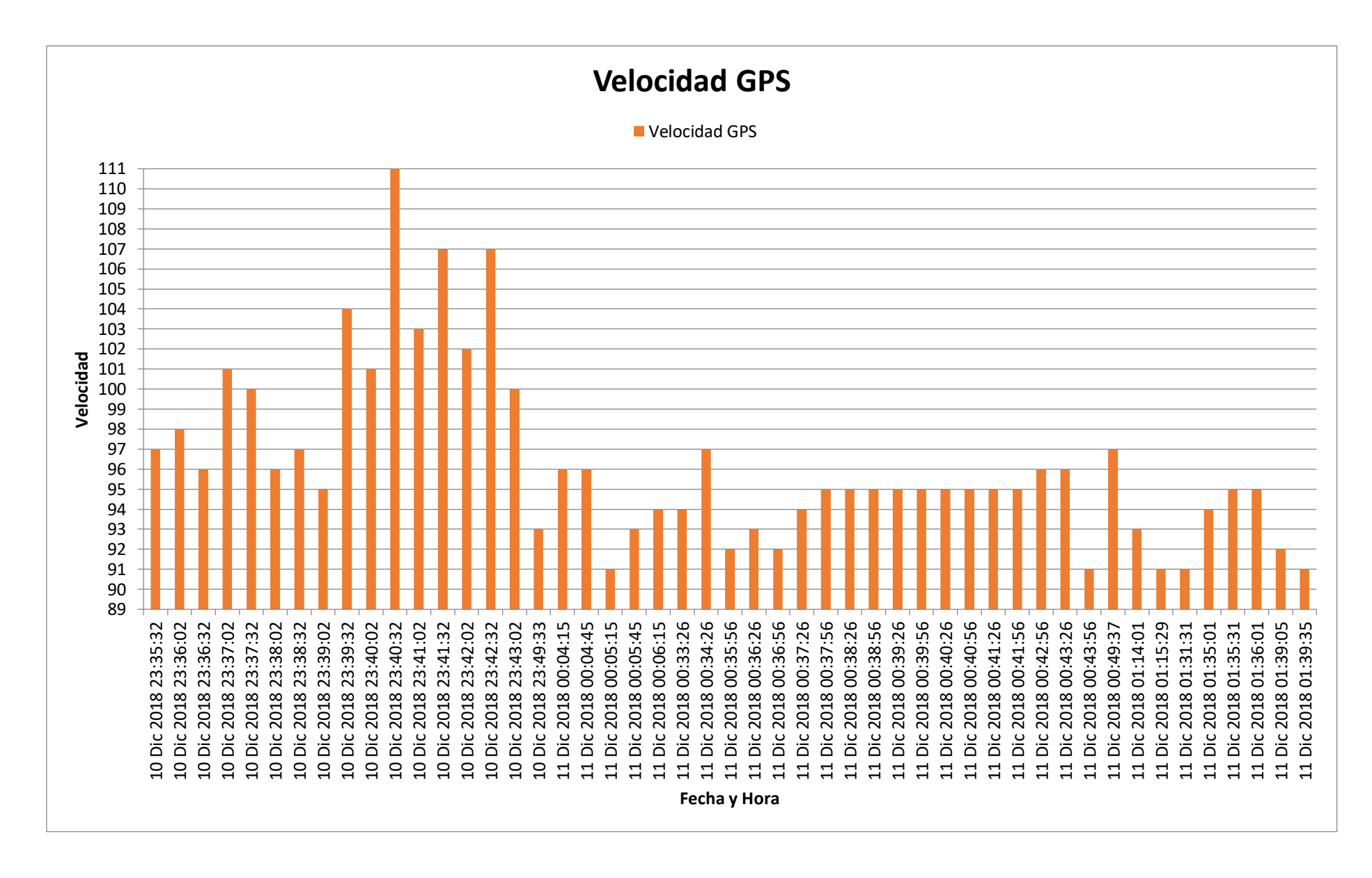

#### 99

# **Anexo 12 Dashboard Unidad 961, Cajamarca - Piura, del 11 al 12 diciembre**

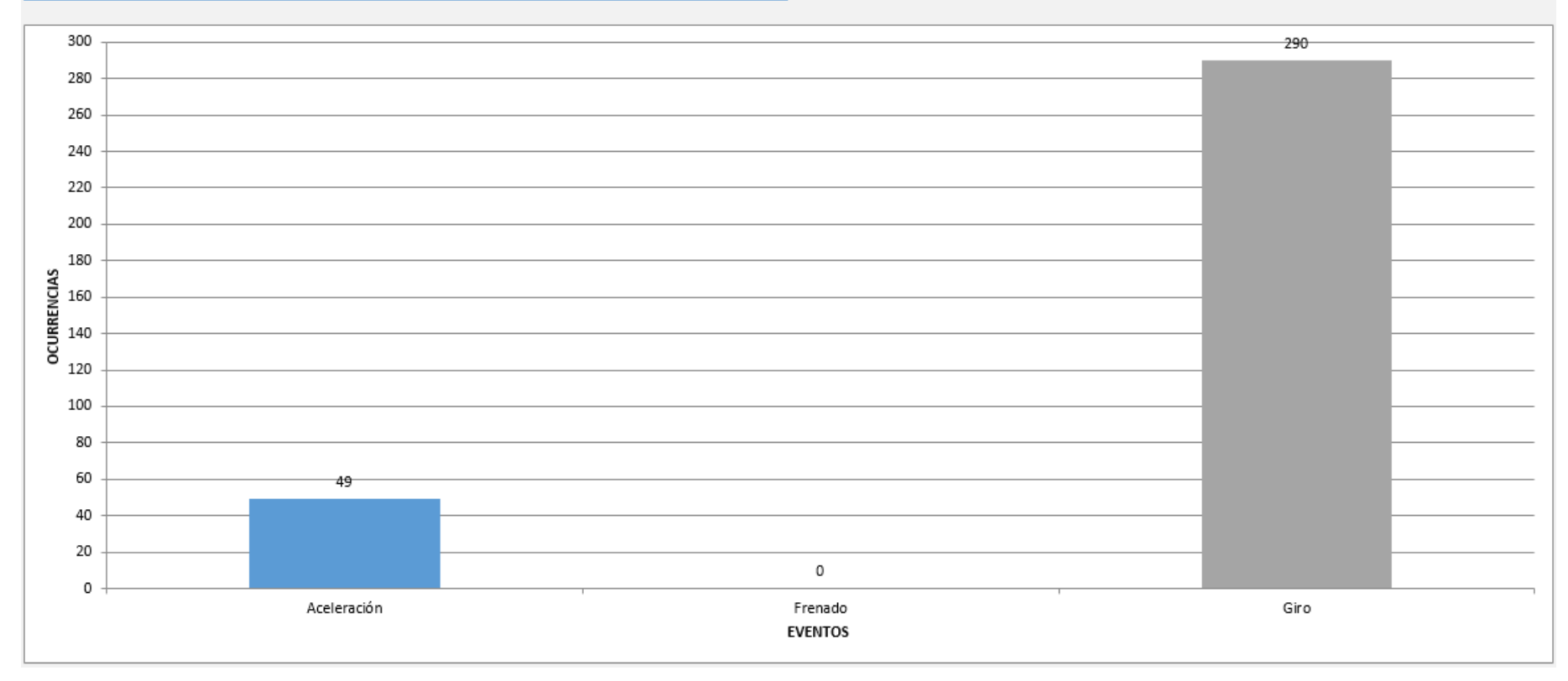

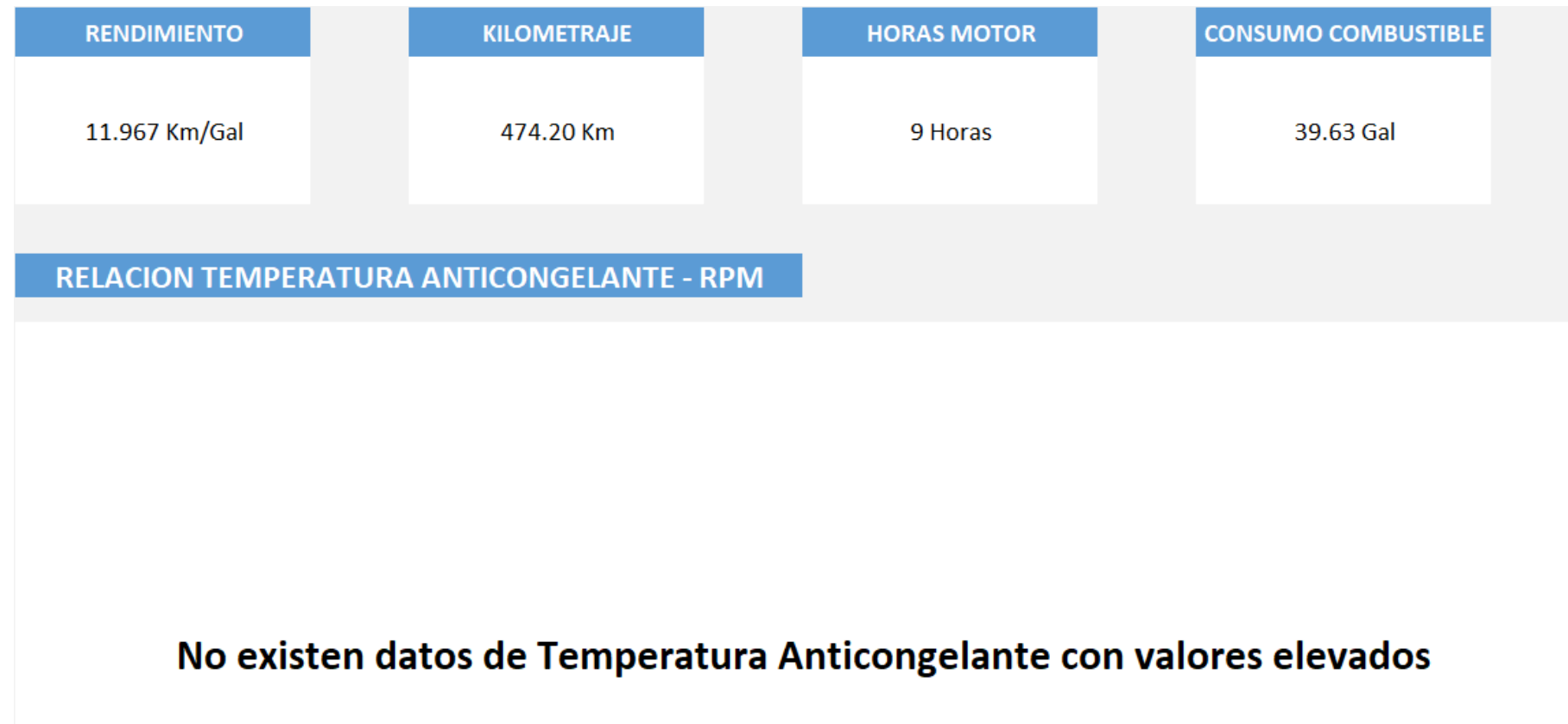

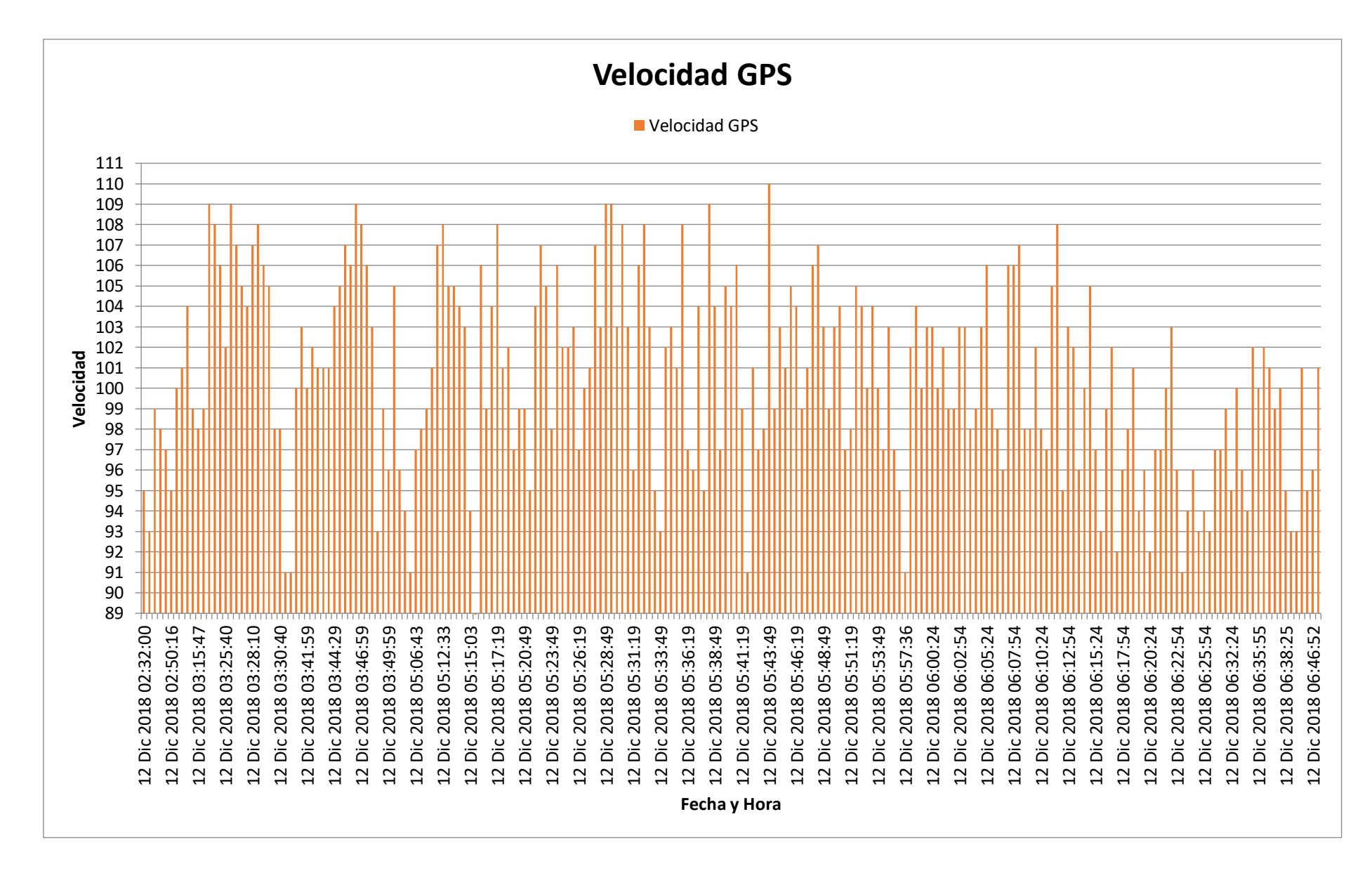

### 102
#### **Anexo 13 Dashboard Unidad 962, Lima - Chiclayo, del 1 al 2 diciembre**

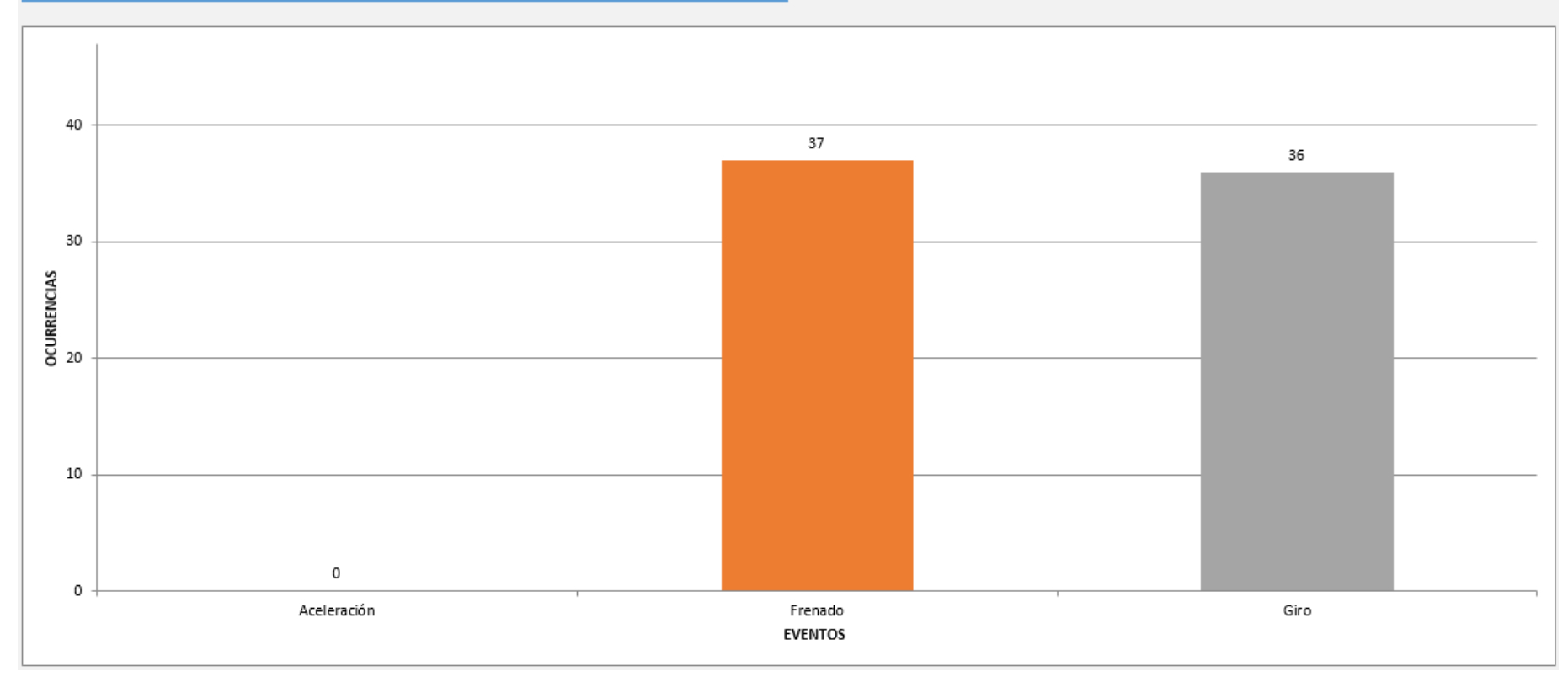

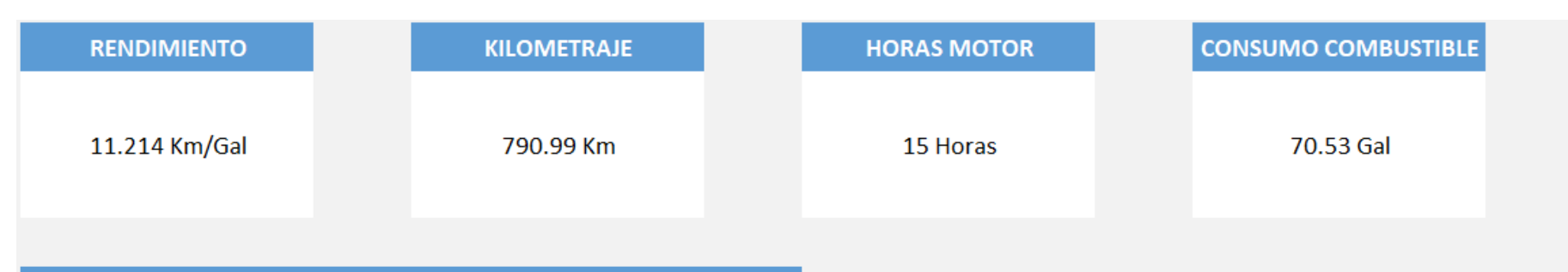

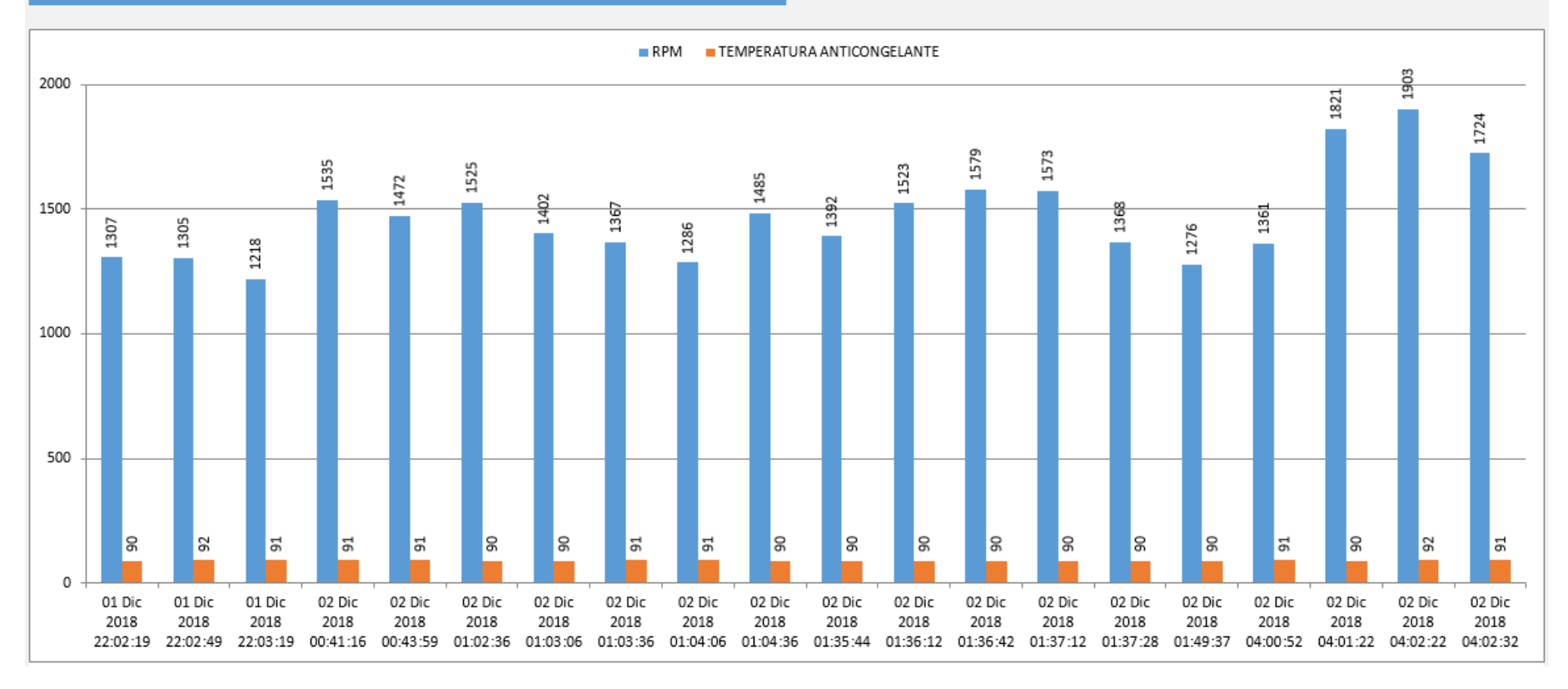

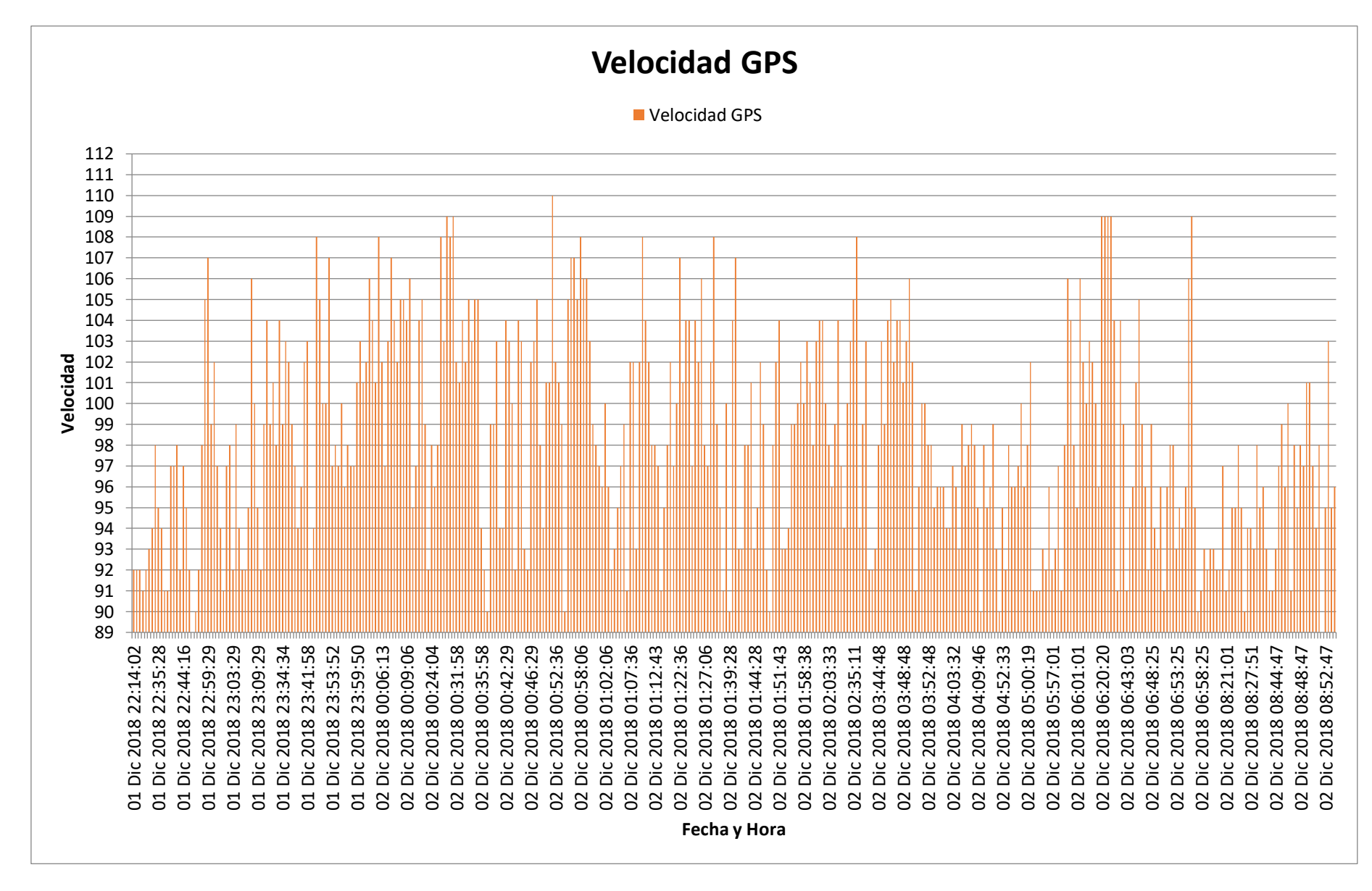

105

#### **Anexo 14 Dashboard Unidad 962, Chiclayo - Lima, del 2 al 3 diciembre**

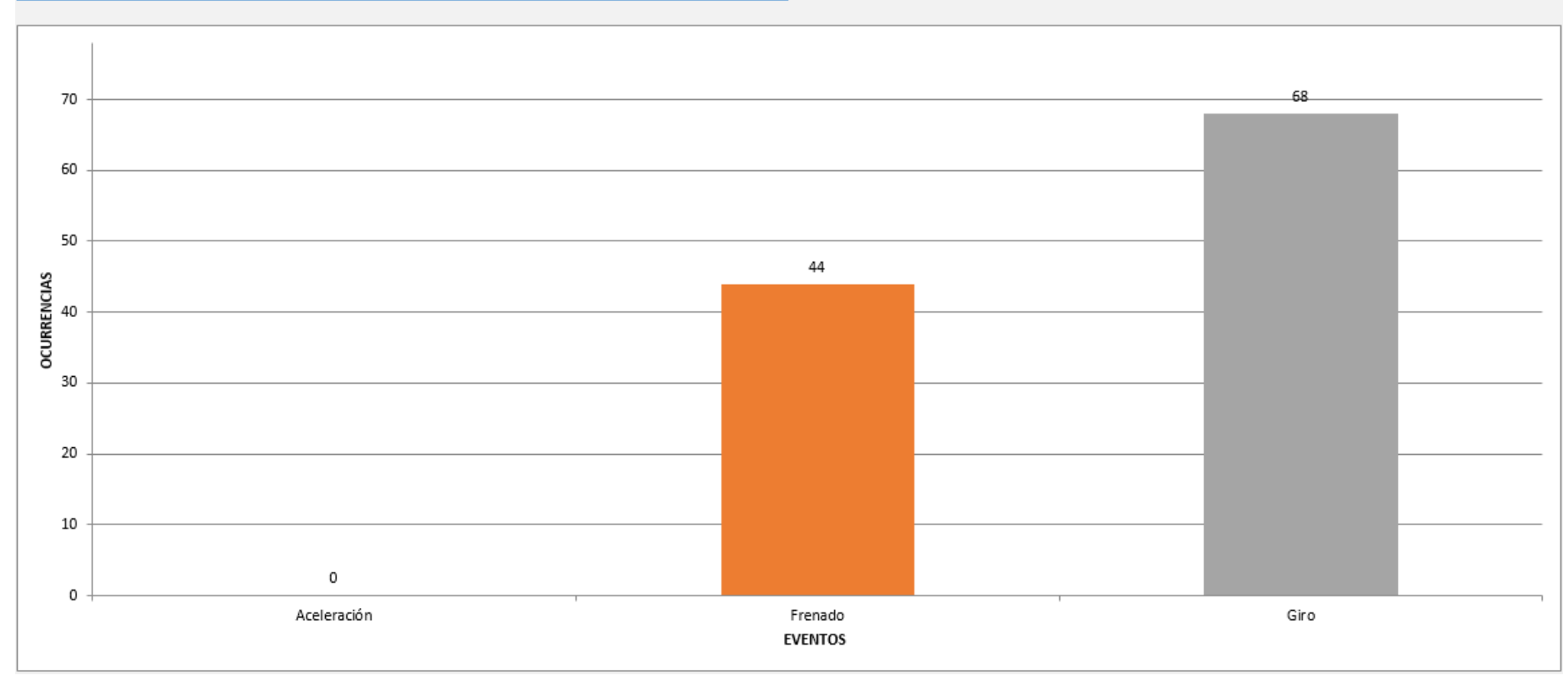

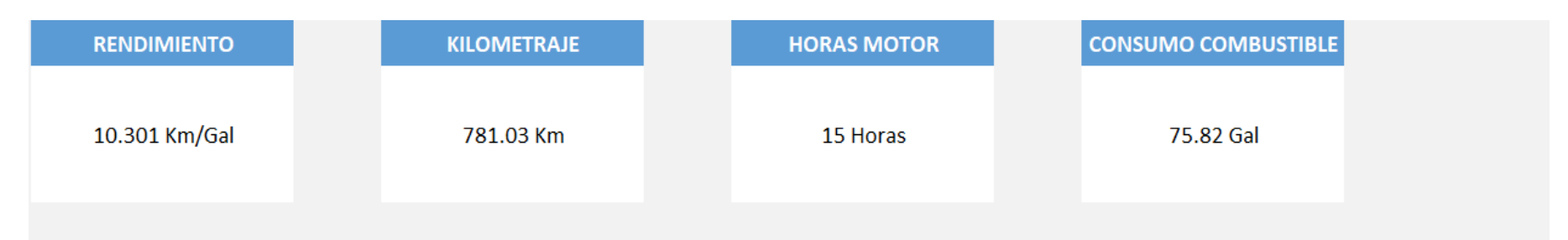

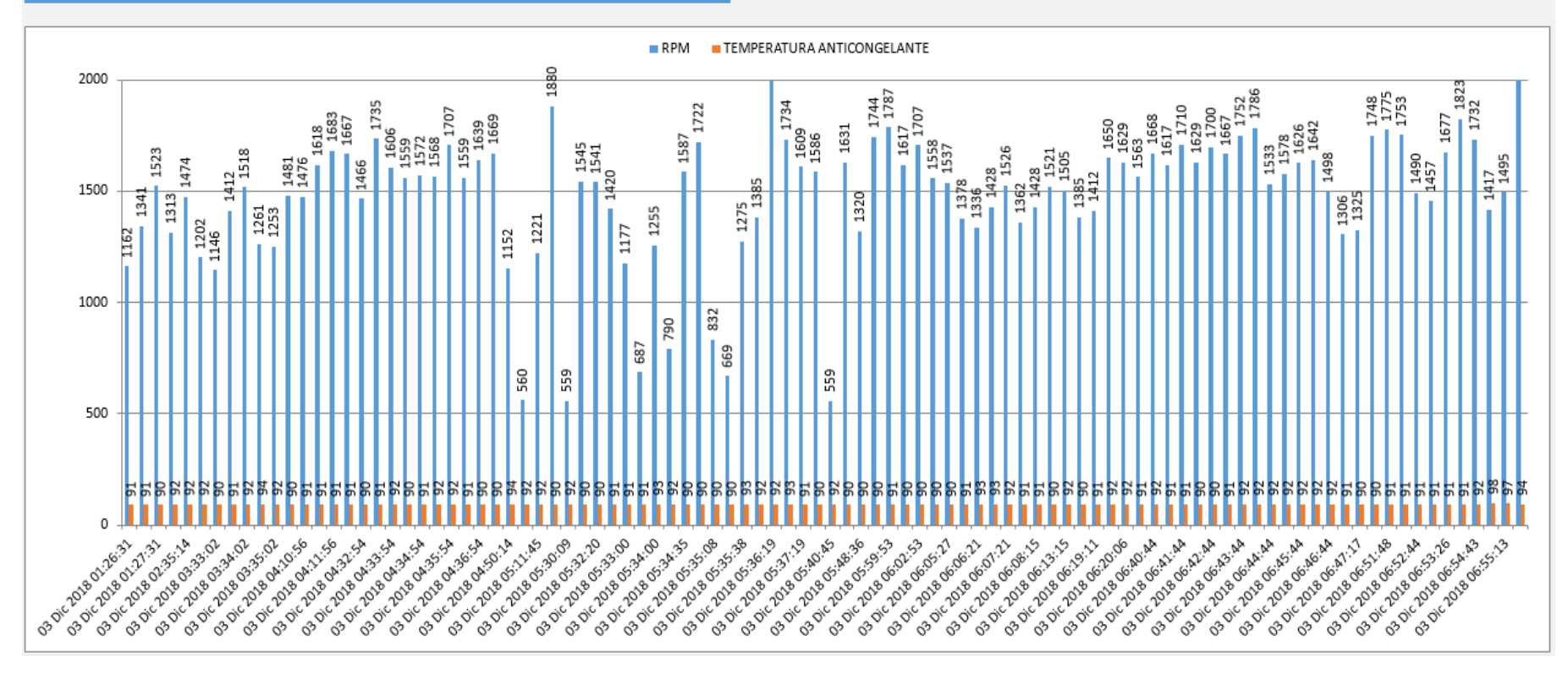

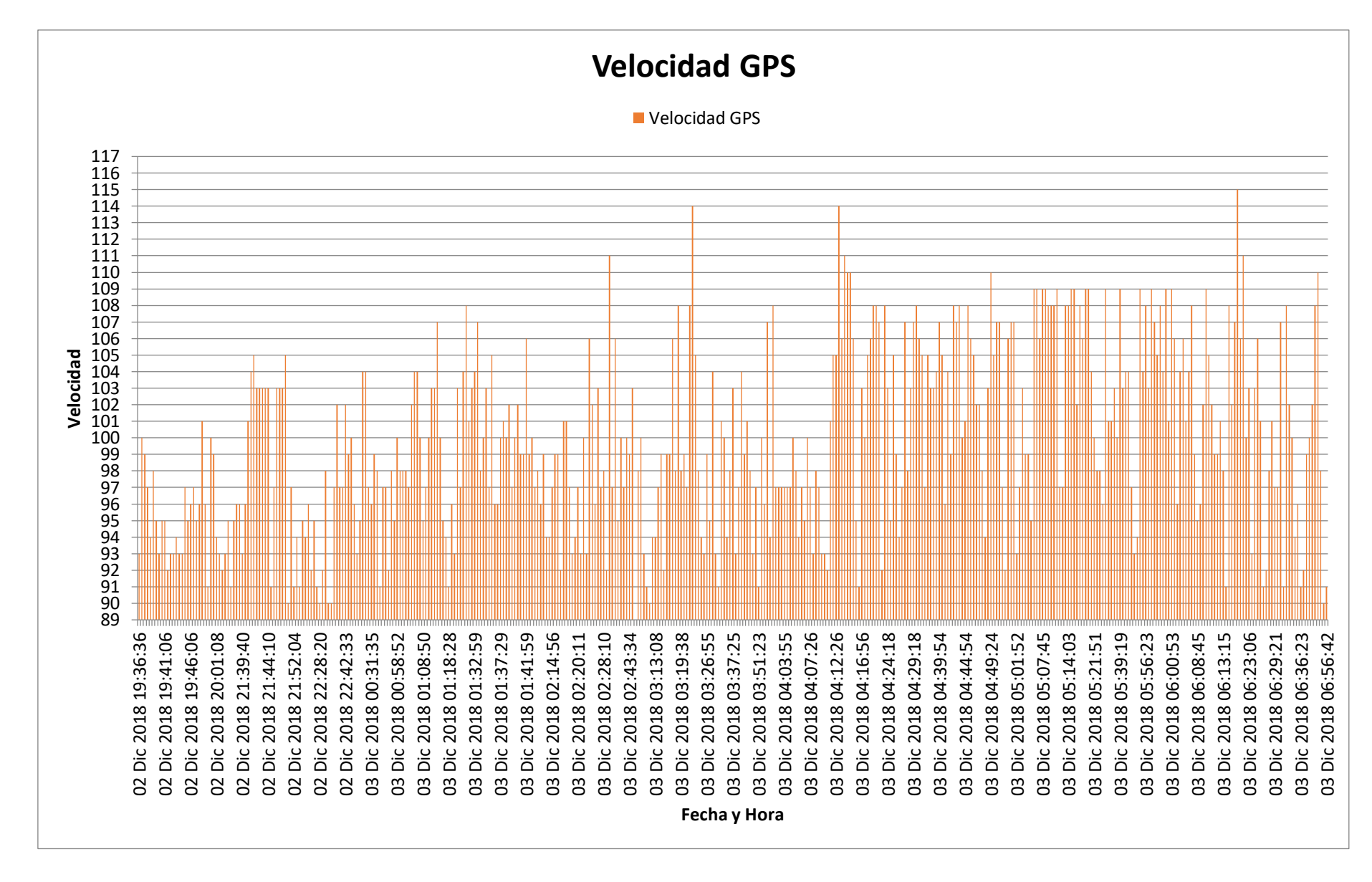

#### 108

#### **Anexo 15 Dashboard Unidad 962, Lima - Chepen, del 3 al 4 diciembre**

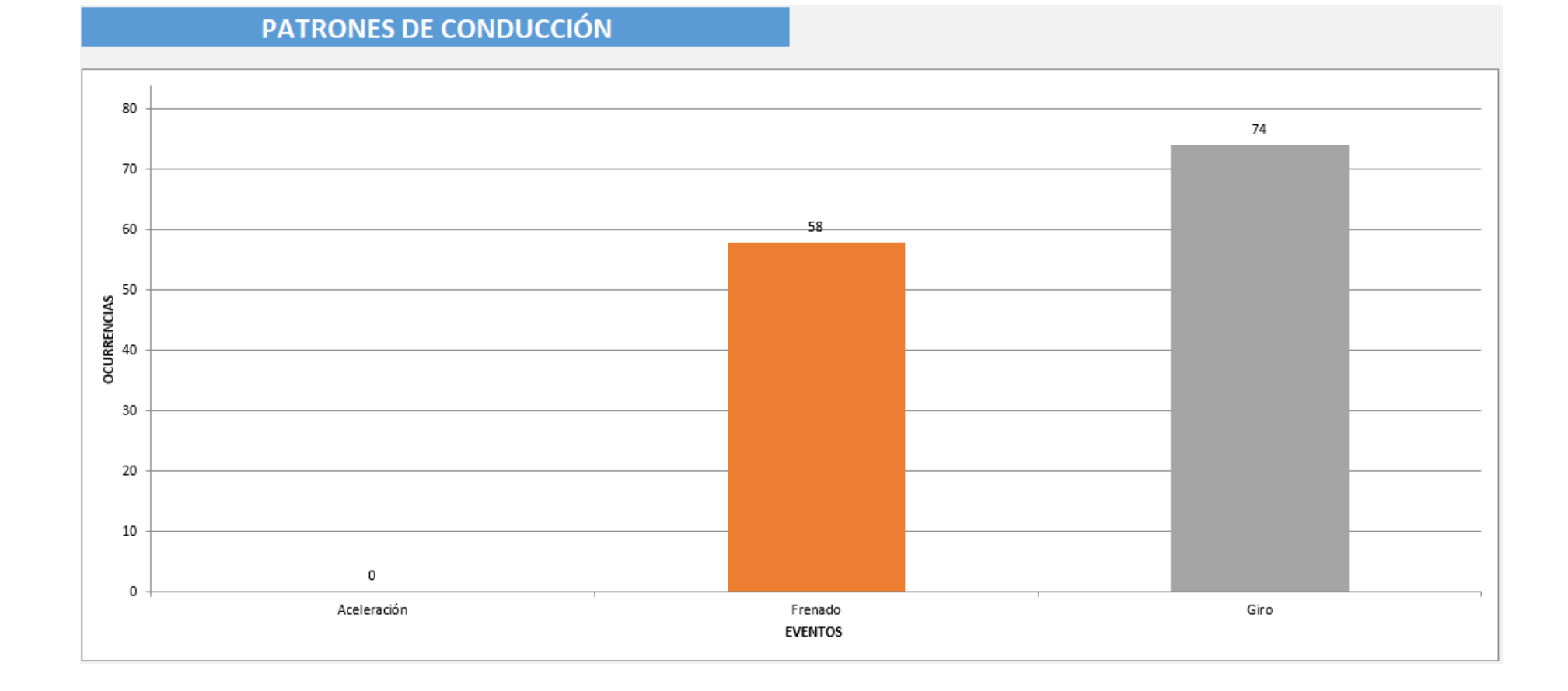

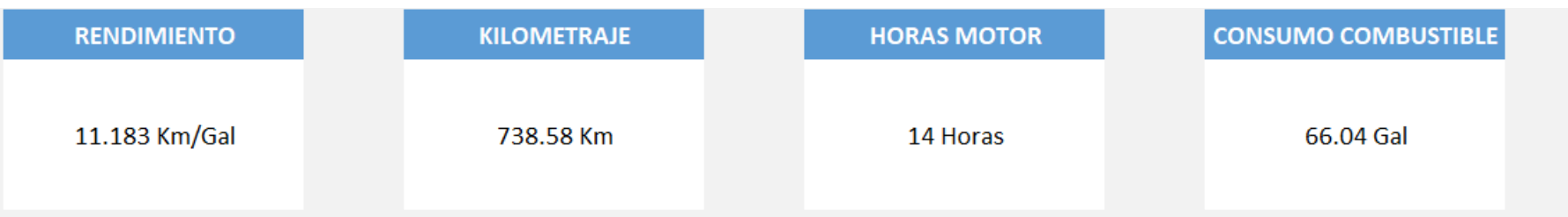

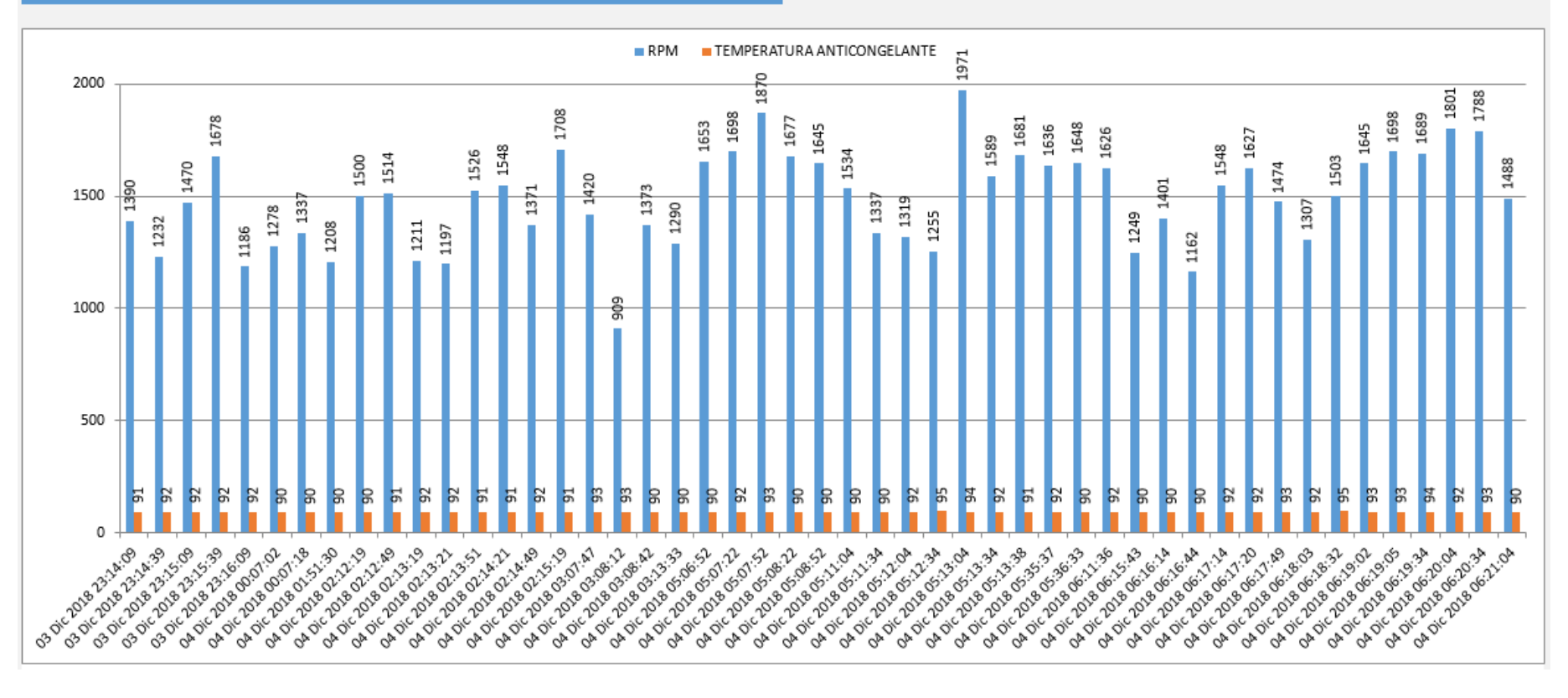

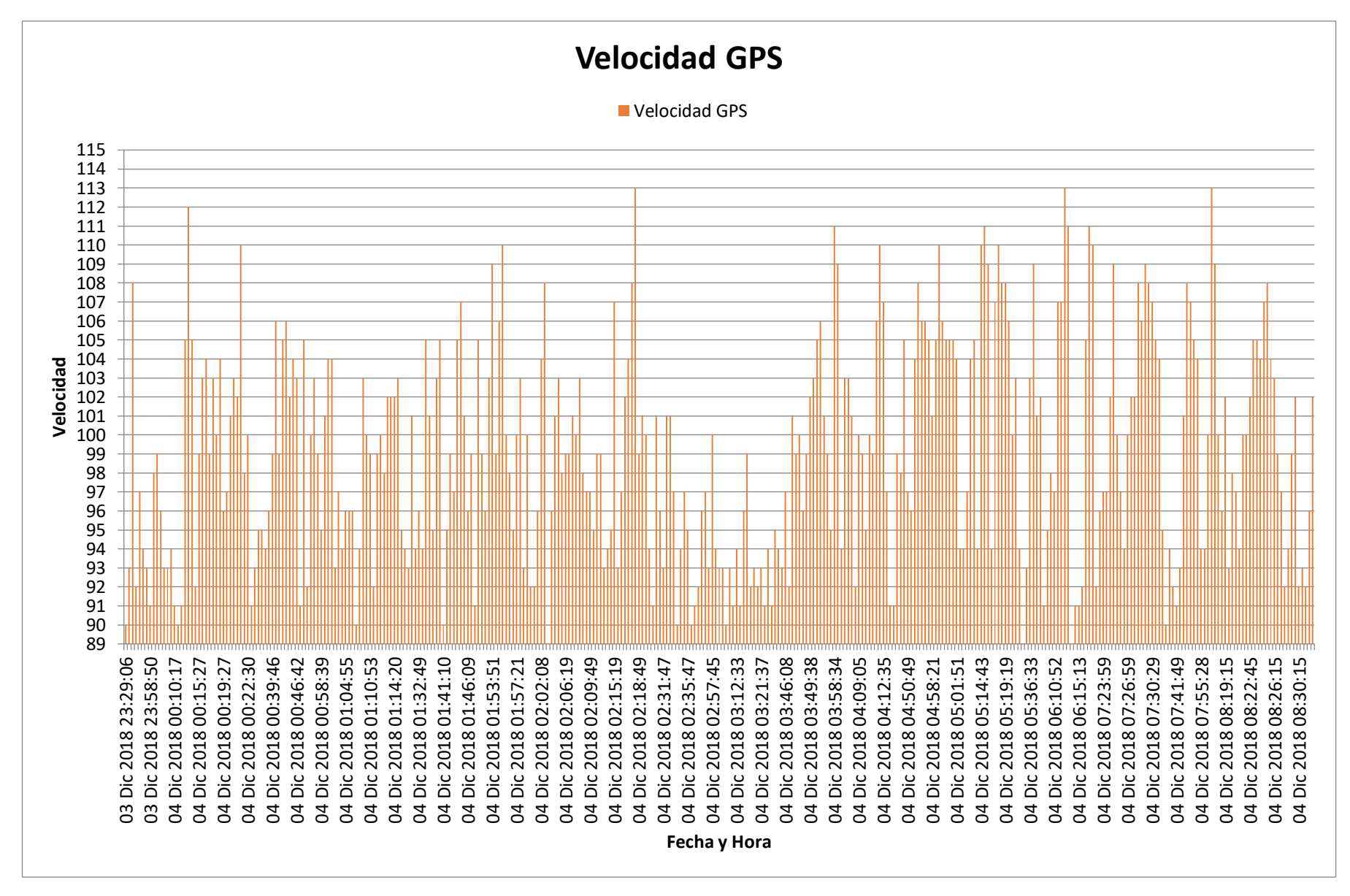

#### **Anexo 16 Dashboard Unidad 962, Chepen - Lima, del 4 al 5 diciembre**

# 60  $50\,$ 50 40 **OCURRENCIAS**<br>8  $30\,$ 20 10  $\circ$  $\,$  0 Giro Aceleración Frenado **EVENTOS**

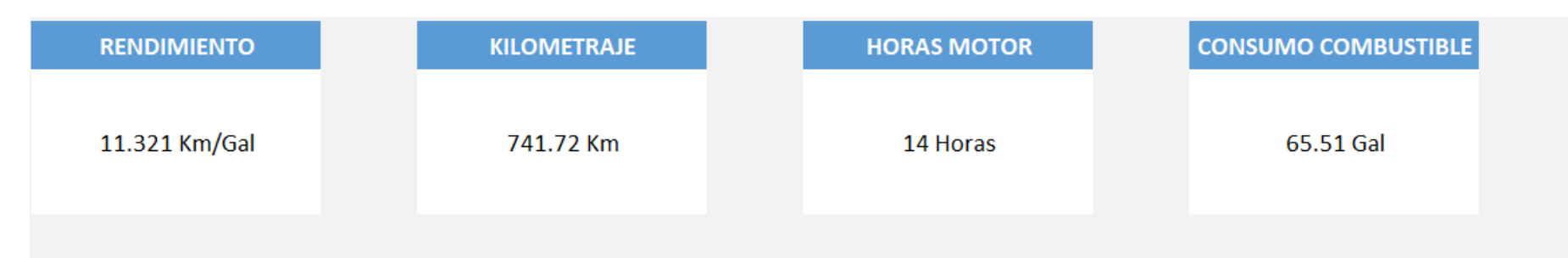

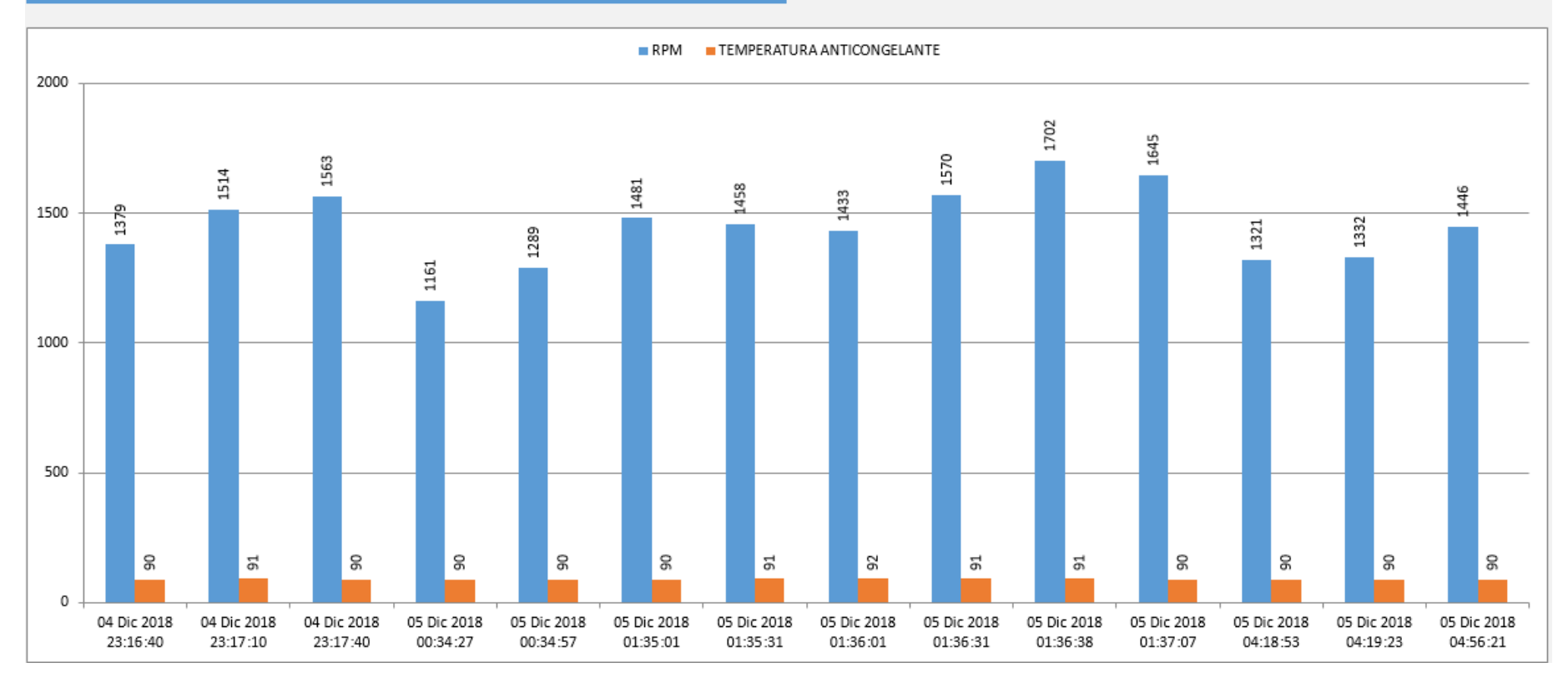

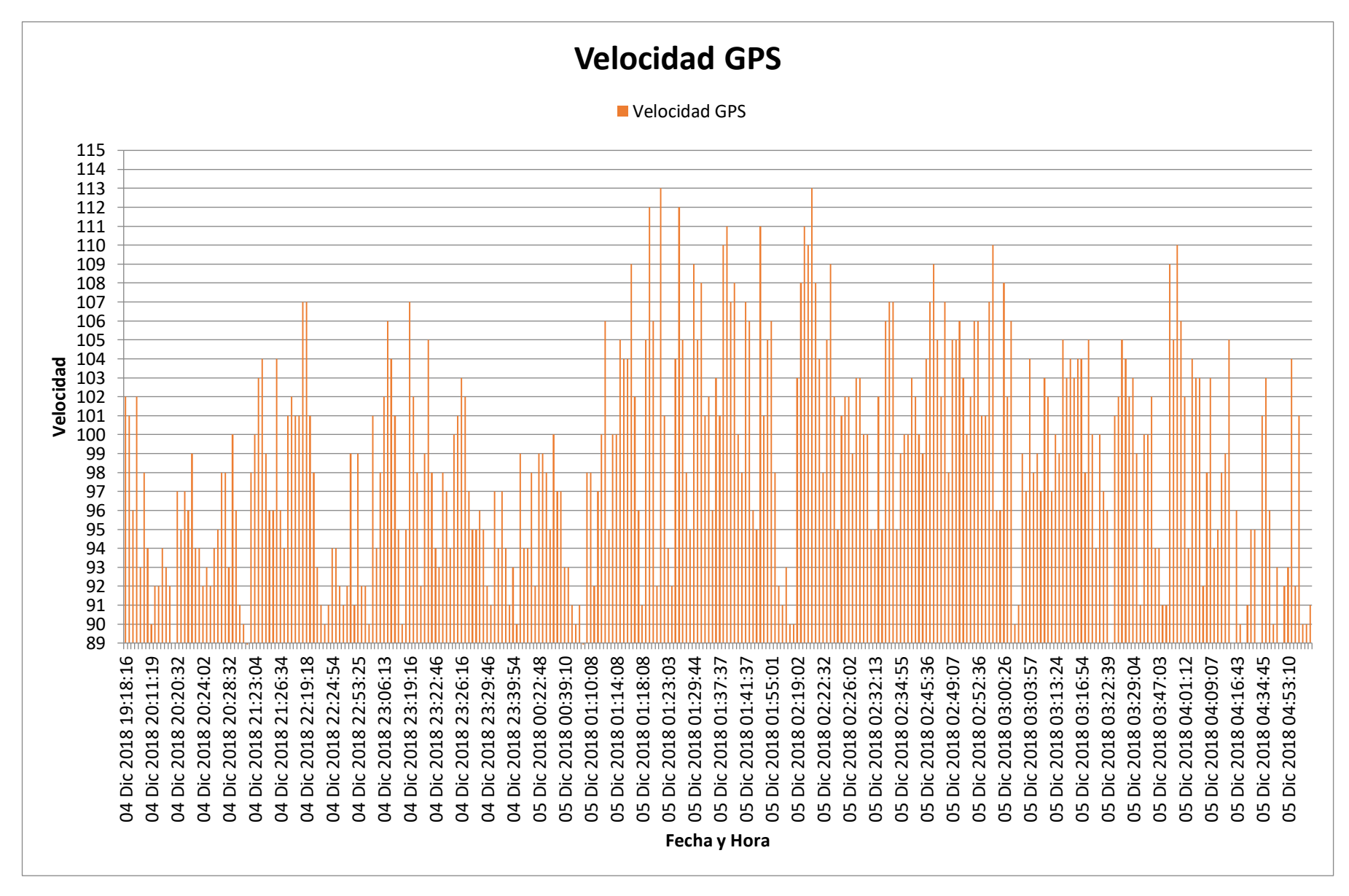

#### **Anexo 17 Dashboard Unidad 962, Lima - Trujillo, del 5 al 6 diciembre**

# 30 23 20 **OCURRENCIAS** 17 10  $\,$  0  $\,$  0 Aceleración Giro Frenado **EVENTOS**

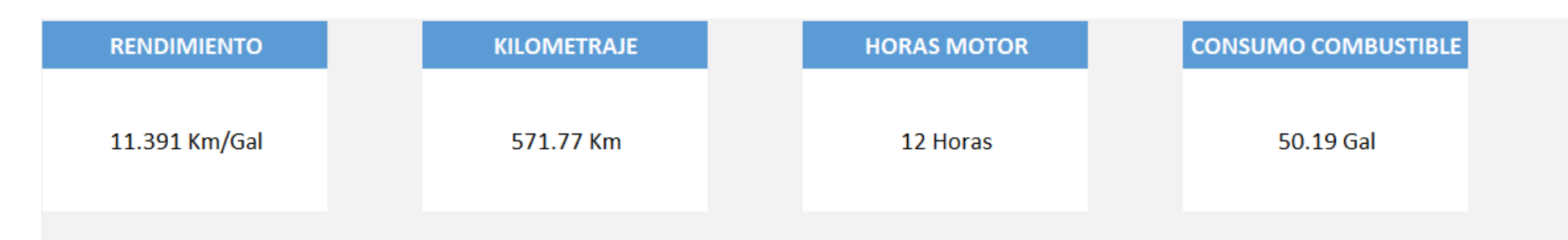

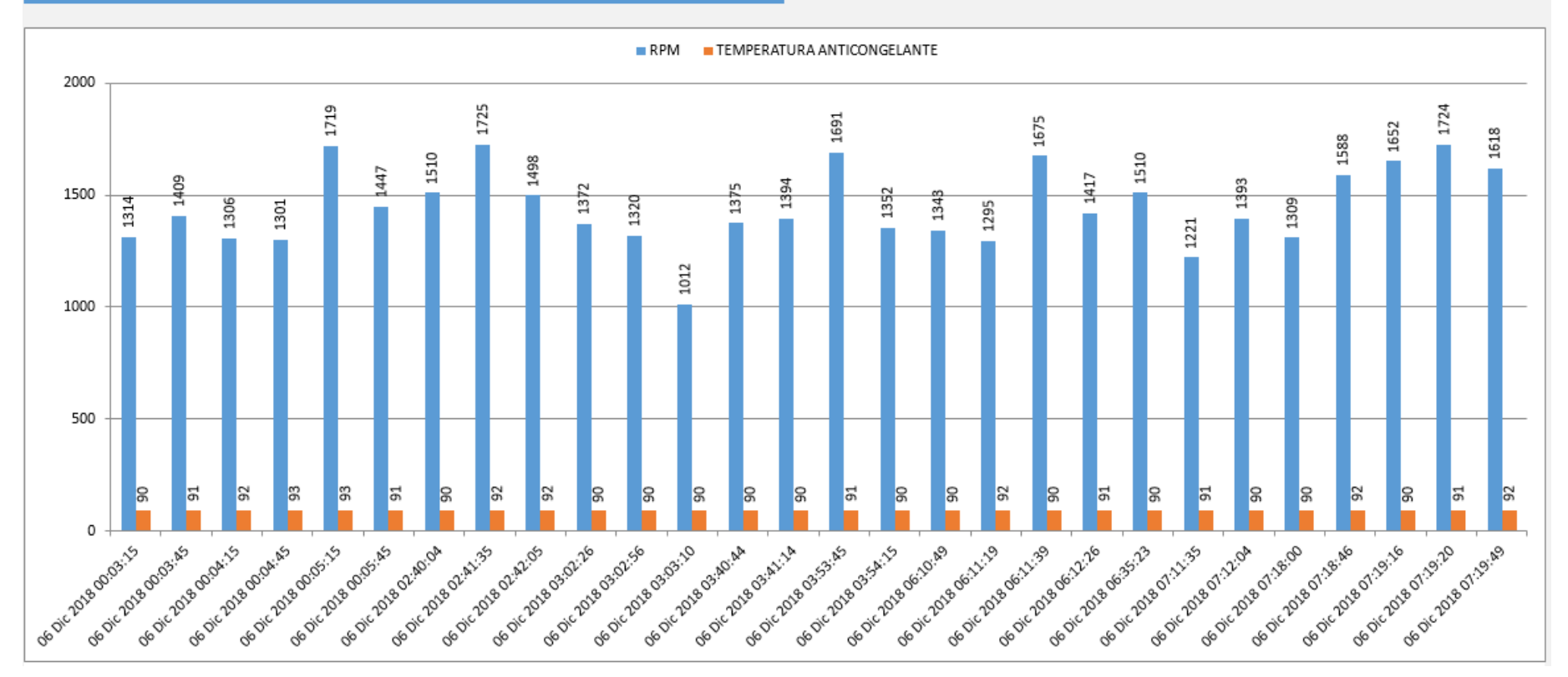

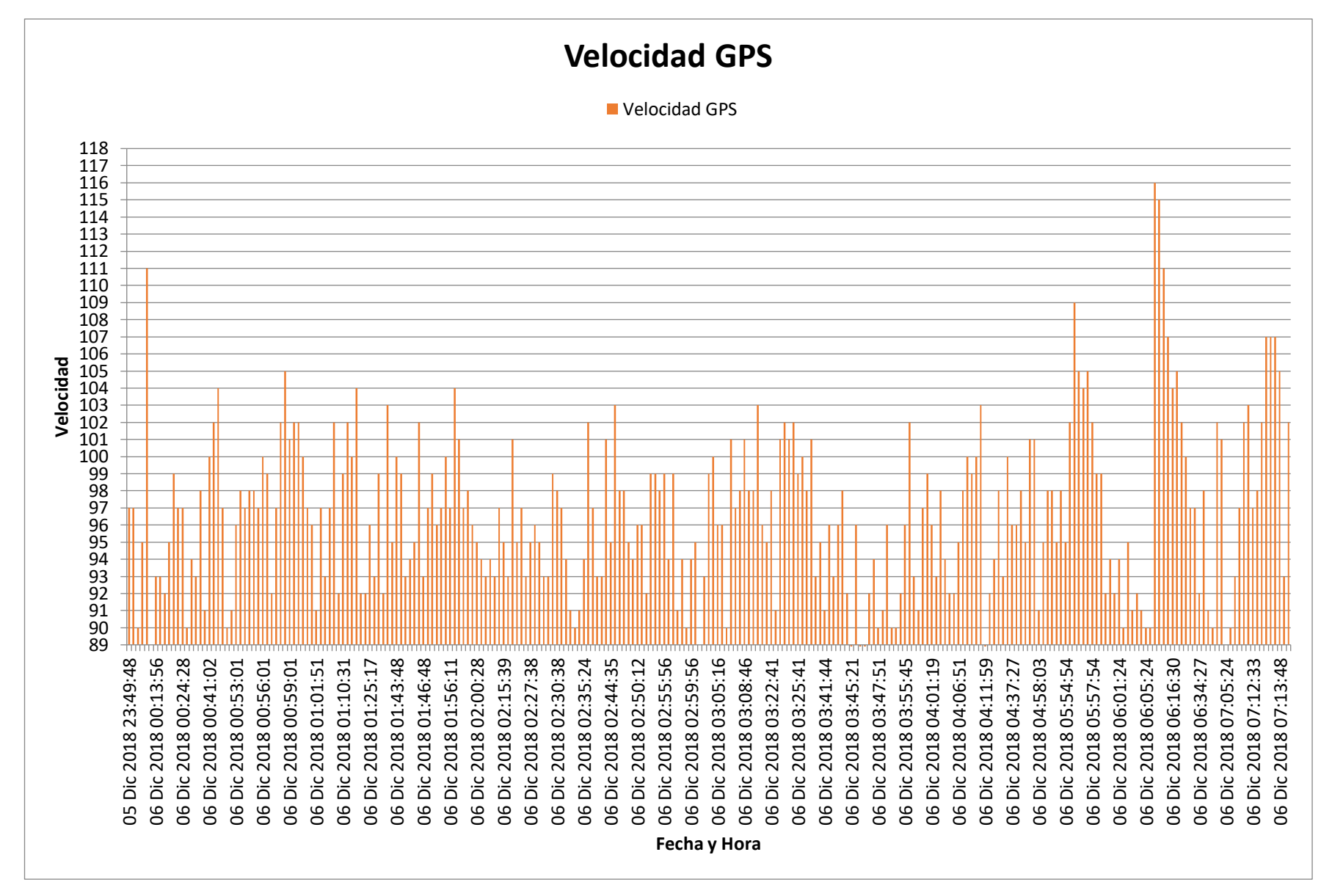

117

#### **Anexo 18 Dashboard Unidad 962, Cajamarca - Trujillo, del 6 al 7 diciembre**

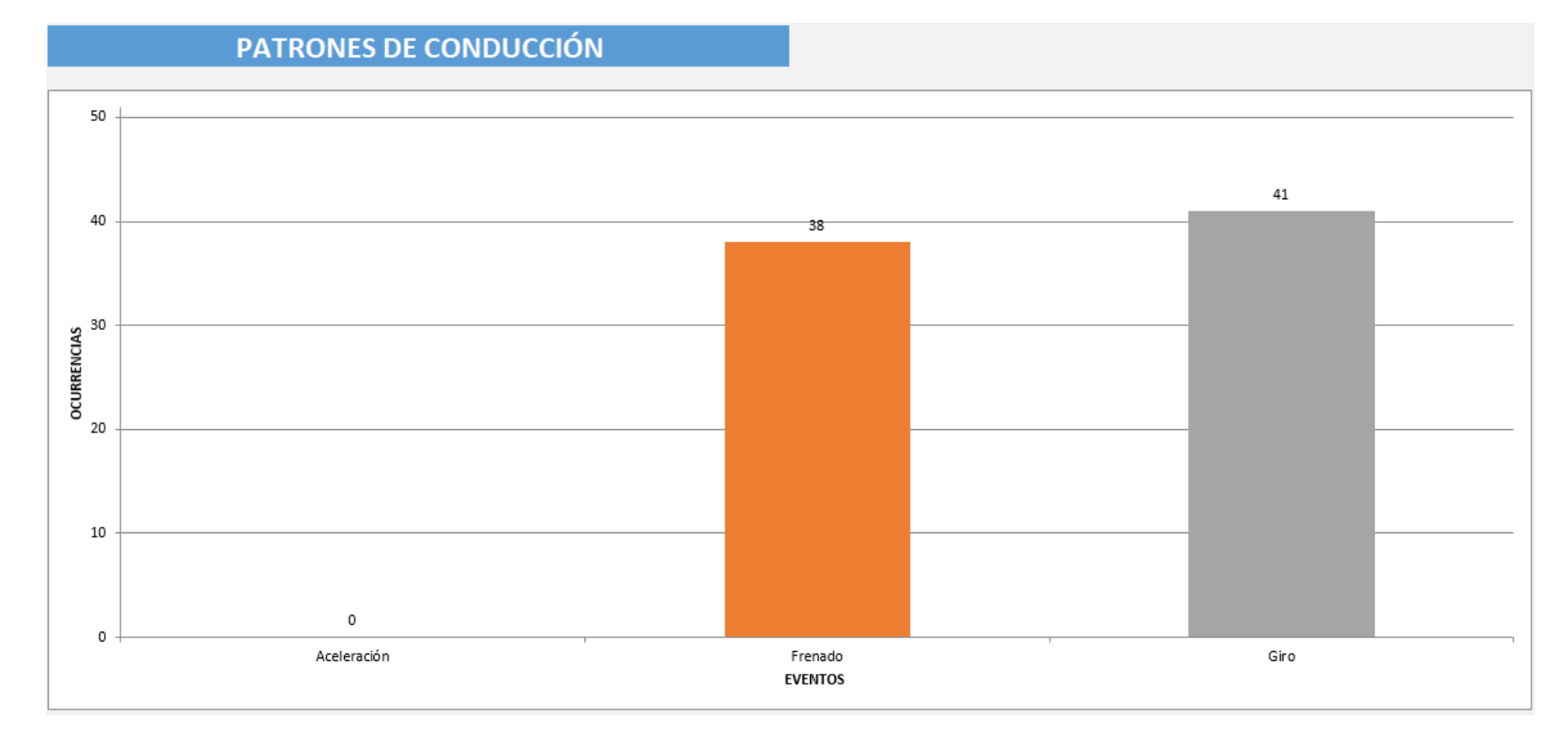

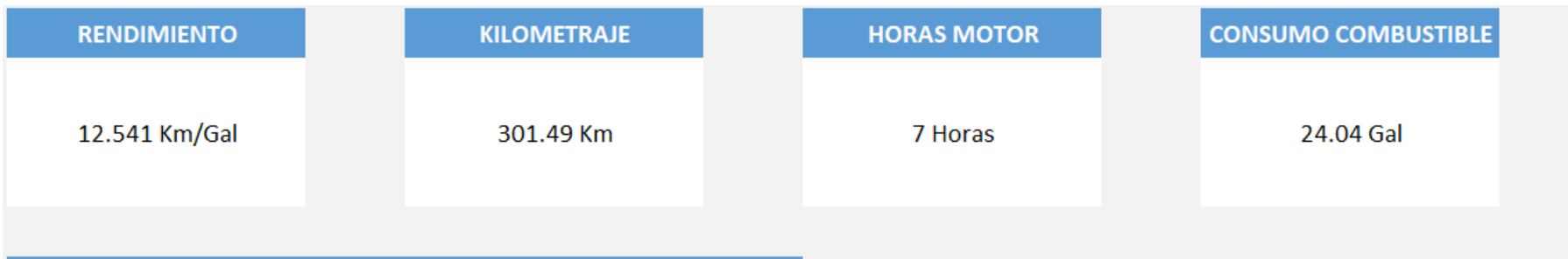

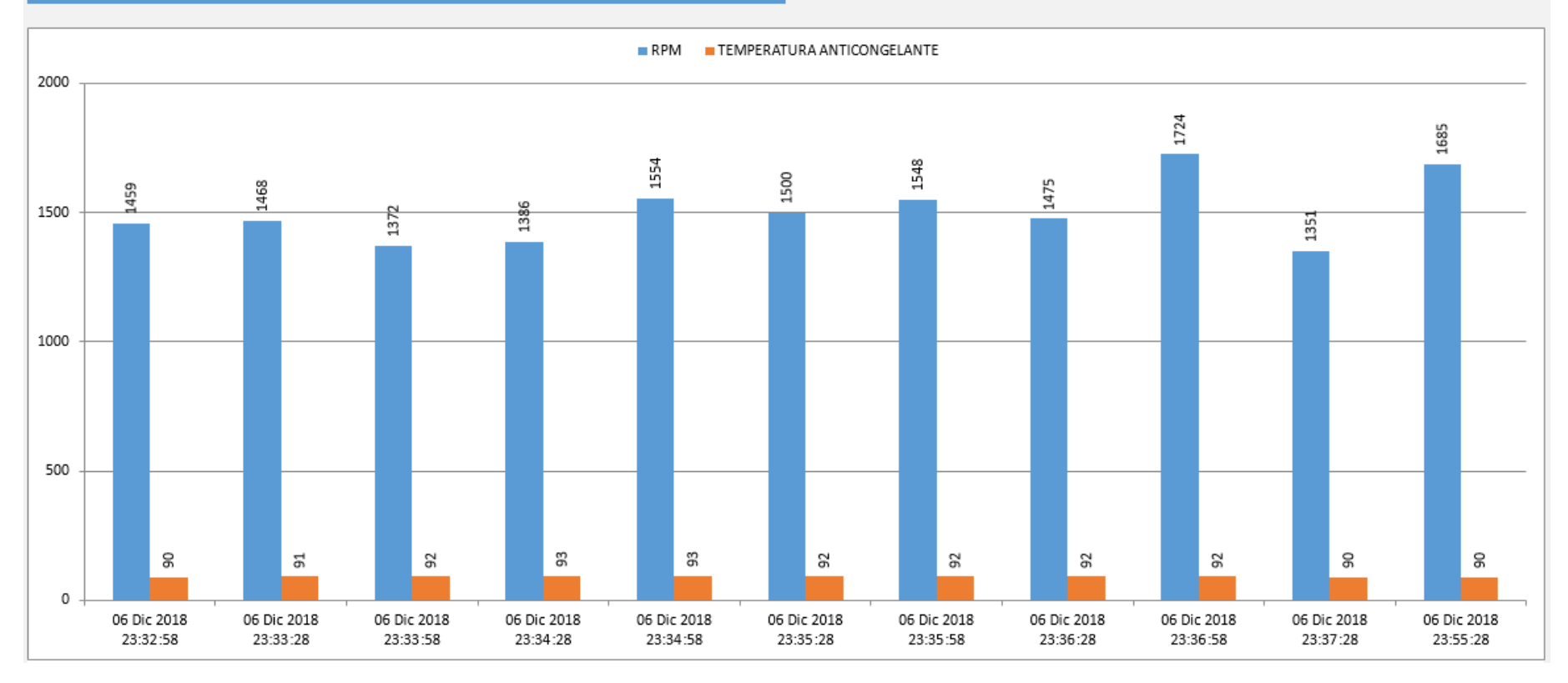

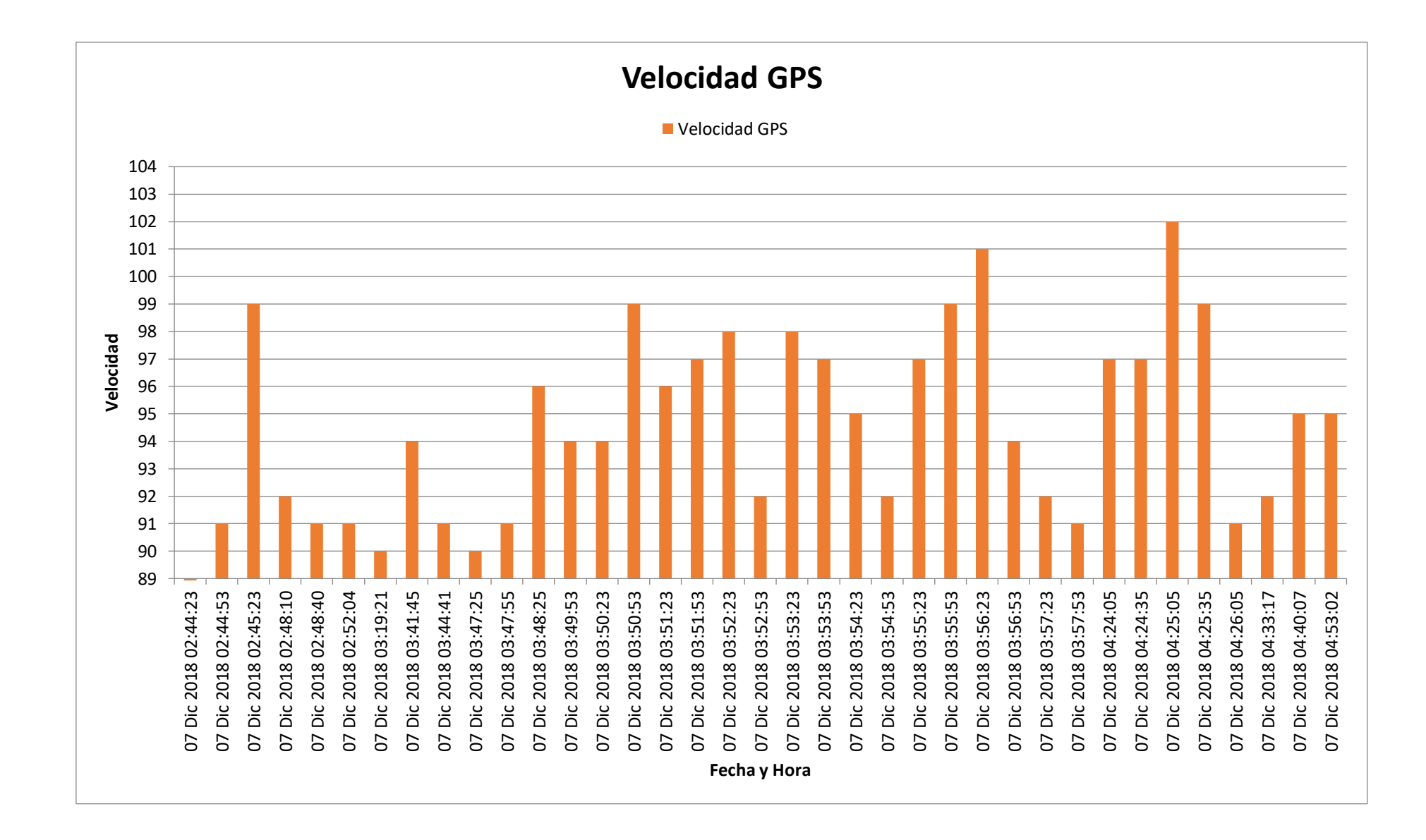

## **Anexo 19 Dashboard Unidad 962, Trujillo - Cajamarca, del 7 al 8 diciembre**

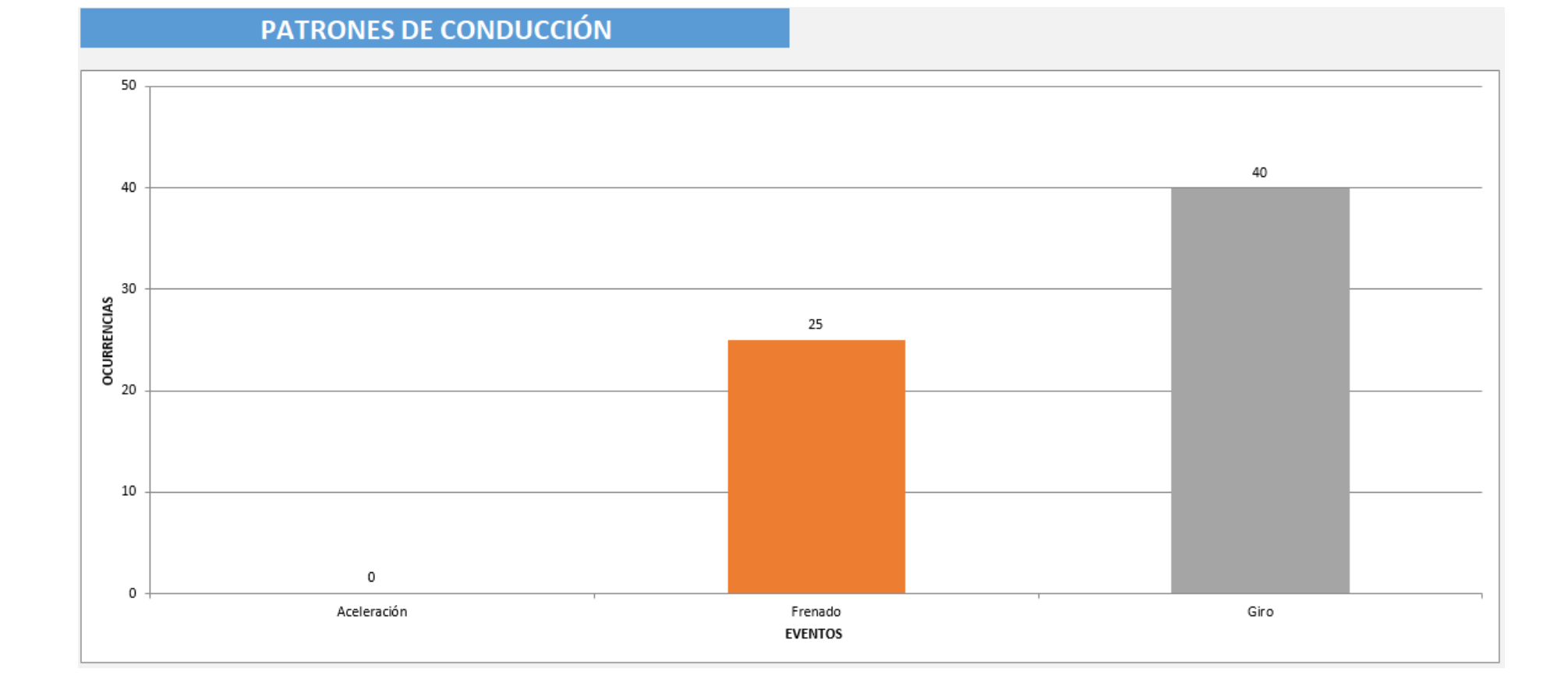

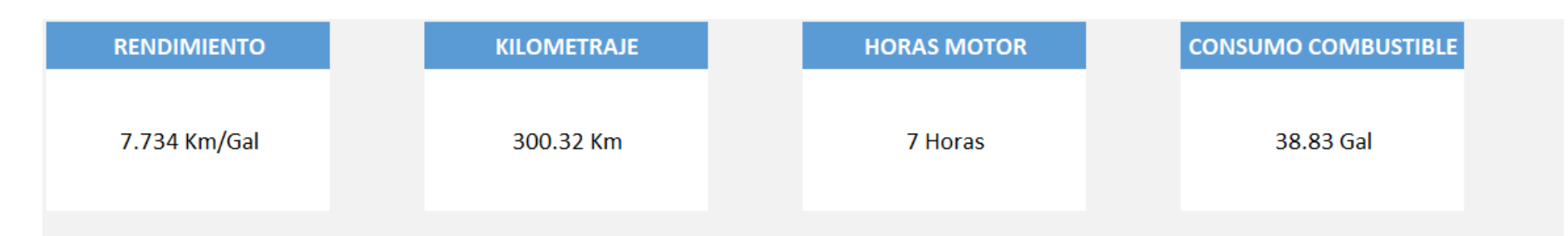

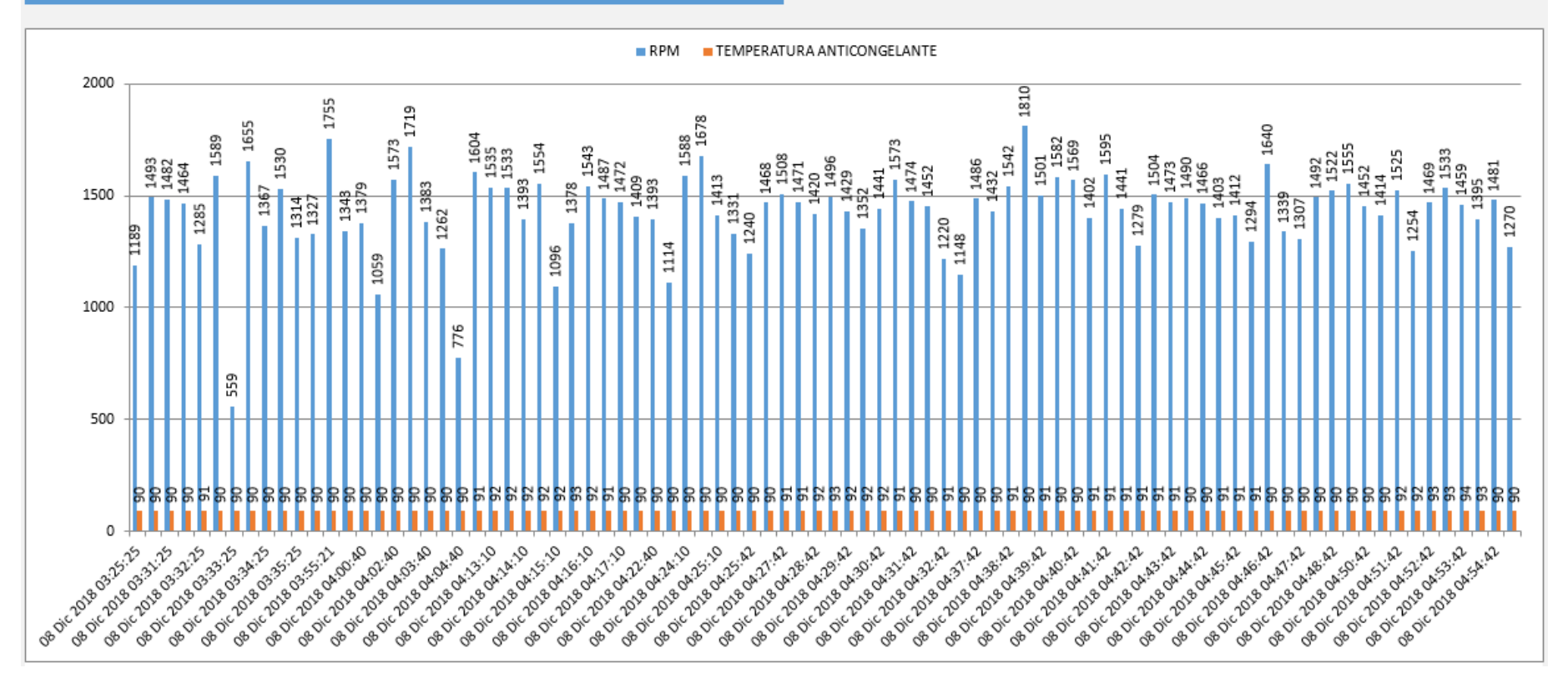

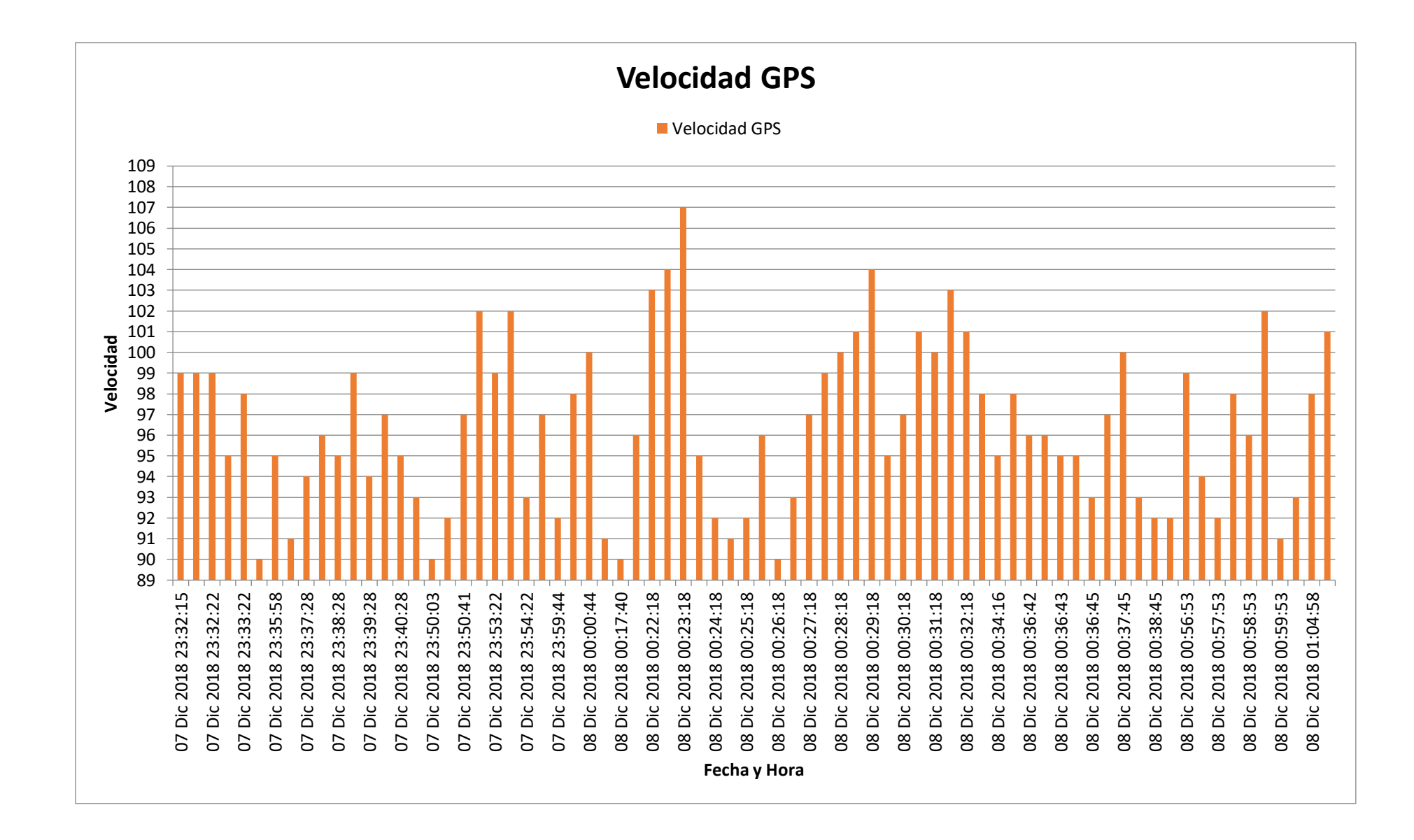

#### **Anexo 20 Dashboard Unidad 962, Cajamarca - Lima, del 8 al 9 diciembre**

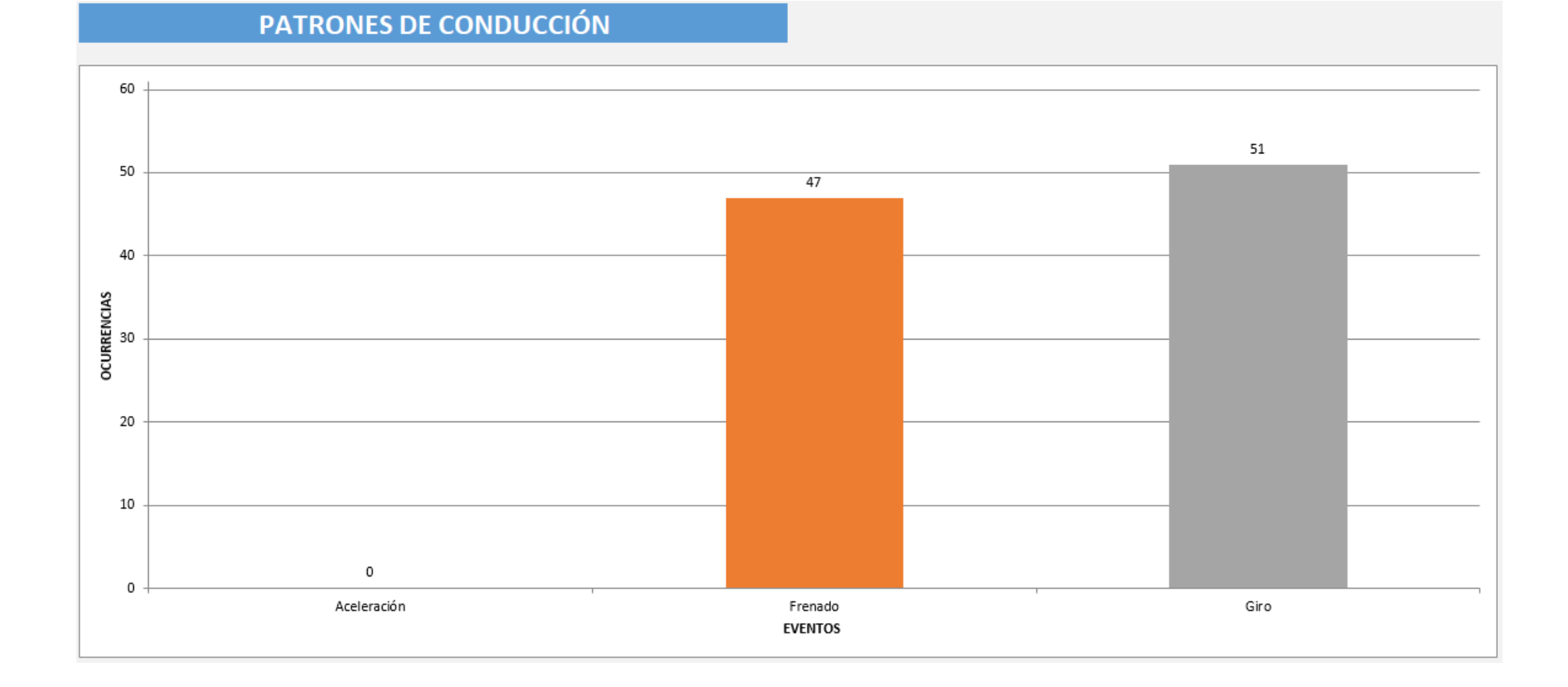

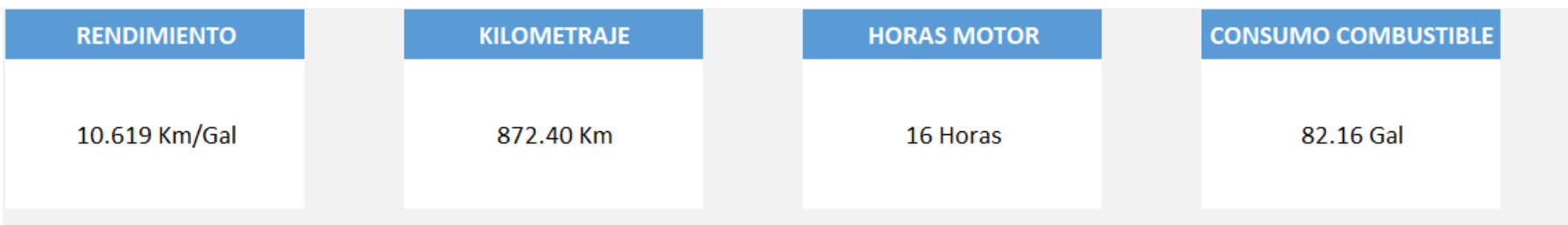

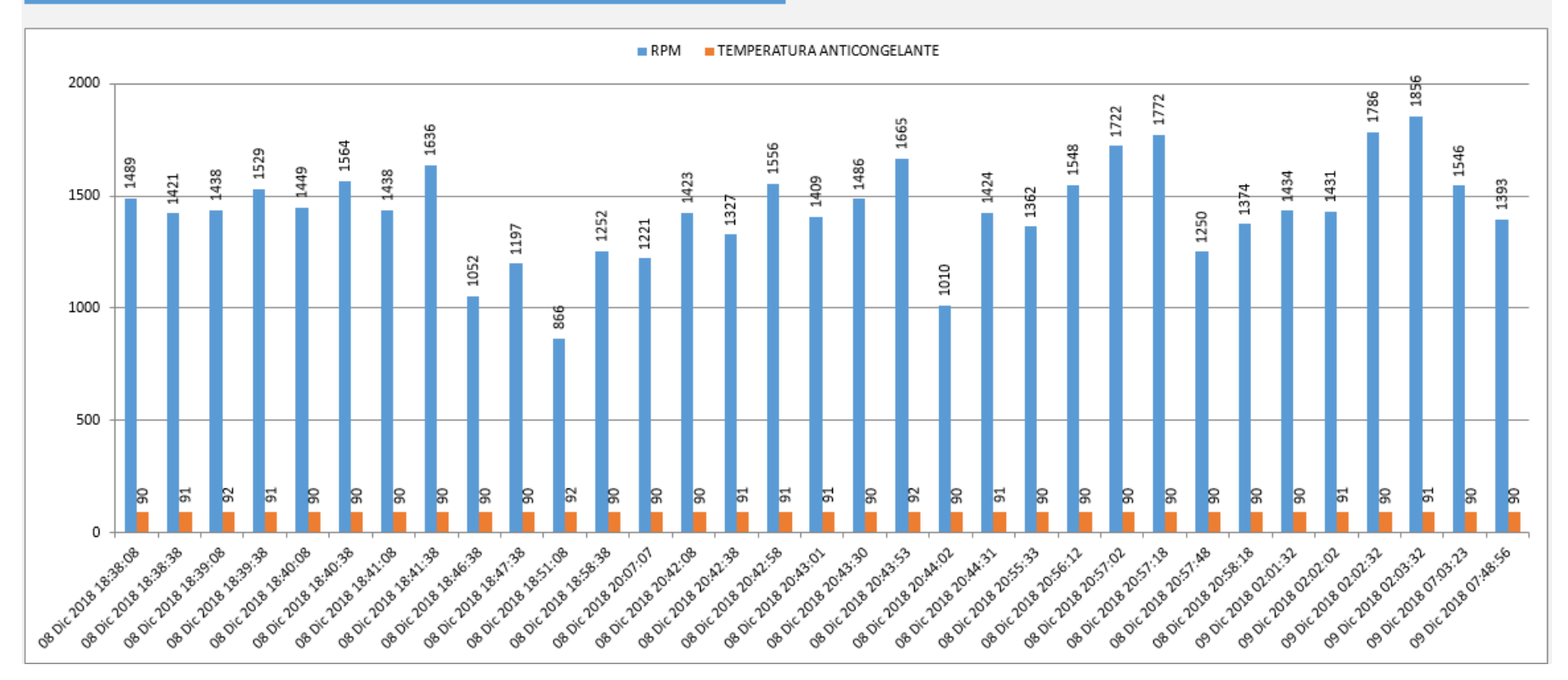

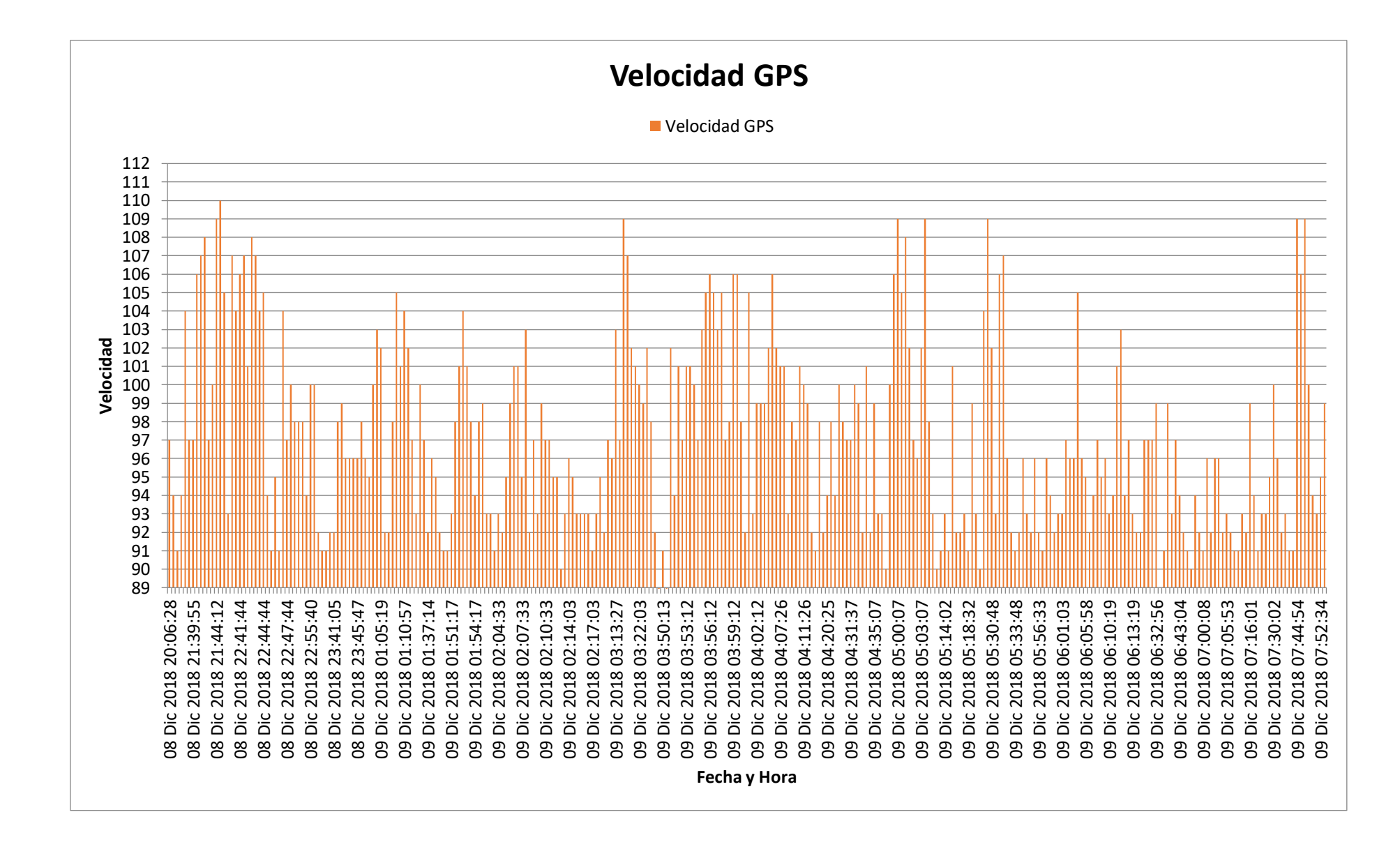

#### **Anexo 21 Dashboard Unidad 962, Lima - Cajamarca, del 9 al 10 diciembre**

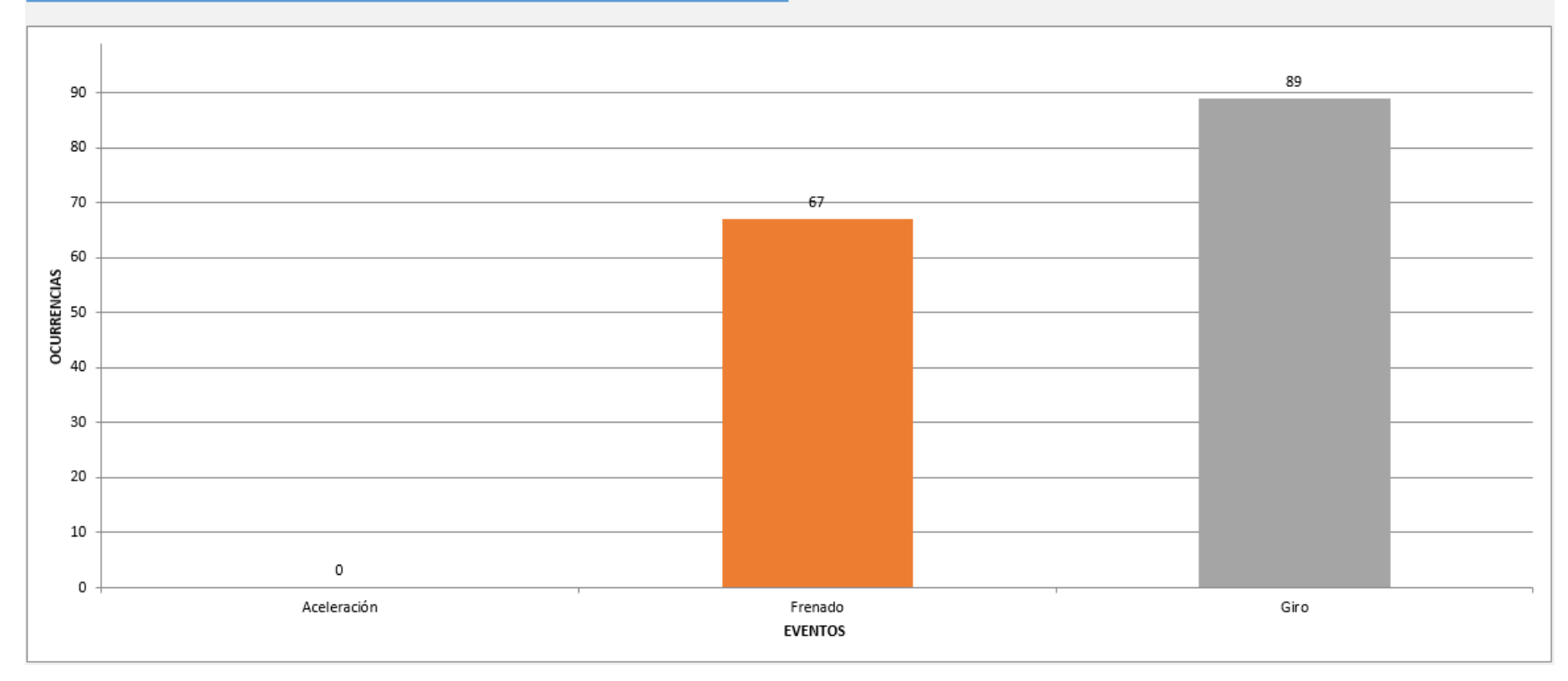

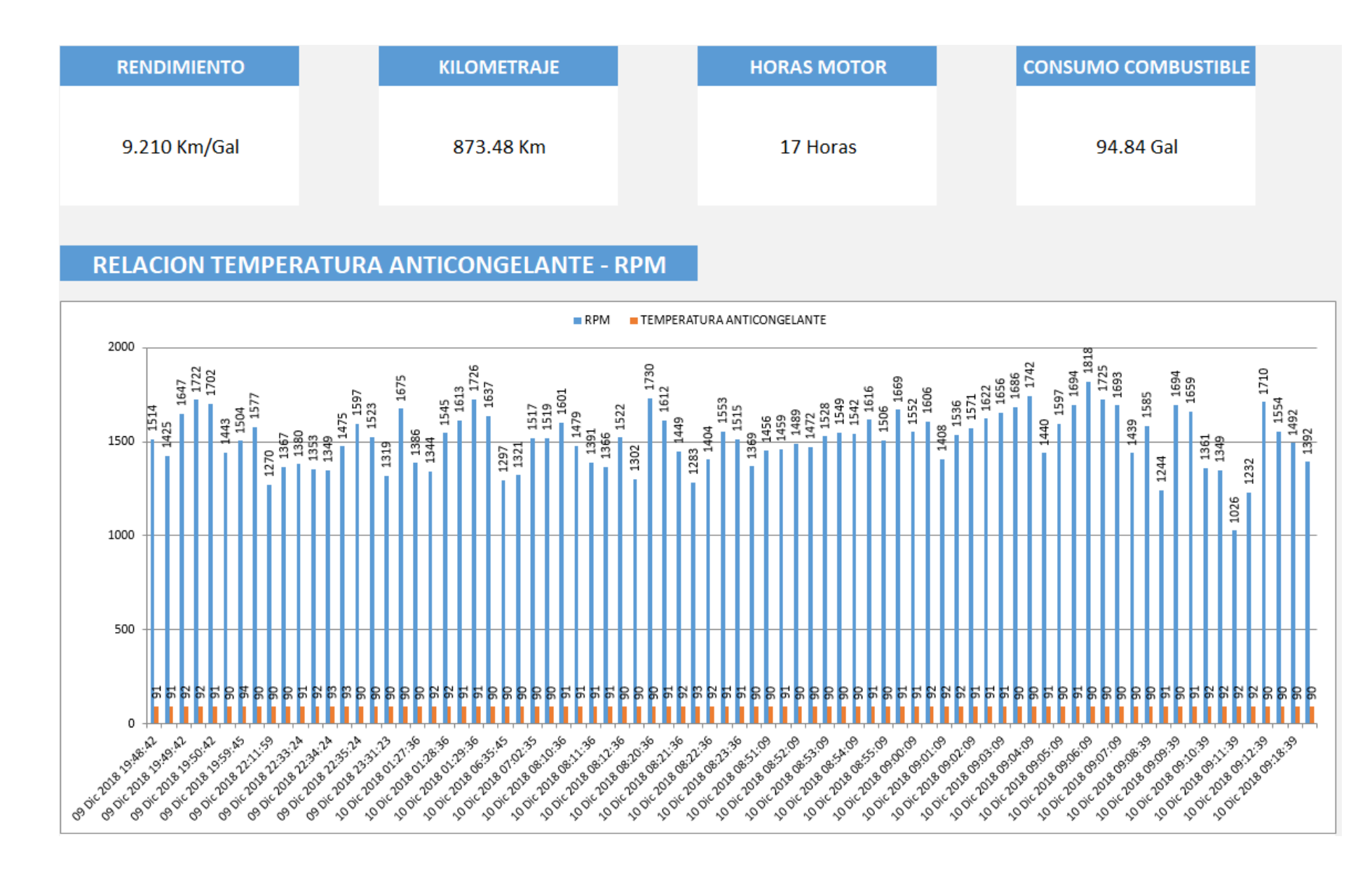

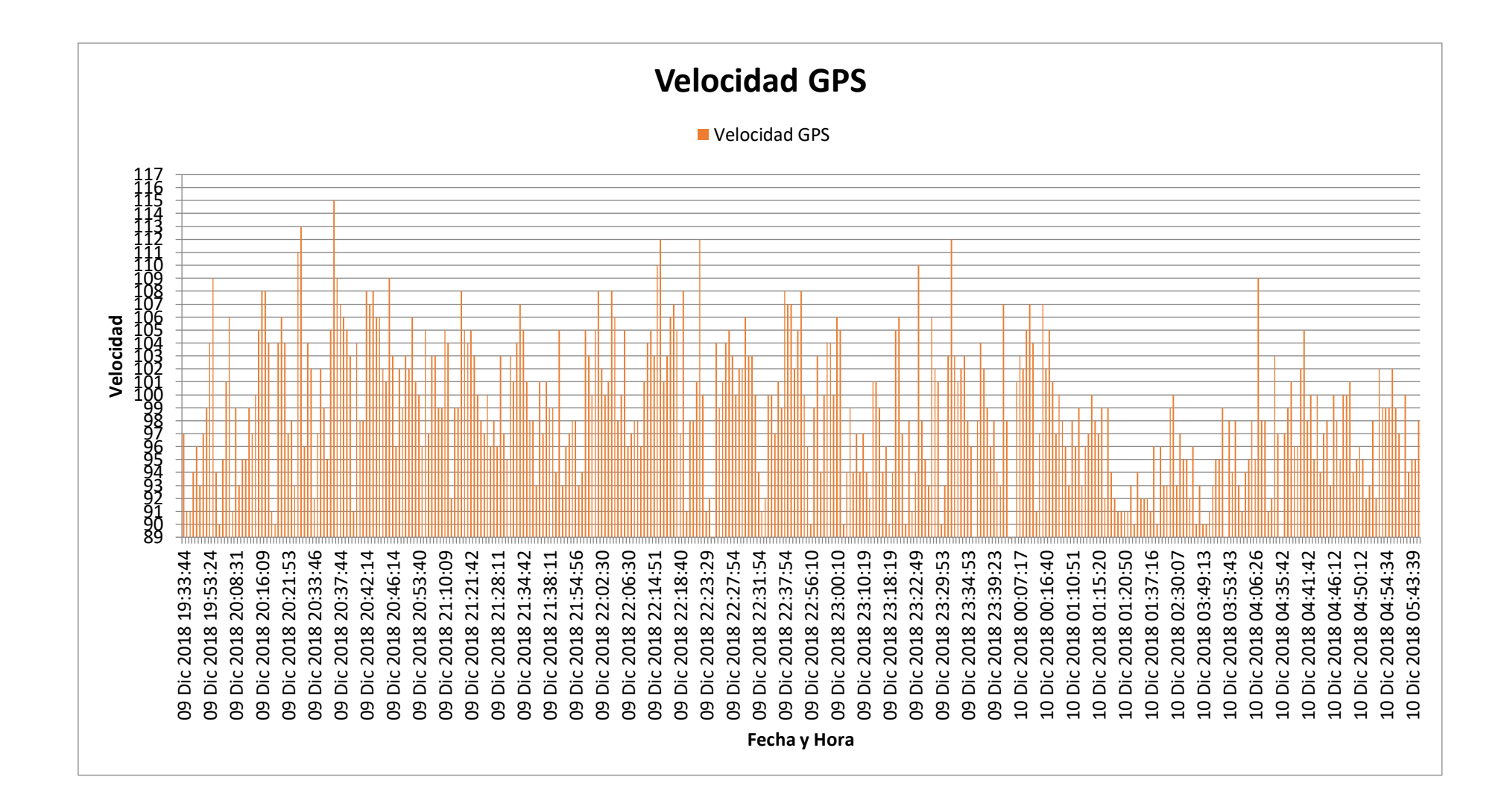